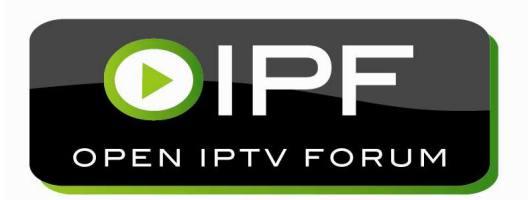

# OIPF

# Release 1 IPTV Solution

# V1.1 Errata 2

[2011-03-10]

Open IPTV Forum

**Open IPTV Forum** 

Postal address

Open IPTV Forum support office address 650 Route des Lucioles - Sophia Antipolis Valbonne - FRANCE Tel.: +33 4 92 94 43 83 Fax: +33 4 92 38 52 90

Internet

#### **Disclaimer**

The Open IPTV Forum accepts no liability whatsoever for any use of this document.

**Copyright Notification** 

No part may be reproduced except as authorized by written permission. Any form of reproduction and/or distribution of these works is prohibited.

# **Contents**

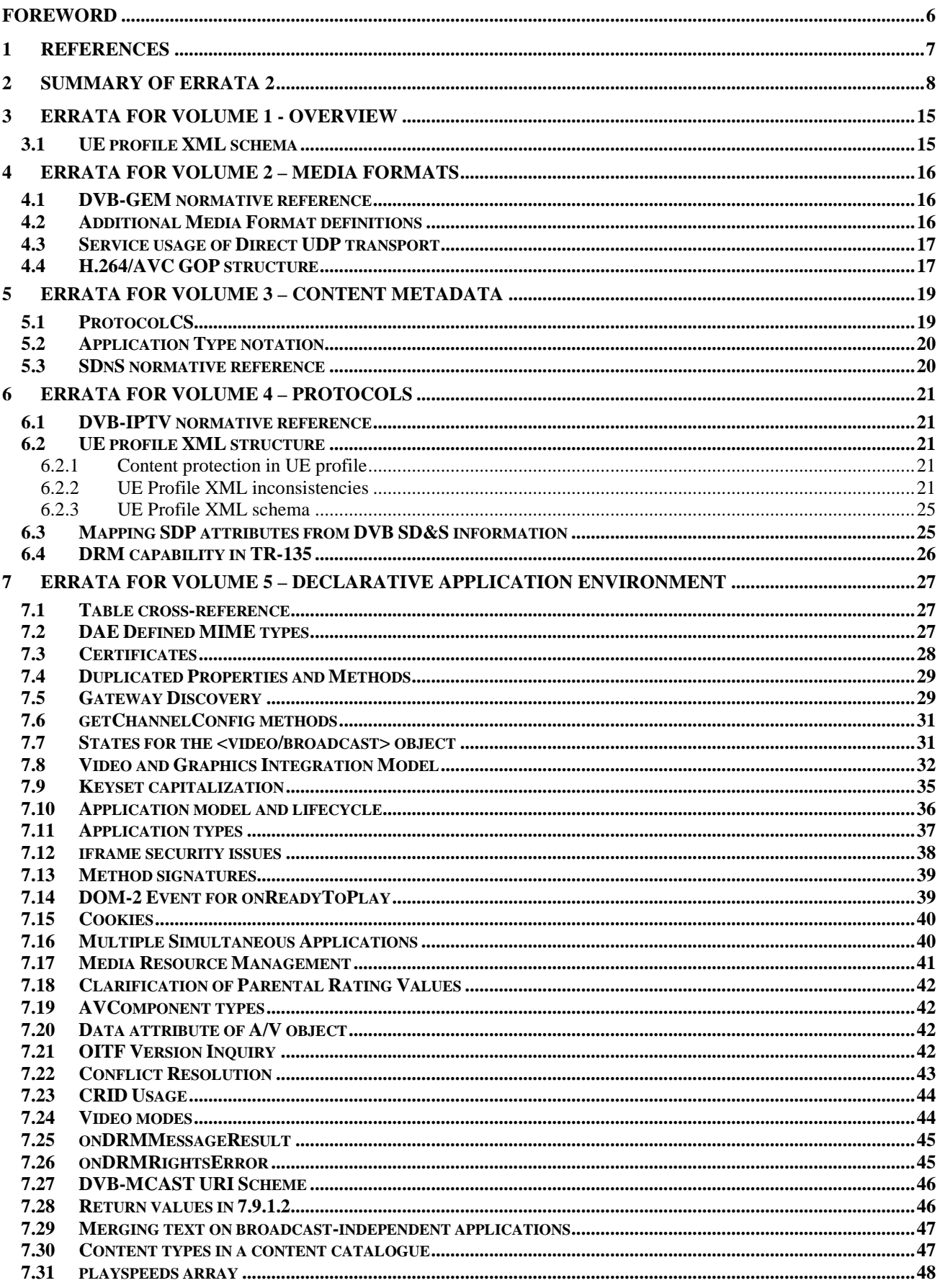

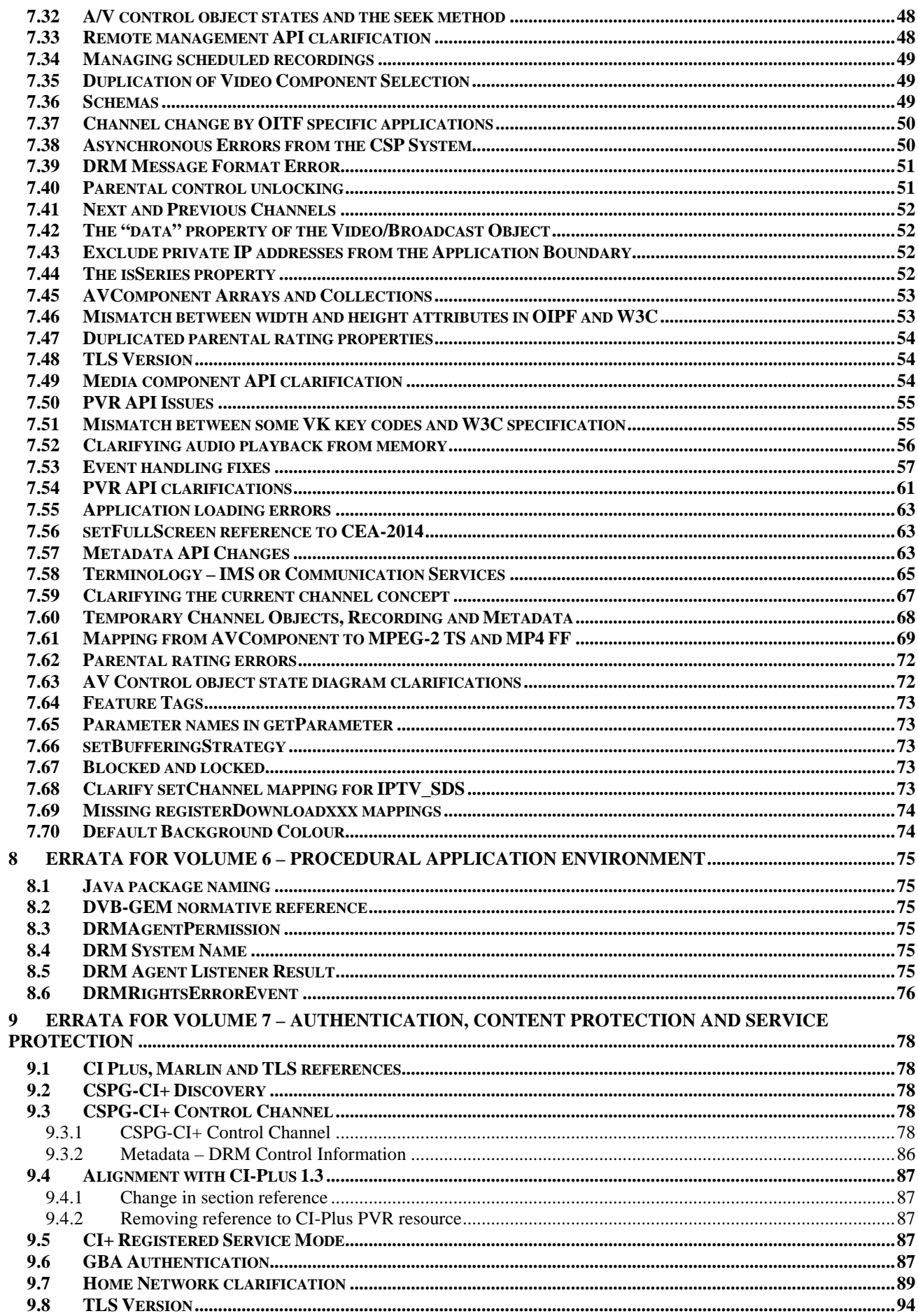

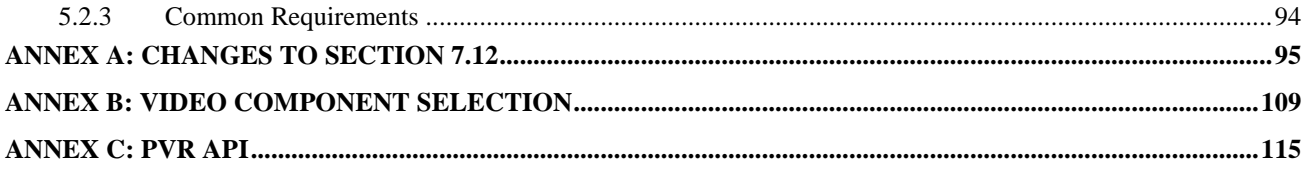

# **Foreword**

This document has been produced by the Open IPTV Forum (OIPF). It contains the second set of errata for the Release 1 V1.1 IPTV Solution specifications.

# **1 References**

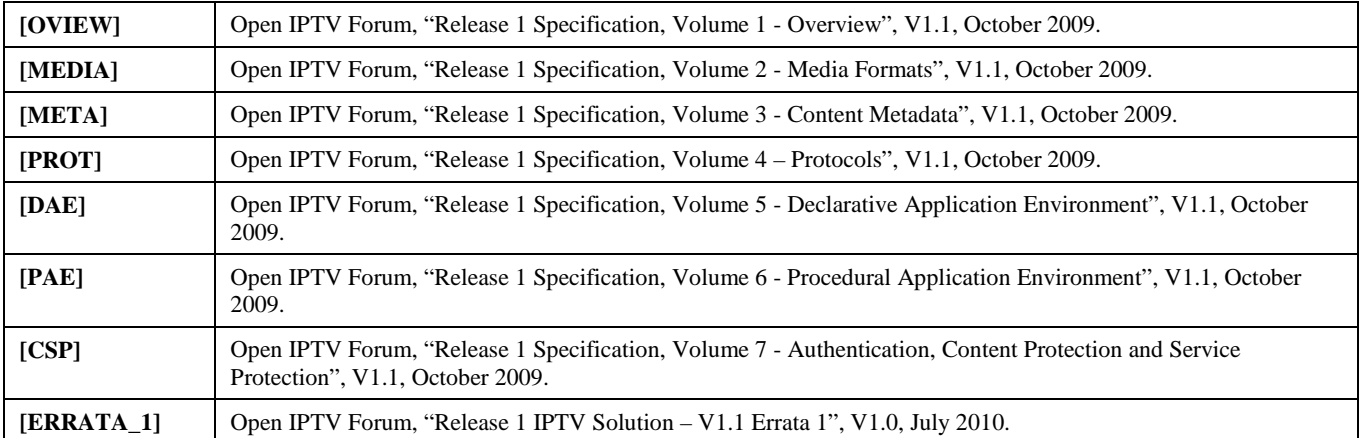

# **2 Summary of Errata 2**

Errata issues with the Release 1 V1.1 IPTV Solution specifications are categorised into one of the following:

- **Editorial ("E")** where amendments do not affect any normative requirement in the specification.
- **Technical ("T")** where amendments imply a technical change, but not one that causes any incompatibilities with an earlier revision of the V1.1 specification.
- **Critical ("C")** where amendments imply a technical change that introduces some element of incompatibility with the published V1.1 specification.

Errata to the IPTV Solution specifications can have one of the following status settings:

- **Acknowledged** the issue is acknowledged as an erratum and its resolution is under way.
- **Resolved** the issue has been resolved and the erratum is in preparation.
- **Implemented** the erratum is specified in the relevant normative section of the present document.

As an erratum is noted, its status can be expected to progress through these states in the indicated order, being updated in successive revisions of the present document. Issues that are notified but subsequently not deemed to be errata are not maintained in this document.

Table 1 below lists the issues addressed in "Errata 2", indicating which specification volume(s) are impacted. Issues are numbered through consecutive V1.1 Errata publications.

The subsequent sections contain the detailed errata for each V1.1 specification volume.

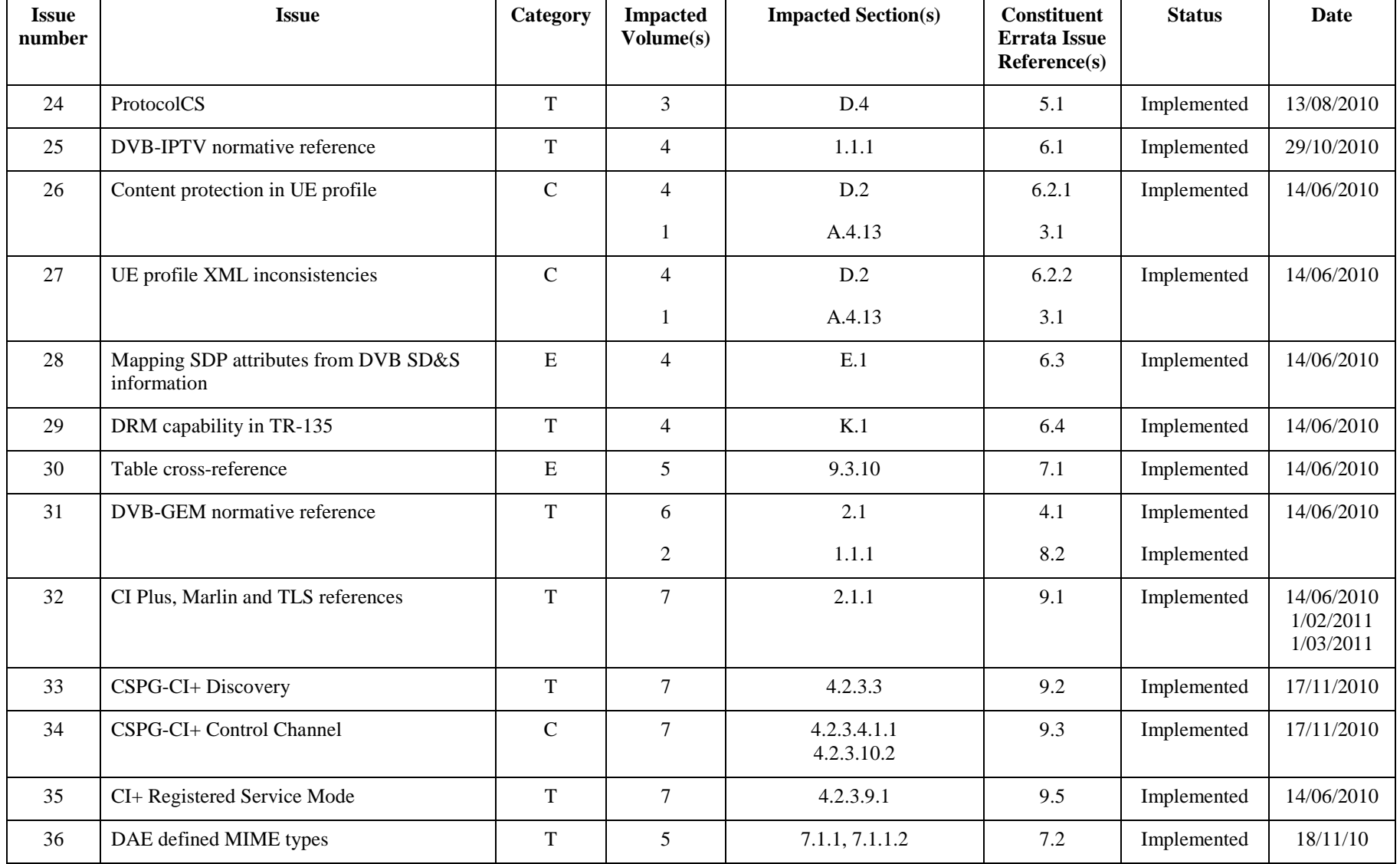

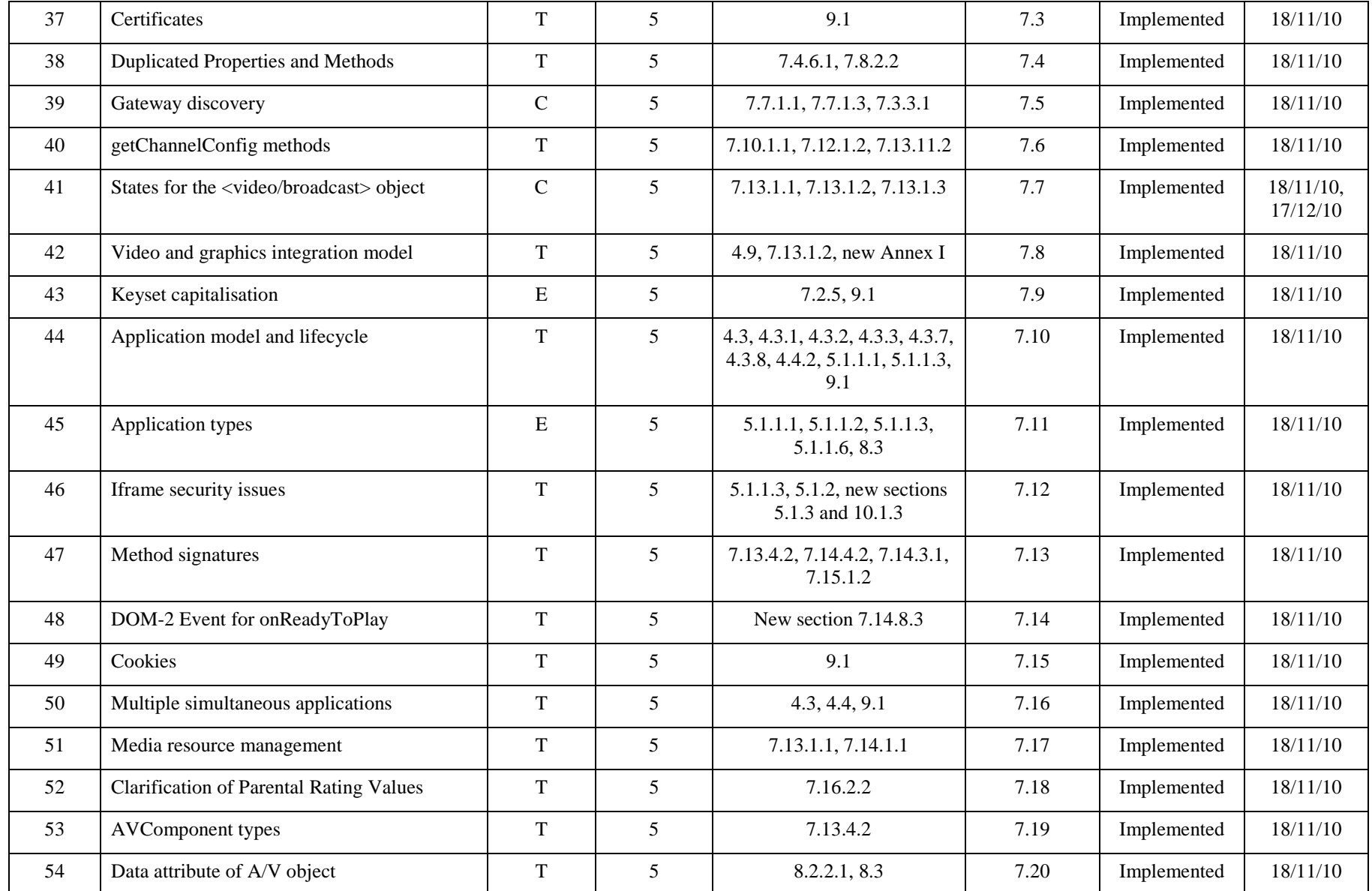

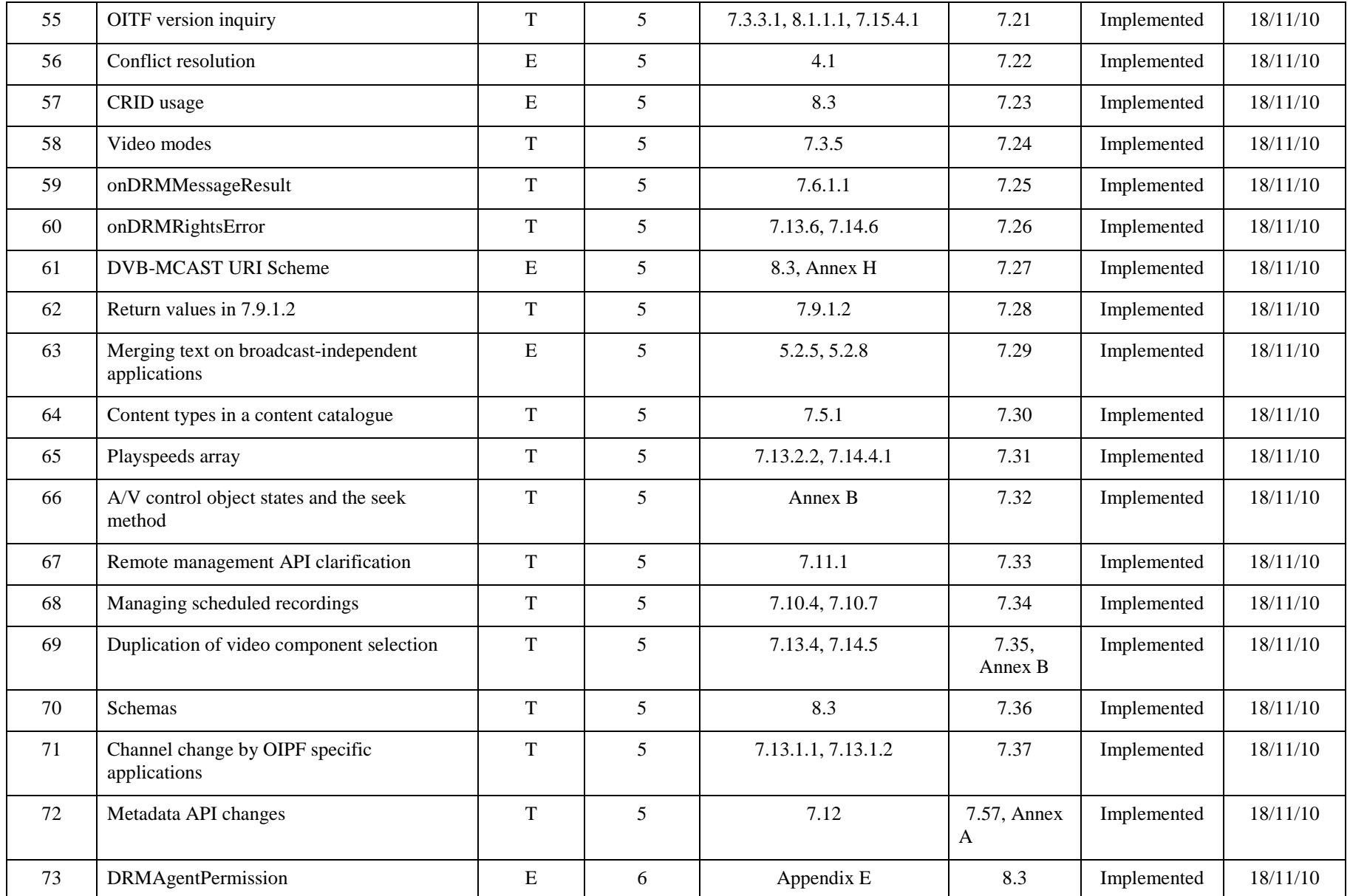

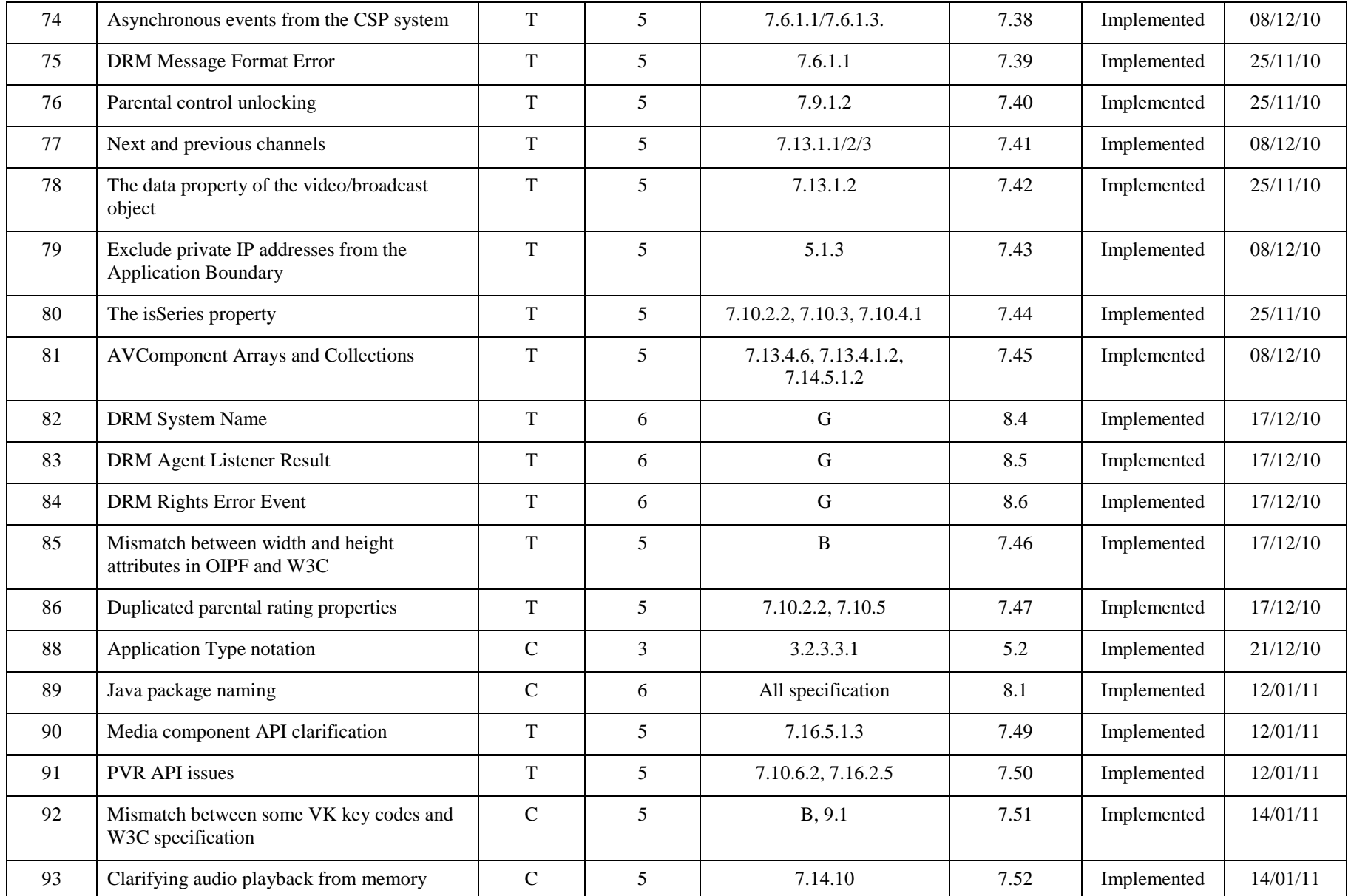

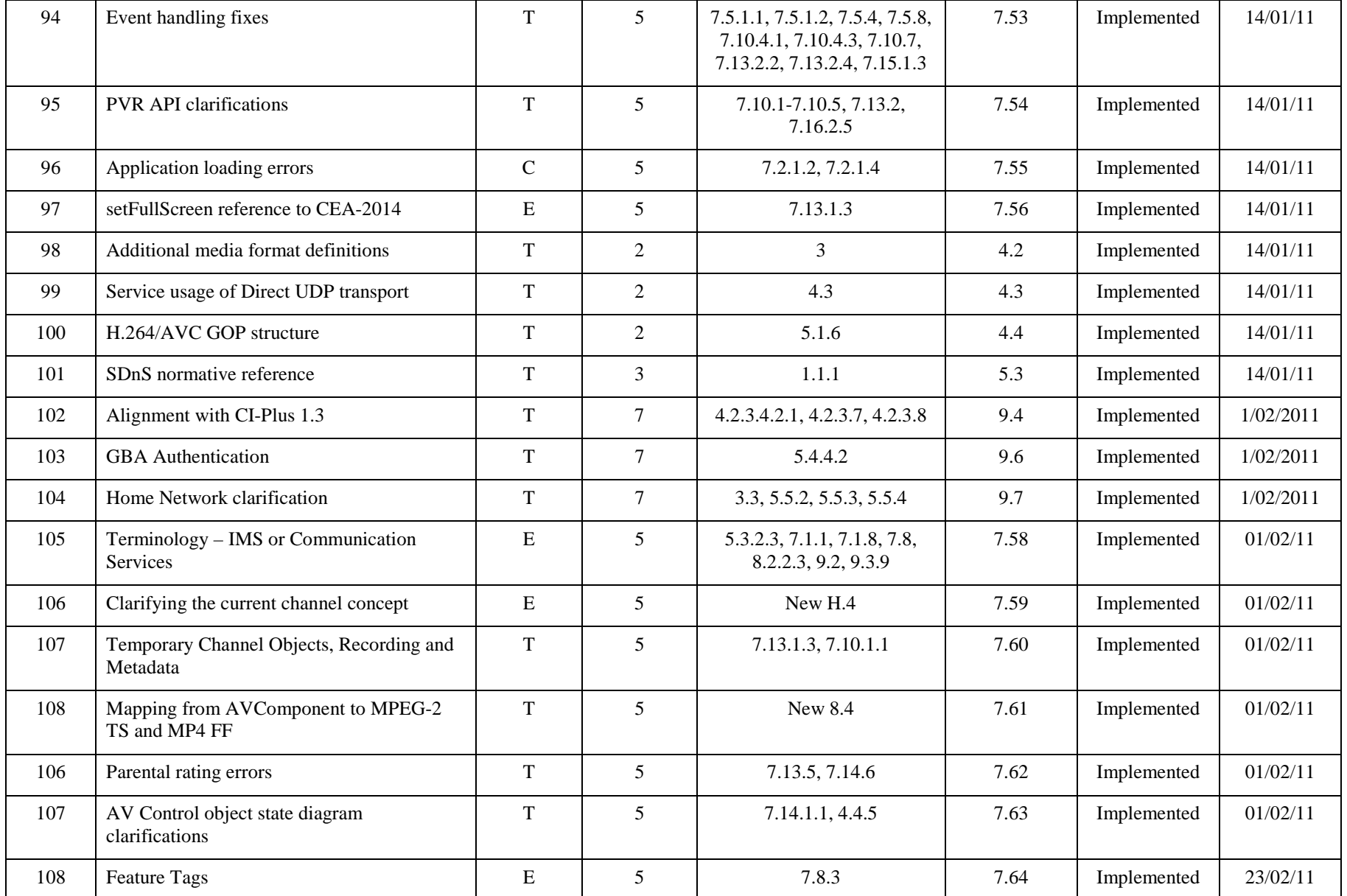

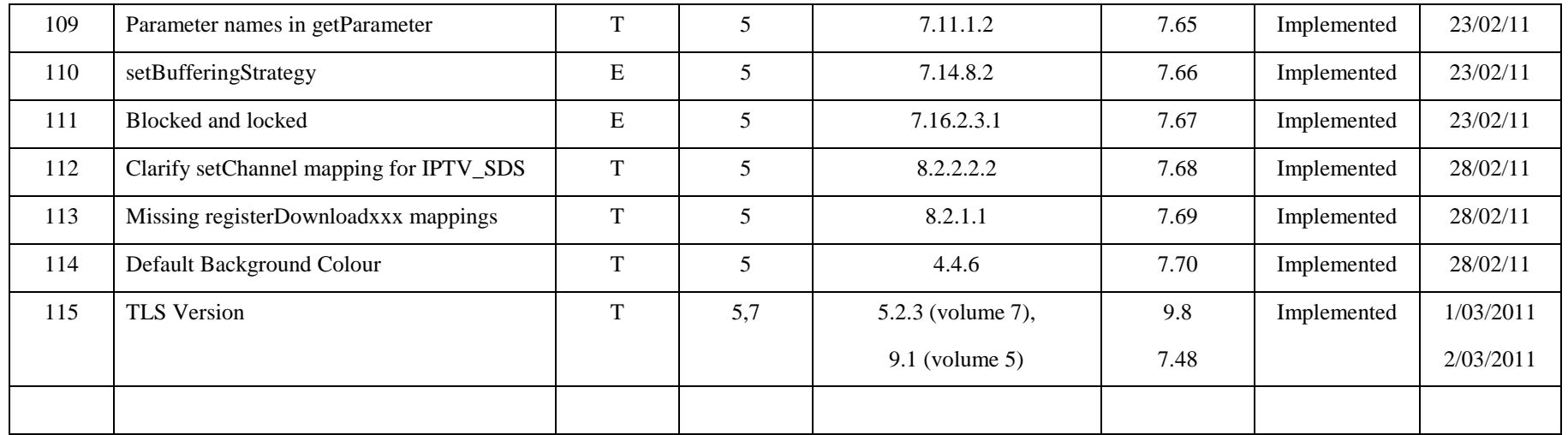

**Table 1 Release 1 V1.1 Errata 2 issues summary**

# **3 Errata for Volume 1 - Overview**

## **3.1 UE profile XML schema**

*The UE Profile XML schema is documented informatively in section A.4.13. It has two errata items against it in this edition of the V1.1 Errata, noted in section 6.1. The resulting new schema definition for UE Profile is specified normatively in section 6.2.2 of the present document.* 

# **4 Errata for Volume 2 – Media Formats**

### **4.1 DVB-GEM normative reference**

*In section 1.1.1, normative references, the reference for DVB-GEM is updated to:* 

**[GEM] ETSI TS** 102 728 V1.1.1 (2010-01), "Globally Executable MHP (GEM) Version 1.2.2"

## **4.2 Additional Media Format definitions**

*Additional media formats definitions applying optional audio codecs are identified in section 3:* 

- *For 25Hz video systems, to include media formats using MPEG-1 Layer 2 audio coding, and*
- *For 30Hz video systems, to include a media format using AC3 audio coding with MP4 systems layer.*

*Tables 1and 2 are thus amended as follows:* 

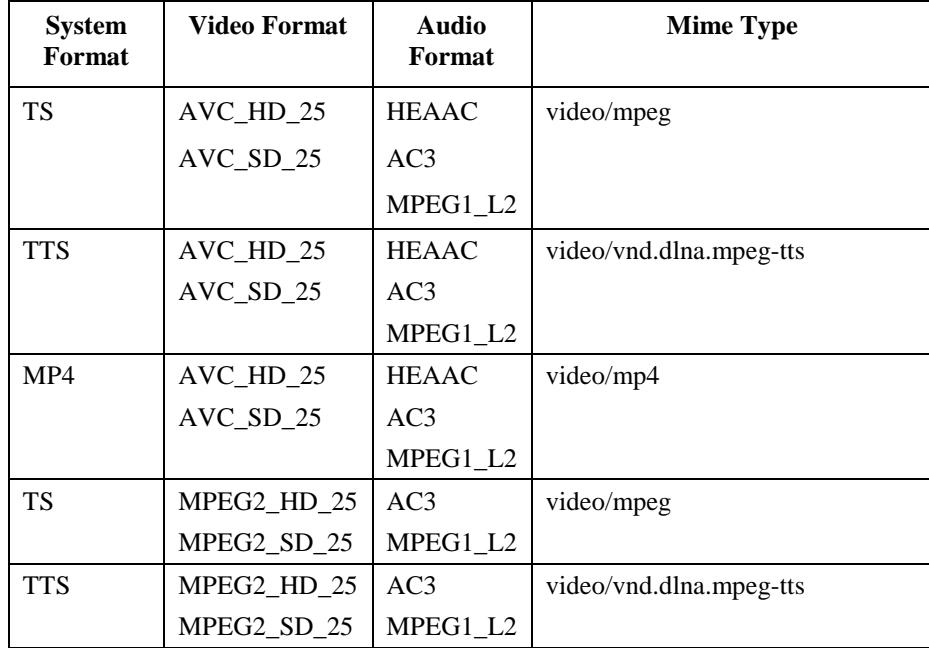

#### **Table 1 A/V Media Formats for 25Hz video system**

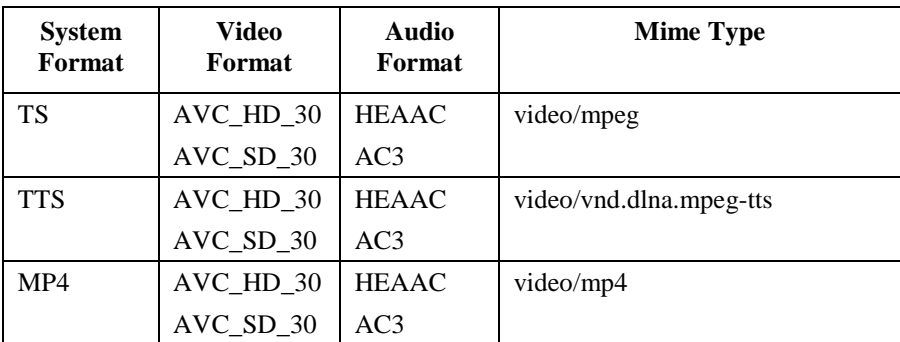

**Table 2 A/V Media Formats for 30Hz video system** 

### **4.3 Service usage of Direct UDP transport**

*In section 4.3, the transport protocol for Scheduled Content and Streamed CoD are extended to include the option to use Direct UDP, as already specified in Volume 4.* 

*The second clause of section 4.3 is amended to:* 

Unicast CoD services using the Direct UDP or RTP/UDP transport protocols SHALL use either the TS or the TTS systems layer format.

*Table 11 is amended to:* 

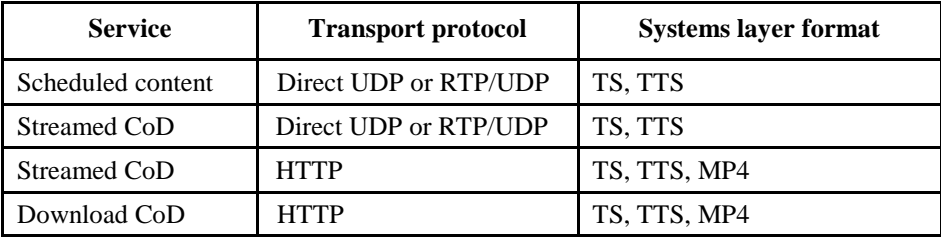

**Table 6 Systems layer formats for content services** 

### **4.4 H.264/AVC GOP structure**

*The H.264/AVC GOP structure constraints are relaxed so that additional slice types may be used.* 

*The redundant clause on Reference B fields is removed.* 

*The full text of section 5.1.6 is amended to:* 

All AVC format content provided in IPTV services SHALL conform to the following constraints in GOP structure:

- All slices in the same picture SHALL be of the same type.
- I picture: A picture with *slice\_type*=7 or slice\_type=2 for all the slices composing that picture or IDR picture
- P picture: A picture with *slice\_type*=5 or slice\_type=0 for all the slices composing that picture.
- B picture: A picture with *slice\_type*=6 or slice\_type=1 for all the slices composing that picture.
- Decoding order among I or P pictures SHALL be kept in their display order.
- P picture SHALL NOT refer to B pictures.
- Complementary reference field pair that includes I/P field SHALL NOT include B field.
- Reference B picture SHALL refer to the following.
	- o I or P frames or complementary reference field pairs of I or P pictures that immediately precedes/follows in display order.
- Non-reference B picture SHALL refer to the following.
	- o I or P frames or complementary reference field pairs of I or P pictures that immediately precedes/follows in display order.

o A reference B frame or a complementary reference field pair of reference B pictures that immediately precedes/follows in display order and is present between "pic1" and "pic2" in display order. Here, "pic1" is immediately preceding I or P picture and "pic2" is immediately following I or P picture.

# **5 Errata for Volume 3 – Content Metadata**

## **5.1 ProtocolCS**

*The ProtocolCS schema specified in section D.4 was missing protocol entries for "Unmanaged Scheduled Content", i.e. for termId's "igmp-rtp-udp" and "igmp-udp". The labels for "Managed Scheduled Content…" and the referenced table number in Volume 4 are also corrected, and the version is revised.* 

#### *The amended text for section D.4 is:*

The following Classification Scheme is introduced according to the protocols defined Table 64 of Annex F.1 in Protocols Specification [PROT].

#### <?xml version="1.0" encoding="UTF-8"?>

<ClassificationScheme uri="urn:oipf:cs:ProtocolCS:2010">

<!-- schema filename is cs-ProtocolCS.xml -->

#### $\sim$

 This schema is copyrighted by the Open IPTV Forum ("OIPF") and distributed in conjunction with Release 1 of the IPTV Solution Specification.

#### Disclaimer

 The Open IPTV Forum members accept no liability whatsoever for any use of this document. This specification provides multiple options for some features. The Open IPTV Forum Profiling specification will complement the Release 1 specifications by defining the Open IPTV Forum implementation and deployment profiles. Any implementation based on Open IPTV Forum specifications that does not follow the Profiling specifications cannot claim Open IPTV Forum compliance.

#### Copyright Notification

 No part may be reproduced except as authorized by written permission. Any form of reproduction and/or distribution of these works is prohibited. Copyright 2009 © Members of the Open IPTV Forum All rights reserved.

-->

#### <Term termId="sip-igmp-rtp-udp">

<Name xml:lang="en">sip-igmp-rtp-udp </Name>

<Definition xml:lang="en">Scheduled Content over RTP</Definition>

</Term>

<Term termId="sip-igmp-udp">

<Name xml:lang="en">sip-igmp-udp</Name>

<Definition xml:lang="en">Scheduled Content over UDP</Definition>

</Term>

<Term termId="sip-rtsp-rtp-udp">

<Name xml:lang="en">sip-rtsp-rtp-udp</Name>

<Definition xml:lang="en">Managed CoD Streaming over RTP</Definition>

</Term>

<Term termId="sip-rtsp-udp">

<Name xml:lang="en">sip-rtsp-udp</Name>

<Definition xml:lang="en">Managed CoD Streaming over direct UDP</Definition>

</Term>

<Term termId="igmp-rtp-udp">

<Name xml:lang="en">igmp-rtp-udp </Name>

 <Definition xml:lang="en">Unmanaged Scheduled Content over RTP</Definition> </Term> <Term termId="igmp-udp"> <Name xml:lang="en">igmp-udp</Name> <Definition xml:lang="en">Unmanaged Scheduled Content over UDP</Definition> </Term> <Term termId="rtsp-rtp-udp"> <Name xml:lang="en">rtsp-rtp-udp</Name> <Definition xml:lang="en">Unmanaged CoD Streaming over RTP</Definition>  $Z$ Term $\sim$ <Term termId="http-get"> <Name xml:lang="en">http-get</Name> <Definition xml:lang="en">Managed/Unmanaged CoD Streaming/Download over HTTP</Definition> </Term> </ClassificationScheme>

## **5.2 Application Type notation**

*The MIME types used to signal application types in section 3.2.3.3.1 are revised to those registered for this purpose. This errata supersedes section 5.2 of [ERRATA\_1].* 

*Section 3.2.3.3.1 is changed to:* 

#### **3.2.3.3.1 Type Element of ApplicationDescriptor**

The type element of the application descriptor defines the actual application environment that is used by the application [TS102809]. The MIME type of the application is carried in the OtherApp element of the type element and takes one of the following values:

- for DAE CE-HTML applications this value SHALL be "application/vnd.oipf.dae.xhtml+xml"
- for DAE SVG applications this value shall "application/vnd.oipf.dae.svg+xml"
- for PAE applications this value SHALL be "application/vnd.oipf.pae.gem"

### **5.3 SDnS normative reference**

*In section 1.1.1 the normative reference to SD&S is changed to the relevant ETSI specification:* 

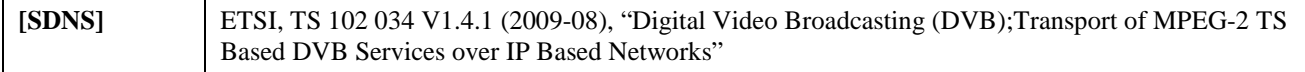

# **6 Errata for Volume 4 – Protocols**

### **6.1 DVB-IPTV normative reference**

*In section 1.1.1 the normative reference to the DVB-IPTV specification is amended to:* 

**[TS102034]** ETSI, TS 102 034 V1.4.1 (2009-08), "Digital Video Broadcasting (DVB);Transport of MPEG-2 TS Based DVB Services over IP Based Networks"

### **6.2 UE profile XML structure**

*This erratum consists of two separate issue that imply changes to the UE Profile XML structure. The first adds content protection support information and the second resolves one problem found with the UE Profile schema syntax, and replaces the multiple extension mechanisms used with a single, common approach.* 

### **6.2.1 Content protection in UE profile**

*The capability to provide information about the supported content protection methods (via the DVB CA\_System\_ID), also CSPG Gateway type, is added to the UE Profile XML schema. The revised XML schema for the UE Profile in Annex D.2 of Volume 4, and its repetition in Annex A.4.13.in Vol. 1, is shown in the next sub-section, incorporating that erratum as well.* 

### **6.2.2 UE Profile XML inconsistencies**

*This erratum conveys two improvements in the UE Profile XML structure:* 

- *Incorrect use of the "final" attribute*
- *Adoption of a common single approach for extensions of je XML schema,*

*The amended UE Profile XML structure, including the changes outlined in the previous sub-section, is;* 

<?xml version="1.0" encoding="UTF-8"?> <xs:schema targetNamespace="urn:oipf:iptv:UEProfile:2008-1" xmlns:tns="urn:oipf:iptv:UEProfile:2008-1"

xmlns:xs="http://www.w3.org/2001/XMLSchema" xmlns:tva="urn:tva:metadata:2007" elementFormDefault="qualified" attributeFormDefault="unqualified">

<!-- schema filename is iptv-UEProfile.xsd -->

<xs:annotation>

<xs:documentation xml:lang="en">

 This schema is copyrighted by the Open IPTV Forum ("OIPF") and distributed in conjunction with Release 1 of the IPTV Solution Specification.

Disclaimer

 The Open IPTV Forum members accept no liability whatsoever for any use of this document. This specification provides multiple options for some features. The Open IPTV Forum Profiling specification will complement the Release 1 specifications by defining the Open IPTV Forum implementation and deployment profiles. Any implementation based on Open IPTV Forum specifications that does not follow the Profiling specifications cannot claim Open IPTV Forum compliance.

#### Copyright Notification

 No part may be reproduced except as authorized by written permission. Any form of reproduction and/or distribution of these works is prohibited.

```
 Copyright 2010 © Members of the Open IPTV Forum 
       All rights reserved.
    </xs:documentation> 
</xs:annotation> 
<xs:import namespace="urn:tva:metadata:2007" schemaLocation="imports/tva_metadata_3-1_v141.xsd"/> 
<xs:annotation> 
    <xs:documentation xml:lang="en"> 
        Defines the capabilities of the UE that is currently 
        associated with the user 
    </xs:documentation> 
</xs:annotation> 
<xs:element name="UEInformation" type="tns:tUEProfile"/> 
<xs:complexType name="tUEProfile"> 
    <xs:sequence> 
        <xs:element name="UserEquipmentID" type="tns:tUEID"/> 
        <xs:element name="UserEquipmentClass" type="tns:tUserEquipmentClass"/> 
        <xs:element name="Resolution" type="tns:tResolution" minOccurs="0"/> 
        <xs:element name="SupportedEncodings" type="tns:tSupportedEncodings" 
           minOccurs="0" maxOccurs="unbounded"/> 
        <xs:element name="SupportedContentProtection" type="tns:tSupportedContentProtection" 
           minOccurs="0" maxOccurs="unbounded"/> 
        <xs:element name="IPEncapsulations" type="tns:tIPEncapsulations" 
           minOccurs="0" maxOccurs="unbounded"/> 
        <xs:any namespace="##other" processContents="lax" minOccurs="0" maxOccurs="unbounded"/> 
    </xs:sequence> 
</xs:complexType> 
<xs:simpleType name="tUEID" final="list restriction"> 
    <xs:annotation> 
        <xs:documentation> 
           <xs:label xml:lang="en">User Equipment ID</xs:label> 
           <xs:definition xml:lang="en"> 
               Unique Identifier for the UE(to be specified) 
           </xs:definition> 
        </xs:documentation> 
    </xs:annotation> 
    <xs:restriction base="xs:string"> 
        <xs:minLength value="0"/> 
        <xs:maxLength value="16"/> 
    </xs:restriction> 
</xs:simpleType> 
<xs:simpleType name="tUserEquipmentClass" final="list restriction"> 
    <xs:annotation> 
        <xs:documentation> 
           <xs:label xml:lang="en">User Equipment class</xs:label> 
           <xs:definition xml:lang="en"> 
               Specifies the type of UE 
            </xs:definition> 
        </xs:documentation> 
    </xs:annotation> 
    <xs:restriction base="xs:string"> 
        <xs:enumeration value="OITF-TV"/> 
        <xs:enumeration value="OITF-STB"/> 
    </xs:restriction>
```
</xs:simpleType> <xs:complexType name="tResolution"> <xs:attribute name="HorizontalSize" type="xs:integer"> <xs:annotation> <xs:documentation> horizontal size in pixels of the screen </xs:documentation> </xs:annotation> </xs:attribute> <xs:attribute name="VerticalSize" type="xs:integer"> <xs:annotation> <xs:documentation> vertical size in pixels of the screen </xs:documentation> </xs:annotation> </xs:attribute> <xs:attribute name="Rotate" type="xs:boolean"> <xs:annotation> <xs:documentation> set to TRUE if the screen can be rotated (horizontal becomes vertical) </xs:documentation> </xs:annotation> </xs:attribute> </xs:complexType> <xs:complexType name="tSupportedContentProtection"> <xs:annotation> <xs:documentation> <xs:label xml:lang="en">Content Protection</xs:label> <xs:definition xml:lang="en"> Specifies the supported content protection system (eg. "urn:dvb:casystemid:19188") with optionally the gateway (eg. "CI+" or "DTCP-IP") and supported protected formats </xs:definition> </xs:documentation> </xs:annotation> <xs:sequence> <xs:element name="ProtectedFormat" type="tns:tProtectedFormat" minOccurs="0" maxOccurs="unbounded"/> <xs:any namespace="##other" processContents="lax" minOccurs="0" maxOccurs="unbounded"/> </xs:sequence> <xs:attribute name="ContentProtectionSystemID" type="xs:string" use="required"/> <xs:attribute name="CSPG" type="tns:tCSPG" use="optional"/> <xs:anyAttribute namespace="##any" processContents="lax"/> </xs:complexType> <xs:simpleType name="tCSPG"> <xs:annotation> <xs:documentation> <xs:label xml:lang="en">CSPG type</xs:label> <xs:definition xml:lang="en"> Specifies the type of CSPG </xs:definition> </xs:documentation> </xs:annotation>

```
 <xs:restriction base="xs:string"> 
        <xs:enumeration value="OIPF-CI+"/> 
        <xs:enumeration value="OIPF-DTCP-IP"/> 
    </xs:restriction> 
</xs:simpleType> 
<xs:simpleType name="tProtectedFormat"> 
    <xs:annotation> 
        <xs:documentation> 
           <xs:label xml:lang="en">Protected Format</xs:label> 
           <xs:definition xml:lang="en"> 
               Specifies the supported Protected Format 
           </xs:definition> 
        </xs:documentation> 
    </xs:annotation> 
    <xs:restriction base="xs:string"> 
        <xs:enumeration value="BBTS"/> 
        <xs:enumeration value="PF"/> 
        <xs:enumeration value="PDCF"/> 
        <xs:enumeration value="MPIMP"/> 
        <xs:enumeration value="DCF"/> 
    </xs:restriction> 
</xs:simpleType> 
<xs:complexType name="tSupportedEncodings"> 
    <xs:annotation> 
        <xs:documentation> 
           <xs:label xml:lang="en">encodings</xs:label> 
           <xs:definition xml:lang="en"> 
               Specifies the supported audio and video encodings 
               (eg. MPEG2,H264 AC3, AAC etc) 
           </xs:definition> 
        </xs:documentation> 
    </xs:annotation> 
    <xs:sequence> 
        <xs:element name="AudioEncoding" type="tns:tAudioEncoding" 
           minOccurs="0" maxOccurs="unbounded"/> 
        <xs:element name="VideoEncoding" type="tns:tVideoEncoding" 
           minOccurs="0" maxOccurs="unbounded"/> 
    </xs:sequence> 
</xs:complexType> 
<xs:complexType name="tAudioEncoding"> 
    <xs:annotation> 
        <xs:documentation> 
          <xs:label xml:lang="en">Audio Encoding</xs:label>
           <xs:definition xml:lang="en"> 
               Specifies supported audio encoding Properties 
            </xs:definition> 
        </xs:documentation> 
    </xs:annotation> 
    <xs:sequence> 
        <xs:element name="Encoding" type="tva:ControlledTermType"/> 
        <xs:any namespace="##any" processContents="lax" minOccurs="0" maxOccurs="unbounded"/> 
    </xs:sequence> 
</xs:complexType>
```

```
<xs:complexType name="tVideoEncoding"> 
        <xs:annotation> 
           <xs:documentation> 
               <xs:label xml:lang="en">Video Encoding</xs:label> 
               <xs:definition xml:lang="en"> 
                  Specifies supported video encoding properties 
               </xs:definition> 
           </xs:documentation> 
        </xs:annotation> 
        <xs:sequence> 
           <xs:element name="Encoding" type="tva:ControlledTermType"/> 
           <xs:element name="SupportedFrameRate" type="tva:FrameRateType" 
               minOccurs="0" maxOccurs="unbounded"/> 
           <xs:any namespace="##other" processContents="lax" minOccurs="0" maxOccurs="unbounded"/> 
        </xs:sequence> 
   </xs:complexType> 
   <xs:simpleType name="tIPEncapsulations"> 
        <xs:annotation> 
           <xs:documentation> 
              <xs:label xml:lang="en">encapsulation</xs:label>
               <xs:definition xml:lang="en"> 
                  Specifies the IP encapsulation that is supported on 
                  the device (UDP/RTP, UDP/M2TS, UDP/RTP/M2TS) 
               </xs:definition> 
           </xs:documentation> 
        </xs:annotation> 
        <xs:restriction base="xs:string"> 
           <xs:enumeration value="UDP/RTP"/> 
           <xs:enumeration value="UDP/M2TS "/> 
           <xs:enumeration value="UDP/RTP/M2TS"/> 
        </xs:restriction> 
   </xs:simpleType> 
</xs:schema>
```
### **6.2.3 UE Profile XML schema**

*With the updates to the UE Profile schema defined above in section 6.2.2, the namespace for this schema is updated to "urn:oipf:iptv:UEProfile:2008-1". Other XML schemas that import the UE profile should be appropriately amended to use this new namespace.* 

## **6.3 Mapping SDP attributes from DVB SD&S information**

*In Annex E.1 an informative note is added to explain the mapping for Bandwidth to MaxBitrate. The new table row is:* 

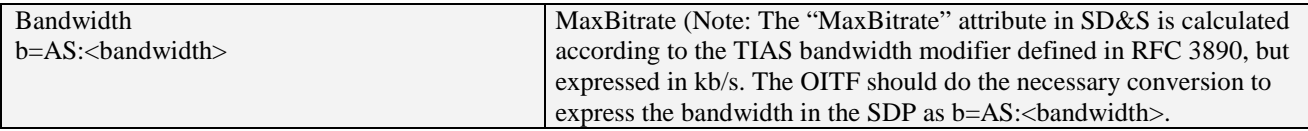

# **6.4 DRM capability in TR-135**

*The list of possible CA/DRM systems supported by an OITF and signalled in the TR-135 Remote Management Object data model is clarified and extended to include all possible options. The row entries for the "DRMSystems" attribute in ".STBService.{i}.Capabilities.DRM." of Table 65 in Annex K.1 are amended to:* 

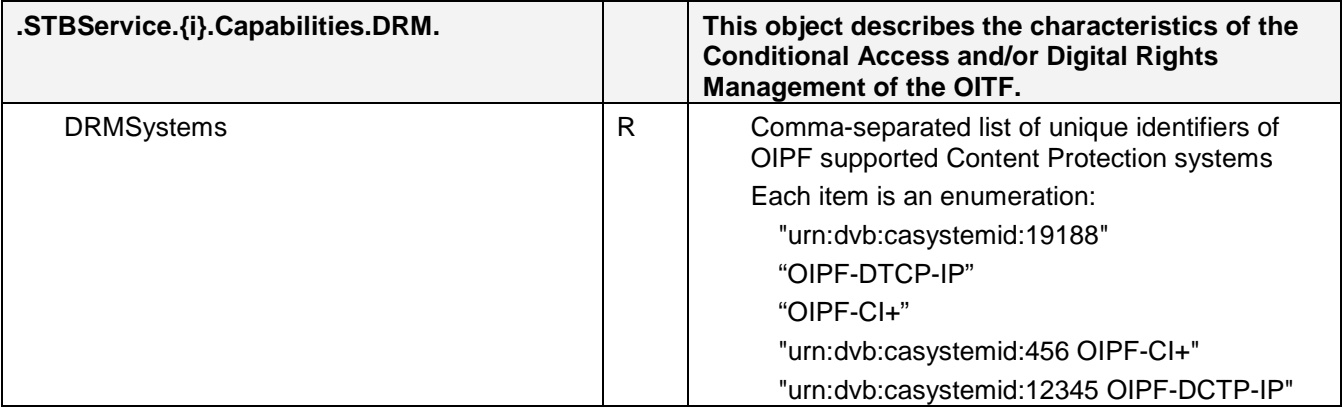

# **7 Errata for Volume 5 – Declarative Application Environment**

### **7.1 Table cross-reference**

*In section 9.3.10 on DRM Capability Indication, the clause on DRMSystemID should refer to Table 10 of Section 3.3.2 of [META].* 

# **7.2 DAE Defined MIME types**

*In section 7.1.1; replace the definition of the mimeType argument of the isObjectSupported() method in section 7.1.1 with the following;* 

The mimeType may have any of the MIME types defined in tables 1 to 4 of [MEDIA] or any of the DAE defined mime types listed below.

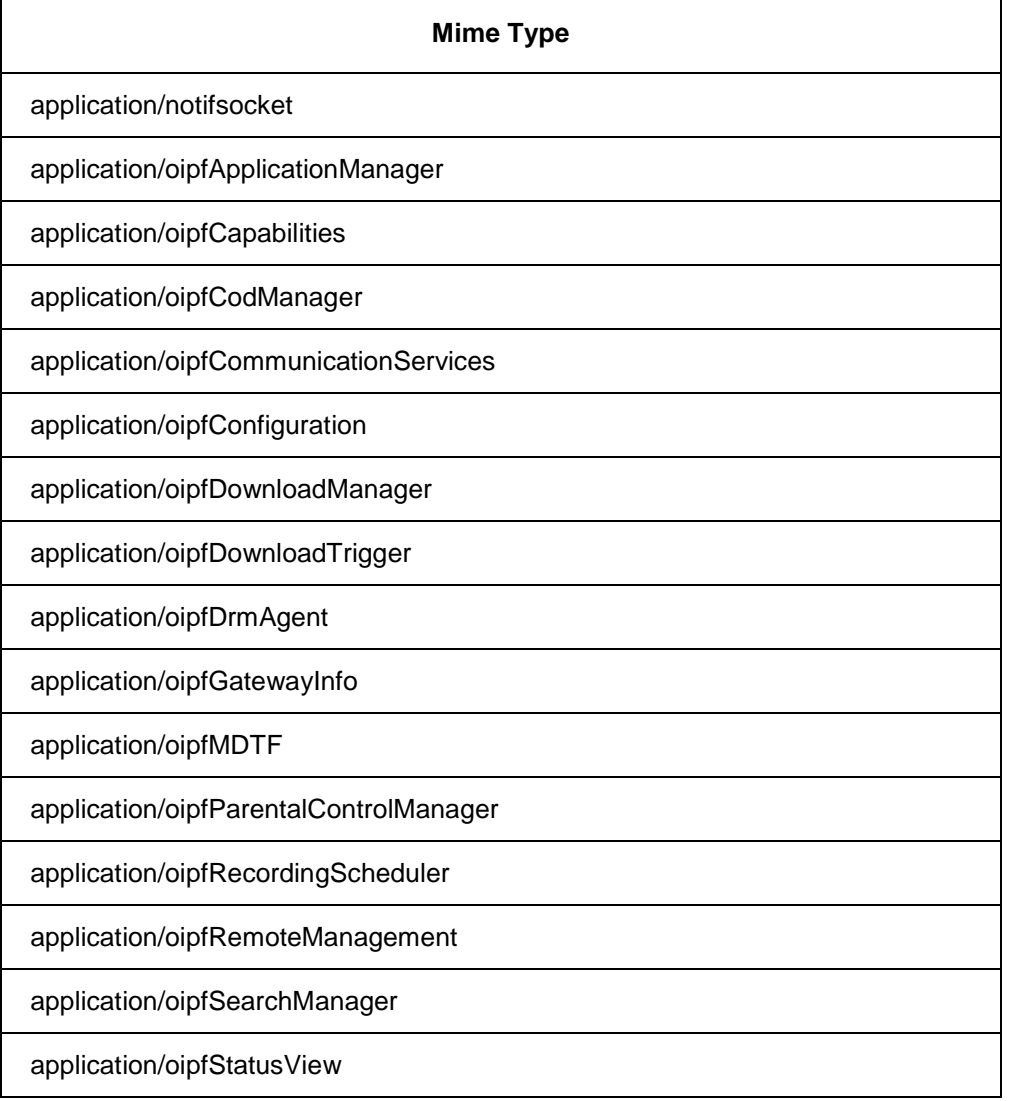

#### video/broadcast

*In section 7.1.1.2, change the order of the methods to be as follows;* 

| Object oipfObjectFactory.createApplicationManagerObject()     |
|---------------------------------------------------------------|
| Object oipfObjectFactory.createCapabilitiesObject()           |
| Object oipfObjectFactory.createCodManagerObject()             |
| Object oipfObjectFactory.createConfigurationObject()          |
| Object oipfObjectFactory.createDownloadManagerObject()        |
| Object oipfObjectFactory.createDownloadTriggerObject()        |
| Object oipfObjectFactory.createDrmAgentObject()               |
| Object oipfObjectFactory.createGatewayInfoObject()            |
| Object oipfObjectFactory.createIMSObject()                    |
| Object oipfObjectFactory.createMDTFObject()                   |
| Object oipfObjectFactory.createNotifSocketObject()            |
| Object oipfObjectFactory.createParentalControlManagerObject() |
| Object oipfObjectFactory.createRecordingSchedulerObject()     |
| Object oipfObjectFactory.createRemoteManagementObject()       |
| Object oipfObjectFactory.createSearchManagerObject()          |

### **7.3 Certificates**

*In section 9.1 ", Minimum DAE capability requirements", the list introduced by "In their SSL/TLS implementation, OITFs SHALL support" shall be extended with the following;* 

- for verifying server certificates, at least these root certificates:
	- 1. Thawte Personal Basic CA
	- 2. Thawte Personal Freemail CA
	- 3. Thawte Personal Premium CA
	- 4. Thawte Premium Server CA
	- 5. Thawte Server CA
	- 6. Thawte Timestamping CA
	- 7. VeriSign, Inc. Class 1-3 Public Primary Certification Authority G1
	- 8. VeriSign, Inc. Class 1-4 Public Primary Certification Authority G2
- 9. VeriSign, Inc. Class 1-4 Public Primary Certification Authority G3
- 10. Equifax Secure CA
- 11. Entrust.net CA
- 12. Entrust.net CA 2048
- 13. Entrust.net Client CA
- 14. GTE CyberTrust Global Root
- 15. Microsoft Root Authority

### **7.4 Duplicated Properties and Methods**

*Remove the first definition of drmContentID from section 7.4.6.1 and the second definitions of the allowContact() and blockContact() methods in section 7.8.2.2.* 

### **7.5 Gateway Discovery**

*In section 7.7.1.1;* 

- *1) Rename the properties ISDiscovery to isIGDiscovered, AGDiscovery to isAGDiscovered*
- *2) Rename CSPGDiscovery to CSPGDTCPDiscovered and replace the reference to a CSP Gateway to a CSPG-DTCP Gateway*
- *3) Rename cspgURL to cspgDTCPURL and replace the reference to a CSP Gateway to a CSPG-DTCP Gateway*
- *4) Rename onDiscoverCSPG to onDiscoverCSPGDTCP, replace the reference to a CSP Gateway to a CSPG-DTCP Gateway and extend the description with "*The CSPG-DTCP gateway SHALL be discovered using a UPnP Discovery mechanism described in [OIPF\_PROT] section 10.1.1.3. The actual status of the gateway (discovered or not) can be determined by reading the isCSPGDTCPDiscovered property.*".*
- *5) Extend the description of the interval property with "*When the interval property is set, an UPnP Discovery mechanism is executed.*"*
- 6) *Extend the description of the onDiscoverIG property with "*which uses a UPnP Discovery mechanism described in [OIPF\_PROT] section 10.1.1.1. The actual status of the gateway (discovered or not) can be determined by reading the isIGDiscovered property."
- *7) Extend the description of the onDiscoverAG property with "*which uses a UPnP Discovery mechanism described in [OIPF\_PROT] section 10.1.1.2. The actual status of the gateway (discovered or not) can be determined by reading the isAGDiscovered property.*"*
- *8) Add the following new properties;*

readonly Boolean isIGSupported

readonly property that indicates whether an IMS Gateway is supported or not.

readonly Boolean isAGSupported

readonly property that indicates whether an Application Gateway is supported or not.

#### readonly Boolean isCSPGCIPlusSupported

readonly property that indicates whether a CSPG-CI+ Gateway is supported or not.

#### function onDiscoverCSPGCIPlus

read-write property that specifies the function that SHALL be called when a CSPG-CI+ Gateway is discovered or lost by the OITF (including any change to the DRM systems supported by that gateway). The CSPG-CI+ Gateway SHALL be discovered as defined in [OIPF\_CSP]. The actual status of the gateway (discovered or not) can be determined by reading the isCSPCIPlusGDiscovered property.

#### *Add a new section 7.7.1.3 as follows*

#### **7.7.1.3 Events**

For the intrinsic events listed in the table below, a corresponding DOM level 2 event SHALL be generated, in the following manner:

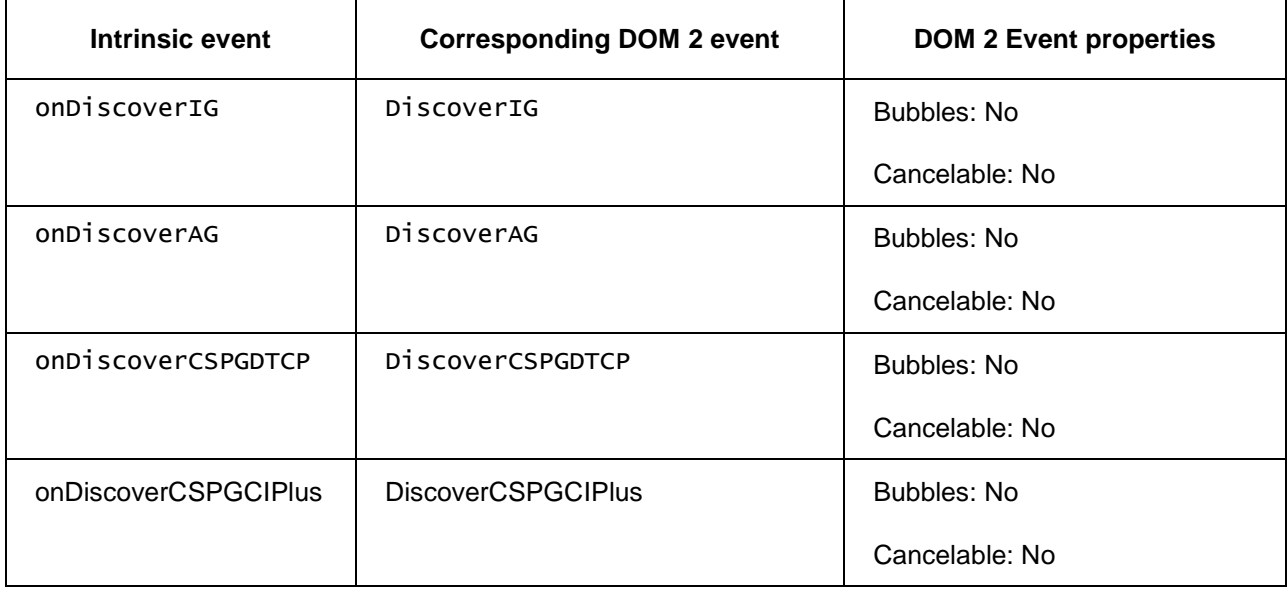

NOTE: the above DOM 2 event is directly dispatched to the event target, and will not bubble nor capture. Applications SHOULD not rely on receiving a DiscoverIG, DiscoverAG, DiscoverCSPGDTCP and DiscoverCSPGCIPlus event during the bubbling or the capturing phase. Applications that use DOM 2 event handlers SHALL call the addEventListener() method on the application/oipfGatewayInfo object. The third parameter of addEventListener, i.e. "useCapture", will be ignored.

*Add the following property to 7.3.3.1;* 

#### readonly Boolean ciplusEnabled

Flag indicating whether the platform has CI+ capability.

### **7.6 getChannelConfig methods**

*In sections 7.10.1.1 and 7.12.1.2 extend the description of the getChannelConfig method with the following;* 

The ChannelConfig object returned from this function SHALL be identical to the ChannelConfig object returned from the getChannelConfig() method on the video/broadcast object as defined in 7.13.3.

*In section 7.13.11.2, Channel, add the following extra property;* 

#### readonly Boolean recordable

Flag indicating whether the channel is available to the recording functionality of the OITF. If the value of the pvrEnabled property on the application/oipfConfiguration object as defined in 7.3.3.1 is false, this property SHALL also be false for all Channel objects.

### **7.7 States for the <video/broadcast> object**

*In section 7.13.1.1, replace Figure 1: "State diagram for embedded video/broadcast objects" with the following;* 

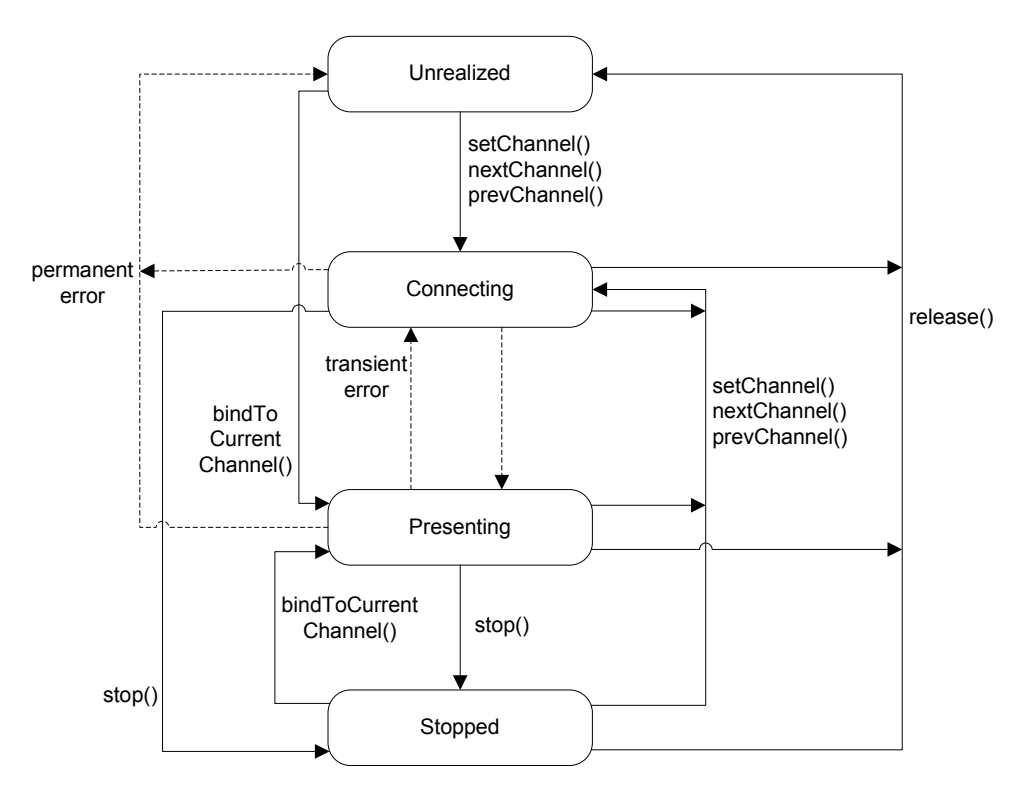

*Immediately after the revised figure, replace "When the bindToCurrentChannel() method is called from the unrealized state, or the setChannel(), nextChannel() or prevChannel() method is called from any state, the object will transition to the connecting state, in which the OITF attempts to connect to the media stream." with the following;* 

When the setChannel(), nextChannel() or prevChannel() method is called from the unrealized, connecting or presenting states, the object shall transition to the connecting state, in which the terminal attempts to connect to the broadcast stream

When the bindToCurentChannel() method is called from the unrealized or stopped states, the object shall transition directly to the presenting state.

*Insert the following paragraph immediately before the paragraph "*Applications can use the playState property of the video/broadcast object to read its current state*".* 

Calling the stop() method SHALL stop video and audio presentation and cause the video/broadcast object to transition to the stopped state. This SHALL have no effect on access to non-media broadcast resources such as EIT information. Calling the bindToCurrentChannel() method while in the stopped state SHALL result in video and audio presentation being restarted. Calling the setChannel(), nextChannel() or prevChannel() methods while in the stopped state shall result in the terminal attempting to select the new service. Applications can use the playState property of the video/broadcast object to read its current state.

*In section 7.13.1.2, modify the description of the possible values of the playState property by adding the underlined text as follows;* 

| Value | <b>Description</b>                                                                                                    |
|-------|----------------------------------------------------------------------------------------------------|
|       | unrealized; the user (or application) has not made a request to start presenting a channel or<br>has stopped presenting a channel and released any resources. The content of the<br>video/broadcast object SHALL be an opaque black rectangle.                                                                                                    |
|       | connecting; the receiver is connecting to the media source in order to begin playback.<br>Objects in this state may be buffering data in order to start playback. The content of the<br>video/broadcast object SHALL be either the last frame of decoded video (e.g. in the case of<br>transient errors or changing channels), or an opaque black rectangle. |
|       | presenting; the media is currently being presented to the user. The object is in this state<br>regardless of whether the media is playing at normal speed, paused, or playing in a trick<br>mode (e.g. at a speed other than normal speed).                                                                                                    |
| 3     | stopped; the terminal is not presenting media, either inside the video/broadcast object or in<br>the logical video plane. The logical video plane is disabled. The content of the<br>video/broadcast object SHALL be an opaque black rectangle. Control of media presentation<br>is under the control of the application, as defined in Section 8.4          |

*Add the following method to section 7.13.1.3;* 

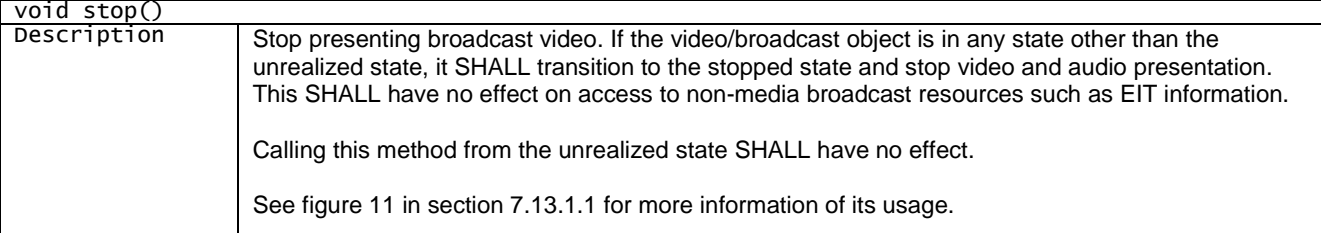

## **7.8 Video and Graphics Integration Model**

*Insert a new Annex I "Display model" as follows;* 

### **I.1 Logical plane model**

Digital TV terminals typically have multiple planes for displaying graphics, subtitles, video and background color. This section defines a logical plane model for OITFs. Figure 14 shows the ordering of these logical planes.

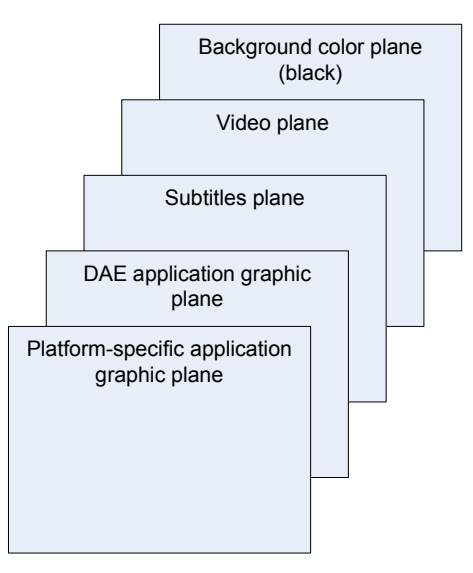

**Figure 14: Logical plane model** 

This logical plane model does not imply any particular physical implementation. For instance, the presence of two graphic planes and a subtitle plane does not imply a requirement for three hardware graphic planes.

The logical planes are defined as follows:

- The "Background color plane" displays a single uniform color which shall be black. This plane is at the bottom of the logical display stack.
- The "Video plane" is used to display video. This plane is on top of the background color plane in the logical display stack. The interaction between the "video plane" and the video/broadcast object is described in clause 10.1.2. Streamed video may appear to be presented in a plane other than the logical video plane. The present document is intentionally silent about the mechanism used by an OITF to achieve this behaviour
- The "Subtitles plane" is used to display subtitles. This plane is on top of the video plane in the logical display stack.
- The "DAE application graphic plane" is used to display any running DAE applications. This plane is on top of the subtitles plane in the logical display stack. The logical resolution of this plane is given by the <width> and <height> elements of the capability description.
- The "Platform-specific application graphic plane" is used to display applications specific to the OITF such as native system menus, banners or pop-ups. This plane is on top of the DAE application graphic plane in the logical display stack.

For subtitles, the following rules apply:

- OITFs SHOULD support simultaneous display of application and subtitles. In that case, the OITF SHALL display the application over the subtitles (as shown in figure 14). If the video is rescaled, the subtitles SHOULD be rescaled/repositioned appropriately or not displayed at all.
- If the presentation of subtitles is requested prior to the launch of an application, then OITFs which cannot support simultaneous display of applications and subtitles SHALL display subtitles in preference to running the application. The OITF may offer the end-user the opportunity to disable subtitles and run the application instead.

 If the presentation of subtitles is requested while an application is running, OITFs which cannot support simultaneous display of applications and subtitles shall display applications in preference to the presentation of subtitles.

### **I.2 Interaction with the video/broadcast and A/V Control objects**

The behaviour of the video/broadcast object is defined in section 7.13.1.1. When no video/broadcast object is instantiated, or when all video/broadcast objects are in the Unrealized state, broadcast video presentation SHALL be under the control of the OITF. When video is under the control of the OITF:

- Any broadcast video being presented SHALL be displayed in the logical video plane.
- The complete logical video plane SHALL be filled.
- The OITF MAY scale and/or position video, for example to remove black bars.

For broadcast related applications as defined in section 5.2.3, broadcast video presentation SHALL initially be under the control of the OITF. Applications wanting to control video presentation SHALL create a video/broadcast object.

When a video/broadcast object is in any state other than the Unrealized state, broadcast video presentation SHALL be under the control of the application. When video is under the control of the application:

- When the video/broadcast object or AV Control object is not in "full-screen mode", any video being presented SHALL be scaled and positioned to fit the object. The area of the video plane not containing video SHALL be transparent.
- When the video/broadcast object or AV Control object is in "full-screen mode", presented video SHALL be scaled to fill the entire logical video plane. The OITF MAY further scale and/or position video, for example to remove black bars.
- Depending on the Z index of the video/broadcast or AV Control object with respect to other HTML elements (regardless of whether the object is in "fullscreen mode" or not), presented video may fully or partially obscure other HTML elements with a lower Z index, and may in turn be fully or partially obscured by HTML elements with a higher Z index. As a result of this, video may appear to be presented in a plane other than the logical video plane. This specification is intentionally silent about the mechanism used by an OITF to achieve this behaviour.
- Calling the Application.hide() method SHALL cause video (and any subtitles) being presented under the control of that application to be hidden, and any audio being presented by the video/broadcast or AV Control object under the control of that application to be muted. Calling Application.show() SHALL cause video and audio presentation to be restored.

If the release() method is called on a video/broadcast object, or if the object is garbage collected, control of broadcast video presentation SHALL be returned to the OITF and video SHALL be re-scaled and re-positioned (if necessary).

### **I.3 Graphic safe area (informative)**

Figure 15 shows the recommended safe area for content authoring for the OITF\_HD\_UIPROF default profile:

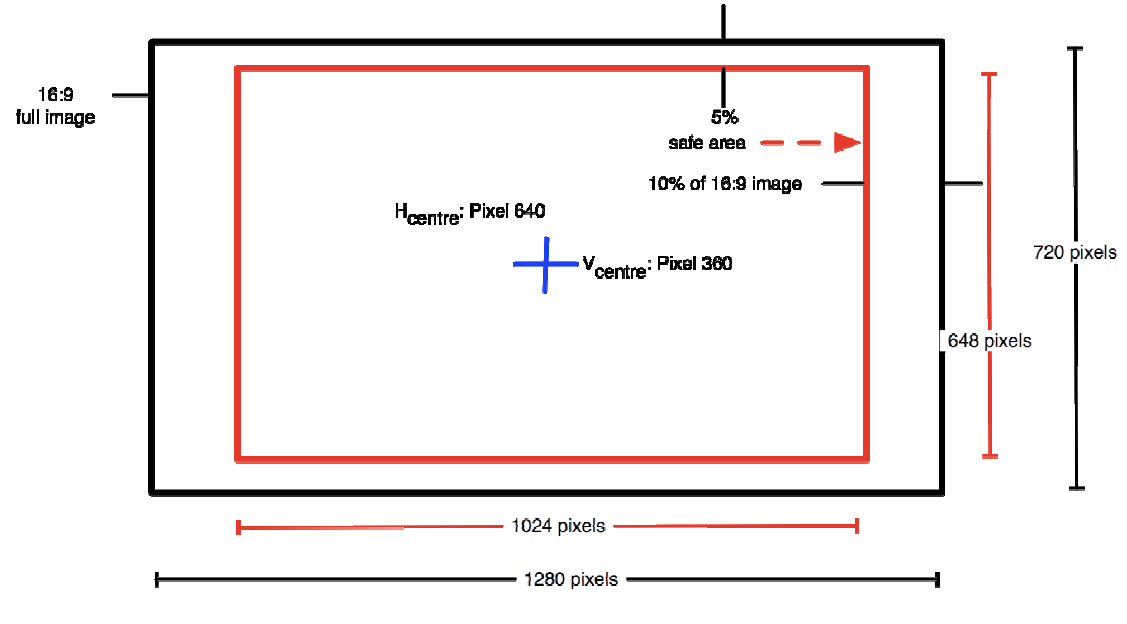

**Figure 15: Graphic safe area** 

*In 7.13.1.2, change the definitions of the playState property and the state argument of the onPlayStateChange property as follows;* 

| Value         | <b>Description</b>                                                                                                    |
|---------------|----------------------------------------------------------------------------------------------------|
| $\Omega$      | unrealized; the application has not made a request to start presenting a channel or has<br>stopped presenting a channel and released any resources. The content of the<br>video/broadcast object is transparent. Control of media presentation is under the control of<br>the OITF, as defined in section I.2                                                                                                  |
|               | connecting; the terminal is connecting to the media source in order to begin playback.<br>Objects in this state may be buffering data in order to start playback. Control of media<br>presentation is under the control of the application, as defined in section I.2. The content of<br>the video/broadcast object is transparent.                                                                            |
| $\mathcal{P}$ | presenting; media is currently being presented to the user. The object is in this state<br>regardless of whether the media is playing at normal speed, paused, or playing in a trick<br>mode (e.g. at a speed other than normal speed). Control of media presentation is under the<br>control of the application, as defined in section I.2. The video/broadcast object contains the<br>video being presented. |

*Add the following text as a new section 4.9;* 

## **4.9 Display Model**

Annex I describes the logical display model of an OITF and the relationship between DAE application graphics and video.

### **7.9 Keyset capitalization**

*Modify the title of section 7.2.5 to use the 'Keyset' capitalization instead of 'KeySet'.* 

*In section 9.1, replace "KeySet" with "Keyset" in the following paragraph;* 

Because physical color keys may not always be available on remote controls, DAE applications which use the colour keys SHOULD make the same feature, function or link accessible through a button in their user interface which can be navigated to by up, down, left and right and selected with enter / OK and SHOULD make their intended usage known through the Keyset object as defined in Section 7.2.5.

## **7.10 Application model and lifecycle**

*In section 4.3, delete the following from the second paragraph;* 

It is accessed over TLS and authenticated with an X509 certificate. Access to privileged capabilities can be requested through extensions to the X509 certificate (see section 10.1).

*and* 

which provides Javascript properties and methods that a DAE application possesses that exceed those of traditional "web pages"

*Also in section 4.3, change the first sentence of the third paragraph to say;* 

The difference between a DAE application and a traditional web page is that web pages are stand-alone with no formal concept of a group of pages or a context within which a group of pages are loaded and execute.

#### *Change section 4.3.1 to say;*

DAE applications are comprised of pages which are conceptually no different from traditional web pages. Both pages in a DAE application and traditional web pages can include the contents of other documents. These included documents can have a variety of types, including Cascading Style Sheets (CSS), JavaScript, SVG, JPEG, PNG and GIF.

A dynamic DOM, combined with XMLHttpRequest, permits AJAX-style changes to the current page in a DAE application or web page without necessarily replacing the entire document.

*Replace the first paragraph of section 4.3.2 with the following;* 

A DAE application provides shared context and state common to a number of pages – a concept which doesn't formally exist in the web. Loading and unloading pages within the context of a DAE application is the same as loading and unloading web pages.

*Change the second paragraph of section 4.3.2 to say the following;* 

The application context includes information about the state of an application from the platform's perspective – permissions, priority (for example, which to terminate first in the event of insufficient resources) and similar information that spans all documents within an application during the lifetime of that application.

*Change the second sentence of section 4.3.3 to say the following;* 

Using the createApplication() method as defined in Section 7.2.2.2, applications can be either be started as child nodes of the application or as a sibling of the application (i.e. added as an additional childof this application's parent).

*Delete the second paragraph of section 4.3.7* - "Only web pages running as DAE applications (e.g. from a known provider and loaded via TLS) have access to an Application object (via the application/oipfApplicationManager object)."

*In section 4.3.8, modify the second and third paragraphs to say the following;* 

An application is activated through calling the activateInput() method of the application node. This marks an application as active and SHALL insert the application at the start of the active application list (removing it from the list first if it is already present).
An application is deactivated through the deactivateInput() method of the application node. This marks an application inactive and SHALL remove it from the active application list.

*In section 4.4.2, delete* "For packaged applications, the entire package SHALL be retained (in either packaged or unpackaged form) until the application has terminated."

*Move the following 4 paragraphs from 5.1.1.3 to 4.4.2 after the paragraph starting "Any areas of the browser area outside the DOM Window that become visible when it is resized SHALL be transparent" and before the paragraph starting "The default background color of the root of the document" with the changes marked by revisions;* 

Each application has an associated DOM Window object by default. This Window object is Broadcast-related and service provider related applications SHALL initially be created as invisiblemarked hidden to avoid screen flicker during application start-up. Broadcast-independent applications SHALL initially be created as visible. Once loaded (as might be indicated through an onload event handler), the application then typically calls the show() method of its parent Application object.

Broadcast-related and service provider related applications SHALL initially be created as invisible to avoid screen flicker during application start-up. Broadcast-independent applications SHALL initially be created as visible. Once loaded (as might be indicated through an onload event handler), the application then typically calls the show() method of its parent Application object.

If the application does not ever need to be visible, then its DOM Window object will never be shown. In that case, the application should take steps to avoid being formatted to reduce computation and memory overheads. This is typically accomplished by setting the default CSS style of the document's BODY element to display: none.

Because all applications have associated DOM Window objects, it is possible to make any application visible even if it is not normally intended to be visible. This is of particular benefit during debugging of hidden service type applications.

The DOM Window for an application cannot interact with other DOM Window objects of other applications in the system except through the application API. In other words, scripts that are part of the document being displayed inside a DOM Window object cannot discover other applications without going through the application API, which acts as a single point of security control.

*Move the following 2 paragraphs from 5.1.1.3 to the end of 5.1.1.1;*

All HTML, JavaScript and SVG files that comprise an application SHALL be retrieved from the same Fully-Qualified Domain Name (FQDN). If the application attempts to access files of these types from another domain, this access SHALL fail as if the content did not exist. Files with other MIME types supported by OITF may be retrieved from other domains.

If the document of an application is modified (or even replaced entirely by other pages of the same FQDN), the Application object is retained. This means that the permission set granted when the application is created applies to all "edits" of the document or other pages in the application, until the application is destroyed.

*In section 9.1, prefix the following paragraph with* "When the CEA-2014 notification framework (see section 5.3.1) is supported, ";

OITFs SHALL support at least 2 DAE applications being visible at one time, one application showing a notification in the notification window (as defined in Section 5.6.3 of CEA-2014-A) and one in the main browser area.

## **7.11 Application types**

*In section 5.1.1.1,* 

*1) Delete the reference to* "Web applications - pages loaded directly from a URL"

*2) Modify the reference to applications loaded from SD&S to read* "Service provider related applications (from SD&S signalling)"

*3) Insert the following;* 

- Broadcast-related applications (either be from SD&S signalling or from broadcast signalling in a hybrid device)
- Broadcast independent applications

*Rename section 5.1.1.2 to "Broadcast-independent applications" and change the contents to say;* 

Broadcast-independent applications are started by fetching the first page of the application from a URL.

*In section 5.1.1.6, replace the reference to "web applications" with "broadcast-independent applications"* 

*Add the following at the end of section 5.1.1.3;* 

The URL passed to the createApplication method SHALL be one of the following;

- An HTTP or HTTPS URL referring to an XHTML page as defined by section 6.1 of this specification.
- The DVB URI for launching service provider related applications signalled through SD&S as defined in section 8.3 of this specification
- The DVB URI for launching broadcast-related applications from the current service signalled through SD&S as defined in section 8.3 of this specification

*In section 8.3, change the comments entry for the DVB URI scheme to say the following;* 

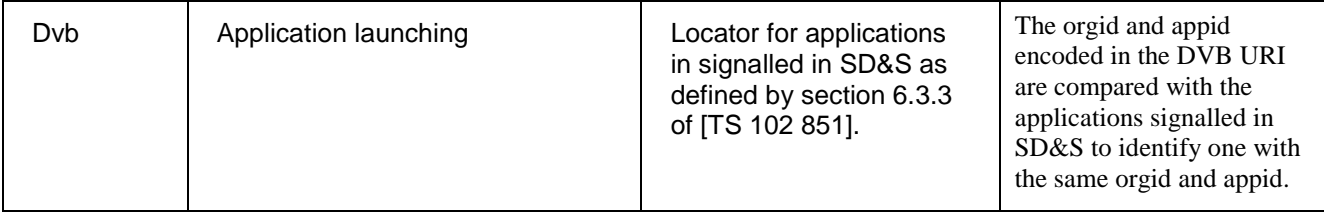

## **7.12 iframe security issues**

*In section 5.1.1.3, delete the following paragraph;*

All HTML, JavaScript and SVG files that comprise an application SHALL be retrieved from the same Fully-Qualified Domain Name (FQDN). If the application attempts to access files of these types from another domain, this access SHALL fail as if the content did not exist. Files with other MIME types supported by OITF may be retrieved from other domains.

*In the first paragraph of section 5.1.2, delete the sentence "*Applications SHALL also be destroyed when following a link to a page loaded from a different domain.*".* 

*Add a new section 5.1.3 as follows;* 

#### **5.1.3 Application Boundaries**

All of the pages that make up an application are contained within its application boundary. This is the "fully qualified domain name" (FODN) of the initial page of the application in the absence of an application boundary descriptor.

If an applicationBoundary element is present in the SD&S signalling for an application as defined in [A137], the application boundary SHALL also include the FQDNs listed in the applicationBoundary element. If this element is not present, then the application boundary SHALL consist of the FQDN of the initial page of the application.

For files requested with XMLHttpRequest,the Same-Origin Policy SHALL be extended using the application domain; i.e. any domain in the application domain SHALL be considered of same origin.

The OITF SHALL remove any IP address in the application boundary which is within the private address space as defined in [RFC1918], before launching the application.

*Add a new section 10.1.3 as follows;* 

#### **10.1.3 Loading documents from different domains.**

The contents of an  $\langle$ iframe>,  $\langle$ embed> or  $\langle$ object> element may be retrieved from an FQDN other than the one from which the top-level document is loaded. In this case, the OITF SHALL enforce security restrictions between the contents of the element and the parent document. These restrictions may be based on the nested browsing context as defined in clause 6.1.1 of [HTML5] and the security restrictions formalised in clause 6.3.1 of [HTML5],excluding the features not included in this specification.

Documents SHALL be assigned the permissions associated with the FQDN from which they were loaded, as defined in section 10.1.1, rather than the permissions associated with the initial document of the application. For example documents loaded in an <iframe> element may be granted a different set of permissions from the top-level document that contains the <iframe> element. Similarly, following a link to a document from a different FODN may result in the newly-loaded document having a different set of permissions than those granted to the previous document even though they are within the same application boundary.

As described in section 5.1.3, for files requested with XMLHttpRequest, the Same-Origin Policy SHALL be extended using the application domain as defined in section 5.1.3.

*Add a new normative reference as follows;* 

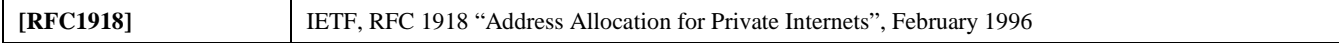

#### **7.13 Method signatures**

*Move section 7.13.4.2 to 7.16.5 and delete section 7.14.4.2.* 

*In section 7.14.3.1, change the return type of the onPlayPositionChanged method from script to function.* 

*In section 7.15.1.2,* 

- *1. change the signature of the method "void addFLUTEListenerTags( String multicastAddress, String[] tags, String downloadCallBack)" to change the tags argument to be a string rather than an array of strings.*
- *2. Change the return type of the method "String[] getFLUTEListeners()" to StringCollection.*
- *3. Change the getTags method to have a return type String (not String[]) and the description of the method to say "Returns a comma-separated list of the tags associated with a particular multicast address."*

### **7.14 DOM-2 Event for onReadyToPlay**

*A new section 7.14.8.3 shall be included as follows;* 

#### **7.14.8.3 DOM 2 events for A/V object**

For the intrinsic event "onReadyToPlay", a corresponding DOM level 2 event SHALL be generated, in the following manner:

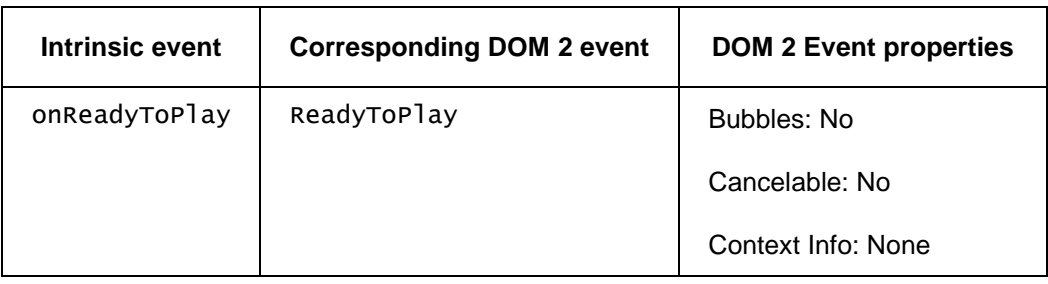

Note: these DOM 2 events are directly dispatched to the event target, and will not bubble nor capture. Applications SHOULD NOT rely on receiving these events during the bubbling or the capturing phase. Applications that use DOM 2 event handlers SHALL call the addEventListener() method on the CEA-2014 A/V Control object. The third parameter of addEventListener, i.e. "useCapture", will be ignored.

# **7.15 Cookies**

*In section 9.1, "9.1 Minimum DAE capability requirements", the following paragraph shall be replaced;* 

OITFs SHALL support at least 100 cookies with a maximum of 20 per domain and a maximum size for any individual cookie of 4K.

*With* 

OITF SHALL support at least 100 cookies with a maximum of 20 per domain and a maximum size for any individual cookie of 4096 bytes (as measured by the sum of the lengths of the cookie's name, value, and attributes). If the cookie is bigger than 4096 bytes it SHALL be discarded, not truncated.

## **7.16 Multiple Simultaneous Applications**

*In section 4.3.2, change the third and fourth paragraphs as shown;* 

An OITF SHALLMAY support the execution of more than one application simultaneously. Applications MAY share the same screen estate in a defined and controlled fashion. This differs from multiple web pages, which are typically handled through different browser "windows" or "tabs" and may not share the same screen estate concurrently (although the details of this behaviour are often browser-dependent). This also differs from the use of frames, which, apart from iframes, do not support overlapping screen estate. Where simultaneous execution of more than one application is supported, Bboth foreground and background applications SHALL be supported simultaneously.

Where simultaneous execution of more than one application is supported, Aapplications SHALL be recorded within a hierarchy of applications. Each object representing an application possesses an interface that provides access to methods and attributes that are uniquely available to applications. For example, facilities to create and destroy applications can be accessed through such methods.

*Prefix the first paragraph in section 4.3.3 with* "Where simultaneous execution of more than one application is supported"

*Remove "Multiple" at the start of the first paragraph of section 4.3.4.* 

*In section 4.3.7.1, the following sentence shall be prefixed with "*Where simultaneous execution of more than one application is supported*";* 

Any calls to methods on an Application object from pages not running as part of an application from the same provider SHALL throw an error as defined in section 10.1.1.

*In section 4.3.8, replace the first paragraph with the following;* 

Where simultaneous execution of more than one application is supported, the OITF SHALL maintain a list of application nodes ordered in a "most recently activated" order – the active applications list. This list is used by the cross-application event dispatch algorithm as defined in Section and is not directly visible to applications.

In section 4.4.1, prefix the first paragraph and postfix the second paragraph with "Where simultaneous execution of more than one application is supported".

*In section 4.4.6, modify the start of item #3 to read as follows;* 

3) Only one application is visible at any time; switching to a different application either hides the currently-visible application (where simultaneous execution of more than one application is supported) or terminates the currently visible application (where simultaneous execution of more than one application is not supported).

*In section 4.4.7, insert "Where simultaneous execution of more than one application is supported" into the first paragraph as follows;* 

As defined in [DOM 2 Events], standard DOM events are raised on a specific node within a single document. This specification extends the event capability of the OITF through cross-application events handling, but does not change the DOM2 event model for dispatching events within documents. Where simultaneous execution of more than one application is supported, an OITF SHALL implement the cross-application events and cross-application event handling model described in this section.

*In section 9.1, replace;* 

OITFs SHALL support multiple simultaneous applications loaded and running in the browser.

*With* 

OITFs MAY support multiple simultaneous applications loaded and running in the browser.

### **7.17 Media Resource Management**

*In section 7.13.1.1, replace;* 

Section 4.4.4 describes the effect on scarce resources when a video/broadcast object is removed from the DOM tree.

*With* 

When a video/broadcast object is destroyed (e.g. by the video/broadcast object being garbage collected), or when the release() method is called, control of broadcast video shall be returned to the terminal. If an application has modified the set of components being presented (e.g. changing the audio or subtitle stream being presented) then the same set of components will continue to be presented.

When a video/broadcast object is destroyed due to a page transition within an application, terminals may delay this operation until the new page is fully loaded in order to avoid display glitches if a video/broadcast object is also present in the new page. Presentation of broadcast video or audio shall not be interrupted in either case.

*Add the following at the end of section 7.14.1.1;* 

9) When an AV Control object is destroyed (e.g. by the AV Control object being garbage collected, or because of a page transition within the application), presentation of streamed audio or video shall be terminated.

## **7.18 Clarification of Parental Rating Values**

*In 7.16.2.2, in the description of the parentalRating property, make the following changes;* 

- *1. Qualify (prefix) the existing text "the initial value of this property (upon creation of the Programme object) is an instance of the ParentalRatingCollection object" with "For instances of the Programme class created by the createProgramme() method defined in section 7.10.1.1,"*
- *2. Insert the following additional paragraph between the current first and second paragraphs;*

For instances of the Programme class returned through the metadata APIs defined in section 7.12 or through the programmes property of the video/broadcast object defined in section 7.13.3, the initial value of this property SHALL include the parental rating value(s) carried in the metadata or DVB-SI entry describing the programme, if this information is included.

## **7.19 AVComponent types**

*In section 7.13.4.2 "The AVComponent class", the following paragraph shall be added following the first paragraph.* 

For forward compatibility the DAE application SHALL check the value of the type property to ensure that it is accessing an AVComponent object of the correct type.

# **7.20 Data attribute of A/V object**

*In section 8.2.2.1, replace the first paragraph in the procedure for the data property as follows;* 

This property holds the URL that identifies the content, as defined in Section 4.7.1. See [PROT] section 6.2.2.1.1 'Protocol over UNIS-8' for details on CoD URI.

*In section 8.3, add new rows to the table between CRID and RTSP as follows;* 

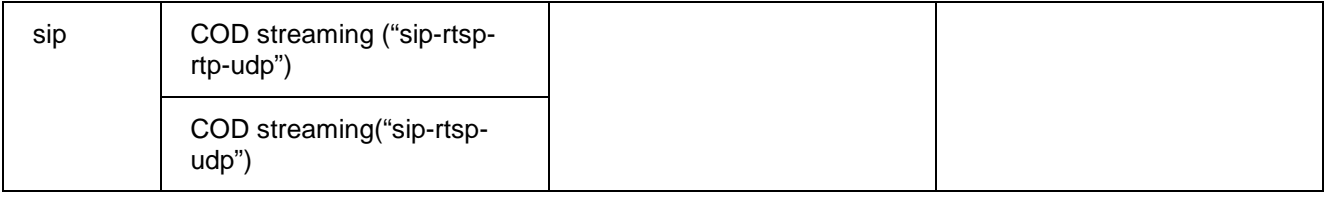

## **7.21 OITF Version Inquiry**

*Add the following properties to 7.3.3.1;* 

readonly Integer releaseVersion

Release version of the OIPF specification implemented by the OITF.

For instance, if the OITF implements release 2 version "1.0", this property should be set to 2.

#### readonly Integer majorVersion

Major version of the OIPF specification implemented by the OITF.

For instance, if the OITF implements release 2 version "1.0", this property should be set to 1.

#### readonly Integer minorVersion

Minor version of the OIPF specification implemented by the OITF.

For instance, if the OITF implements release 2 version "1.0", this property should be set to 0.

#### readonly String oipfProfile

Profile of the OIPF specification implemented by the OITF. Valid profiles are "EMP", "BMP" and "OIP" (as defined in XXXX).

#### *In section 8.1.1, 1 replace*

OIPF/1.1.0 (<capabilities>; [<vendorName>]; [<modelName>]; [<softwareVersion>];

```
[<hardwareVersion>]; <reserved>) [<appName>[/<appVersion>]]
```
*with* 

```
OIPF-<oipfProfile>/<releaseVersion>.<majorVersion>.<minorVersion> (<capabilities>;
[<vendorName>]; [<modelName>]; [<softwareVersion>]; [<hardwareVersion>]; <reserved>)
[<appName>[/<appVersion>]]
```
*2) and insert the following* 

- the <oipfProfile> field identifies the profile implemented by the OITF as defined in the specification of the oipfProfile property of the LocalSystem class (in "7.3.3 The LocalSystem class").
- the <releaseVersion>, <majorVersion> and <minorVersion> fields identify the version of the specification implemented by the OITF as defined in "7.3.3 The LocalSystem class" with properties of the same name.

*In section 7.15.4.1, insert "Otherwise, it SHALL be an empty string." at the end of the descriptions of the appName and appVersion properties.* 

### **7.22 Conflict Resolution**

*The following extra point shall be included at the end of section 4.1 – immediately before heading 4.1.1.* 

In case of a conflict between a CEA-2014 requirement and a normative statement in the DAE specification, the normative statement in the DAE specification SHALL have priority.

## **7.23 CRID Usage**

*In section 8.3 change the rows for CRID to read as follows;* 

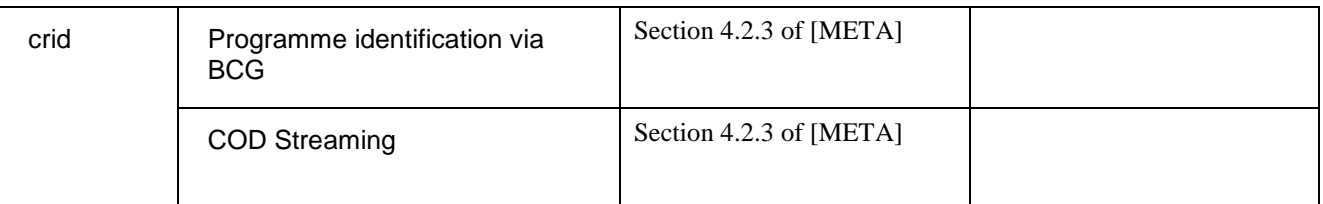

## **7.24 Video modes**

*In section 7.3.5, replace the description of the videoMode property with the following;* 

Read or set the video format conversion mode, for which hardware support MAY be available on the device. Valid values are:

- normal
- stretch
- zoom

The following table provides guidance as to the relationship between videoMode, aspectRatio (output) and the aspectRatio (input) of the AVVideoComponent class.

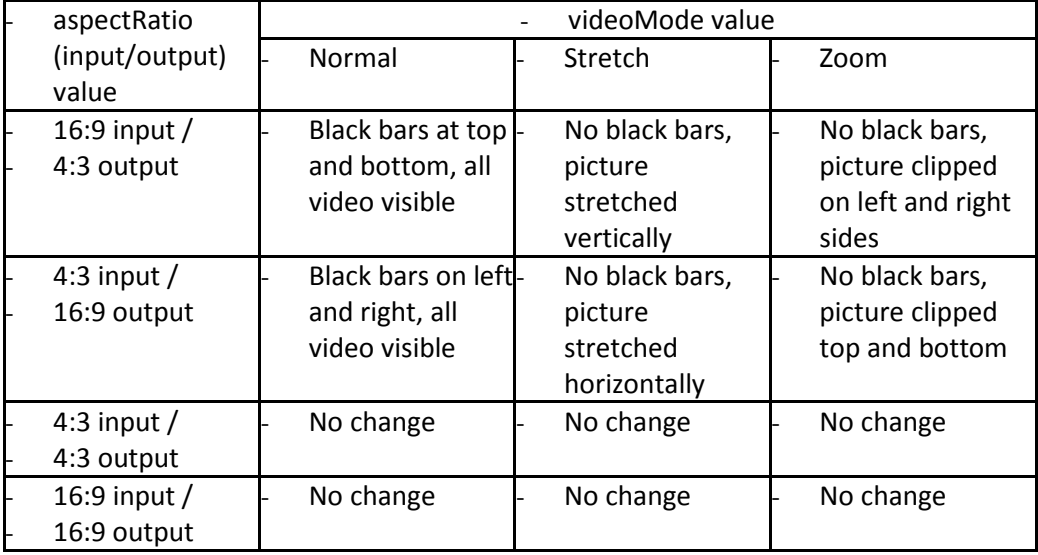

The DAE application graphical layer is unaffected by the videoMode.

For audio-only outputs, setting this property SHALL have no effect.

*Also in section 7.3.5, modify the description of the tvAspectRatio property as shown by the change tracking which follows;* 

Indicates the output display aspect ratio of the display device connected to this output for which hardware support MAY be available on the device. Valid values are:

 $4:3$ 

16:9

 $-14:9$ 

4:3letterbox

For audio-only outputs, setting this property SHALL have no effect.

*Also in section 7.3.5, replace the description of the supportedVideoModes property with the following;*

Read the video format conversion modes that may be used when displaying a 4:3 input video on a 16:9 output display or 16:9 input video on a 4:3 output display. The assumption is that the hardware supports conversion from either format and there is no distinction between the two. See the definition of the videoModes property for valid values.

For audio outputs, this property will have the value null.

#### **7.25 onDRMMessageResult**

*In section 7.6.1.1, in the description of the resultCode argument for the property "onDRMMessageResult";* 

- *1) The references to "SendDRMMessage" shall be changed to "sendDRMMessage" and*
- *2) A new result code shall be added as follows;*

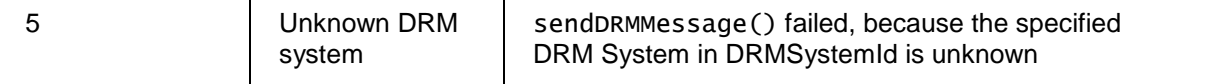

#### **7.26 onDRMRightsError**

*In both sections 7.13.6 and 7.14.6, in the description of the onDRMRightsError property,* 

*The following text shall be replaced;* 

The function that is called when a DRM licensing error occurs during playback, recording or timeshifting of DRM protected AV content inside the embedded object.

*With* 

The function that is called:

- Whenever a rights error occurs for the A/V content (no license, license invalid), which has lead to blocking consumption of the content.
- Whenever a rights change occurs for the A/V content (license valid), which leads to unblocking the consumption of the content.

This may occur during playback, recording or timeshifting of DRM protected AV content

*The description of the errorState argument shall be extended as follows;* 

- 0: no license, consumption of the content is blocked.
- 1: invalid license, consumption of the content is blocked
- 2: valid license, consumption of the content is unblocked

## **7.27 DVB-MCAST URI Scheme**

*In section 8.3 "URI Schemes and their usage", the reference to Annex H in the row for the dvb-mast URI scheme shall be replaced with the following;* 

DVB-MCAST URI scheme as defined by Annex A1 of [TS 102 539]

*Annex H is removed. Normative references "[A086r8]" and "[RFC4607]" are removed and the following normative reference is added;* 

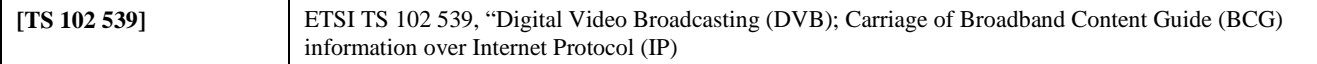

### **7.28 Return values in 7.9.1.2**

*In the description of the "Integer setParentalControlStatus( String pcPIN, Boolean enable )" method, the following table shall be inserted at the end;* 

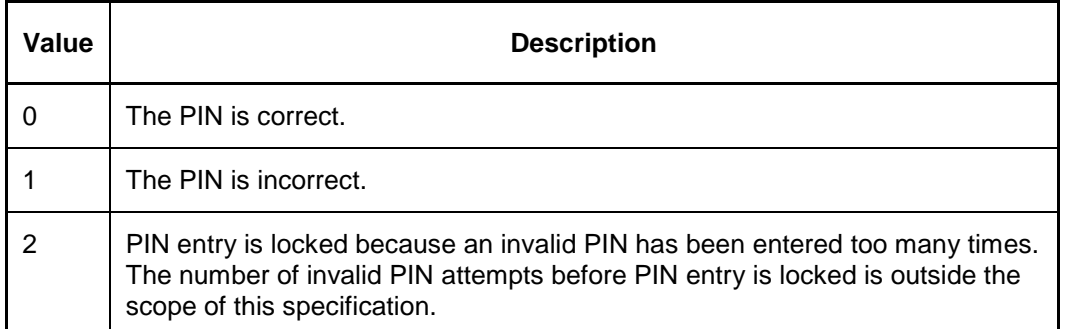

*In the description of the "Integer unlockWithParentalControlPIN( String pcPIN, Object target, Integer duration )" method,* 

*1) the following table shall be inserted at the end replacing the sentence "The return value indicates the success of the operation, and will take one of the values listed for setPIN()";* 

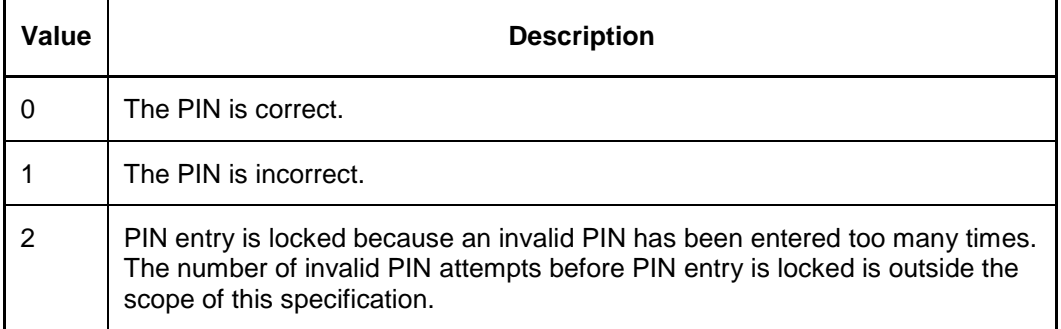

*2) the description of the target parameter shall be replaced with the following;* 

The object to be unlocked. The value of this parameter SHALL be an instance of one of the following classes: Channel, Programme, Recording, CODAsset, or Download. If the value of this parameter is not an instance of one of these classes, a TypeError exception SHALL be thrown.

*In the description of the "Integer setBlockUnrated( String pcPIN, Boolean block )" method, the following table shall be inserted at the end;* 

| Value | <b>Description</b>                                                                                                    |
|-------|----------------------------------------------------------------------------------------------------|
|       | The PIN is correct.                                                                                                    |
|       | The PIN is incorrect.                                                                                                    |
| 2     | PIN entry is locked because an invalid PIN has been entered too many times.<br>The number of invalid PIN attempts before PIN entry is locked is outside the<br>scope of this specification. |

## **7.29 Merging text on broadcast-independent applications**

*The following text from section 5.2.8 is moved to section 5.2.5 replacing the sentence "They are not under the control of any specific application signalling."* 

They do not require any signalling.

*Section 5.2.8 is deleted.* 

## **7.30 Content types in a content catalogue**

*Section 7.5.1 shall be replaced with the following;*

#### **7.5.1. The application/oipfCodManager embedded object**

OITFs that have indicated <clientMetadata> with value "true" and a "type" attribute with value "bcg" SHALL implement an "application/oipfCodManager" embedded object with the following interface.

Content is organised into catalogues, where each catalogue contains a hierarchy of folders that are used to organise individual content items. The structure of the catalogue SHALL be determined by the server managing that catalogue and SHALL be reflected in the structure of the metadata passed to the OITF.

The three types of content in a CoD catalogue are:

- Assets, represented by the CODAsset class. A CODAsset is a user-level description of a piece of CoD content, and so it is more concerned with information such as the price, rental period, description and parental rating rather than detailed technical information about the asset such as encoding format. A CoD asset MAY represent a single movie, or a bundle of movies offered for a single price.
- Folders, represented by the CODFolder class.
- Services, represented by the CODService class. CODService objects are a specific type of container representing subscription VoD (SVOD) services, where users purchase a group of assets which may change over time rather than a single movie or TV show.

The CODAsset, CODFolder and CODService classes define a type property that allows these classes to be distinguished by applications. For each class, this property SHALL take the value defined below:

### **7.31 playspeeds array**

*In 7.13.2.2, clarify the definition of the playspeeds property as follows;* 

Returns the ordered list of playback speeds, expressed as values relative to the normal playback speed (1.0), at which the currently specified A/V content can be played (as a time-shifted broadcast in the video/broadcast object), or undefined if the supported playback speeds are not (<del>yet)</del> known or the video/broadcast object is not in timeshift mode.

If the video/broadcast object is in timeshift mode, the playSpeeds array SHALL always include at least values 1.0 and 0.0.

*In 7.14.3.1, modify the definition of the playspeeds property as follows;* 

Returns thean ordered list of playback speeds, expressed as values relative to the normal playback speed (1.0), at which the currently specified A/V content can be played (either through an CEA-2014 audio or video object), or undefined if the supported playback speeds are not (yet) known. Note that the latter may happen at the start of playback of a video when the speeds supported by the server are not yet known.

### **7.32 A/V control object states and the seek method**

*In annex B, in the section relating to changes to section 5.7, the following restriction is removed;* 

The method does not have any effect when being called whilst the player is in any of the other states.

### **7.33 Remote management API clarification**

*In section 7.11.1 "The application/oipfRemoteManagement embedded object", the descriptions of the properties shall be clarified as follows;* 

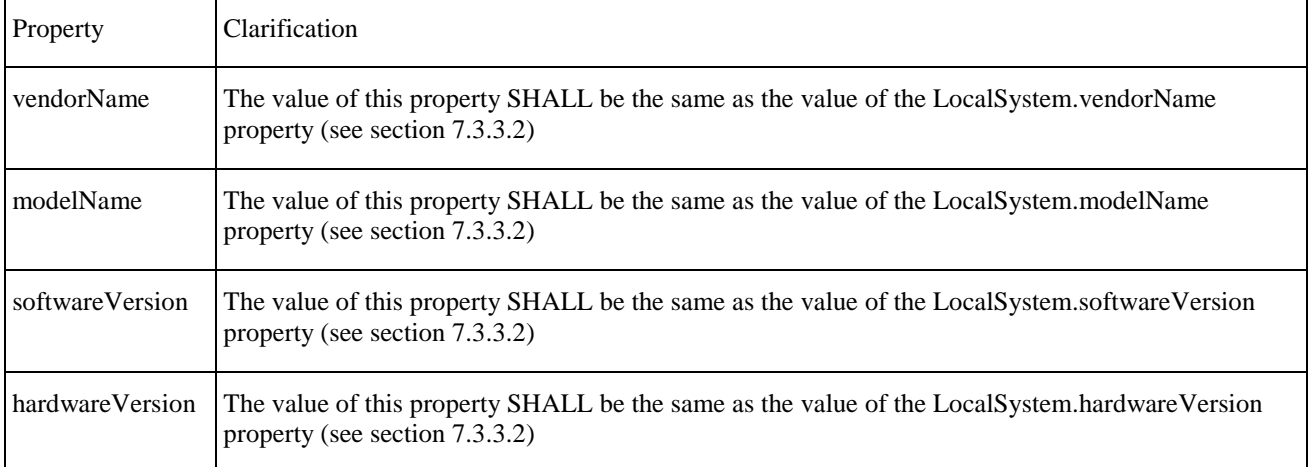

### **7.34 Managing scheduled recordings**

*In 7.10.4 "Extension to application/oipfRecordingScheduler for control of recordings";* 

- *The recordings property shall be of type ScheduledRecordingCollection not RecordingCollection.*
- *The parameter of the method "void remove ( Recording recording )" shall be of type ScheduledRecording.*

*In 7.10.7 "The PVREvent class", the recording property shall be of type ScheduledRecording not Recording.* 

# **7.35 Duplication of Video Component Selection**

*Replace section 7.13.4 as follows* 

To support the selection of specific A/V components for playback (e.g. a specific subtitle language, audio language, or camera angle), the classes defined in Sections  $7.16.5.2 - 7.16.5.5$  SHALL be supported and the constants, properties and methods defined in Section 7.16.5.1 SHALL be supported on the video/broadcast object.

*Replace section 7.14.5 as follows* 

To support the selection of specific A/V components for playback (e.g. a specific subtitle language, audio language, or camera angle), the classes defined in Sections  $7.16.5.2 - 7.16.5.5$  SHALL be supported and the constants, properties and methods defined in Section 7.16.5.1 SHALL be supported on the A/V Control object.

*Insert new sections 7.16.5 as defined in Annex B.* 

## **7.36 Schemas**

*In section 8.3, add a new row to the table as follows;* 

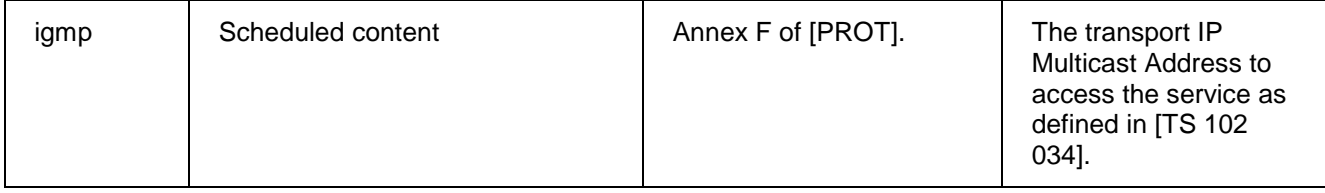

*In section 8.3, in the HTTP section of the table, replace entries in the usage column as follows;* 

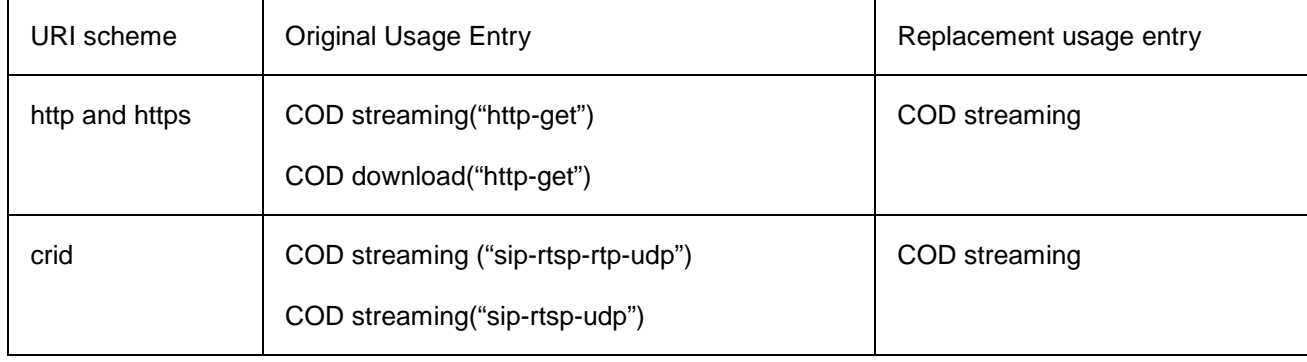

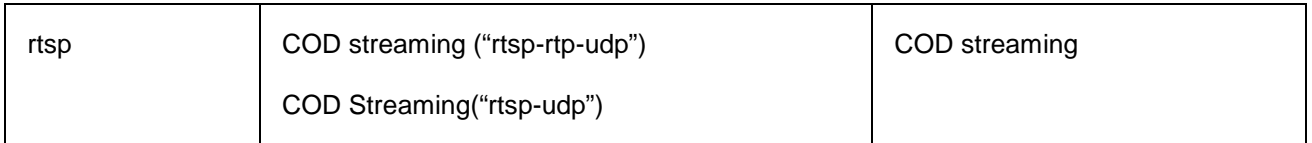

## **7.37 Channel change by OITF specific applications**

*In section 7.13.1.1, insert the following paragraph after "When the bindToCurrentChannel() method is called from the unrealized or stopped states, the object shall transition directly to the presenting state."* 

> If the channel currently being presented changes due to an action outside the application (for example, the user pressing the CH+ key on the remote) then any video/broadcast object presenting that channel (e.g. as the result of a call to bindToCurrentChannel() ) SHALL perform the same state transitions and dispatch the same events as if the channel change operation was initiated by the application.

*In 7.13.1.2, extend the first paragraphs of the descriptions of the following properties as follows;* 

| Property        | Extension                                                                                              |
|-----------------|----------------------------------------------------------------------------------------------------|
| onChannelChang  | This function may be called either in response to a channel change initiated by the application, or a  |
| eError          | channel change initiated by the OITF (see section 7.13.1.1).                                           |
| onPlayStateChan | This function may be called either in response to an initiated by the application, an action initiated |
| ge              | by the OITF or an error (see section 7.13.1.1).                                                        |
| onChannelChang  | This function may be called either in response to a channel change initiated by the application, or a  |
| eSucceeded      | channel change initiated by the OITF (see section 7.13.1.1).                                           |

### **7.38 Asynchronous Errors from the CSP System**

*The following is added to section 7.6.1.1;* 

function onDRMSystemMessage( String msg, String DRMSystemID)

The function that is called when the underlying DRM system has a message to report to the current HTML document.

The specified function is called with two arguments msg and DRMSystemID which are defined as follows:

- String msg DRM system specific message.
- String DRMSystemID argument that specifies the DRM System ID of the DRM system that generated the event as defined by element DRMSystemID in Table 8 of Section 3.3.2 of [META].

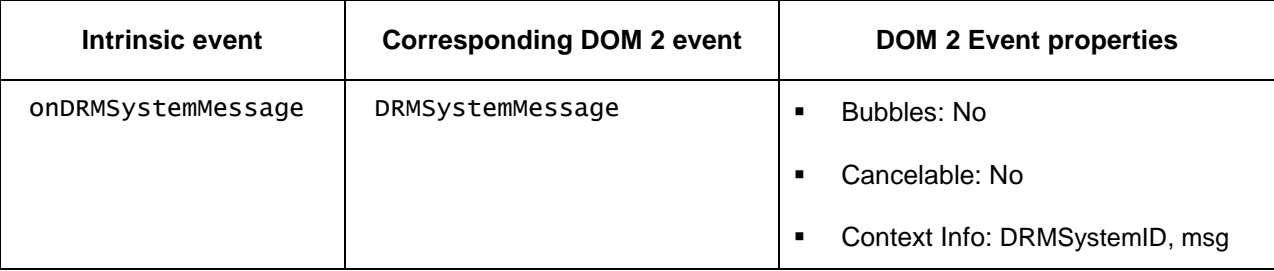

*The table of events in section 7.6.1.3 has an extra row added at the end as follows;* 

# **7.39 DRM Message Format Error**

*In section 7.6.1.1, in the description of "function onDRMMessageResult( String msgID, String resultMsg, Integer resultCode )", the following row shall be added to the table of result codes;* 

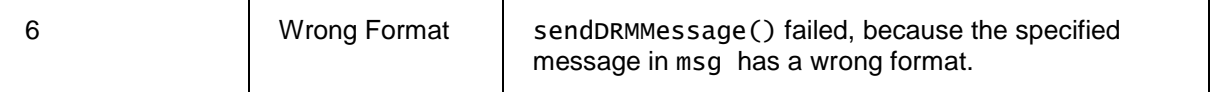

## **7.40 Parental control unlocking**

*In section 7.9.1.2, the description of the method "Integer unlockWithParentalControlPIN( String pcPIN, Object target, Integer duration )" shall be revised as follows;* 

- *1. The duration parameter on the method is deleted.*
- *2. The sentence "*This operation SHALL be protected by the parental control PIN (if PIN entry is enabled)." *is removed.*
- *3. The following row is added to the table of return values*

3 | Invalid object.

*4. The following text is added;* 

The object type of target can be one of the following:

- Channel object, in which case the broadcast channel currently being presented SHALL be unlocked as long as the ccid of the object matches the broadcast channel. If the channel object does not match the broadcast channel, an Invalid Object error SHALL be returned. The channel SHALL remain unlocked until the broadcast video channel is changed to a different one or has stopped being presented (e.g. the OITF being powered off or put in standby).
- Video/broadcast object, in which case the content being presented through this object SHALL be unlocked until a new channel is selected.
- A/V control object, in which case the content being presented through this object SHALL be unlocked until a new item of content is played using this object

Otherwise an Invalid Object error SHALL be returned.

### **7.41 Next and Previous Channels**

*In section 7.13.1.1, change the paragraph after the state diagram figure as follows;* 

When the setChannel(),  $nextChannel()$  or prevChannel() method is called from the unrealized, connecting or presenting states or the nextChannel() or prevChannel() methods are called from the connecting or presenting states, the object shall SHALL transition to the connecting state, in which the terminal attempts to connect to the broadcast stream. If  $setChannel()$  is called with a null parameter, the object shallSHALL transition to the unrealized state.

*In section 7.13.1.2, in the description of the property "function onChannelChangeError( Channel channel, Number errorState )", replace the description error code 10 with the following;* 

channel cannot be changed by the nextChannel()/prevChannel() methods either because the OITF does not maintain a favourites or channel list or because the video/broadcast object is in the Unrealized state.

*In section 7.13.1.3, add the following paragraph to the end of the description of the nextChannel and prevChannel methods;* 

Calls to this method are valid in the Connecting, Presenting and Stopped states. They are not valid in the Unrealized state and SHALL fail.

## **7.42 The "data" property of the Video/Broadcast Object**

*In 7.13.1.2, add the following additional property of the <video/broadcast> object.* 

#### String data

Setting the value of the data property SHALL have no effect on the video/broadcast object. If this property is read, the value returned SHALL always be the empty string.

#### **7.43 Exclude private IP addresses from the Application Boundary**

*The following additional normative reference is added;* 

**[RFC1918]** IETF, RFC 1918 "Address Allocation for Private Internets", February 1996

*The following paragraph is added to section 5.1.3;* 

The OITF SHALL remove any IP address in the application boundary which is within the private address space as defined in [RFC1918], before launching the application.

### **7.44 The isSeries property**

*In section 7.10.2.2, remove the isSeries property.* 

*In section 7.10.3, remove the note "*Note: Where a series is being recorded, every recorded episode will exist as an independent entry. Only the scheduledepisode will carry the isSeries property."

*In section 7.10.4.1, in the description of the recordings property, remove the note "*Note: Where a series is being recorded, every recorded episode SHALL exist as an independent entry. Only the scheduled recording SHALL carry the isSeries property.

### **7.45 AVComponent Arrays and Collections**

*Add a new section 7.13.4.6 as follows;* 

#### **7.13.4.6 The AVComponentCollection class**

An AVComponentCollection object represents a read-only collection of AVComponent objects. Next to the properties and methods defined below an AVComponentCollection object SHALL support the array notation to access the AV components in this collection.

#### **Properties**

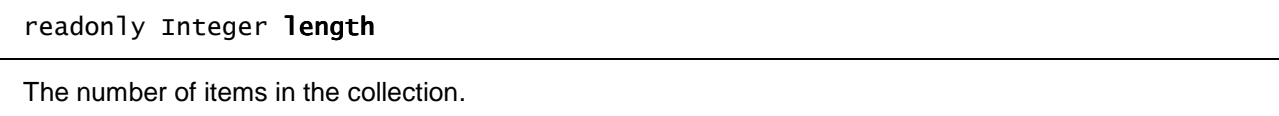

#### **Methods**

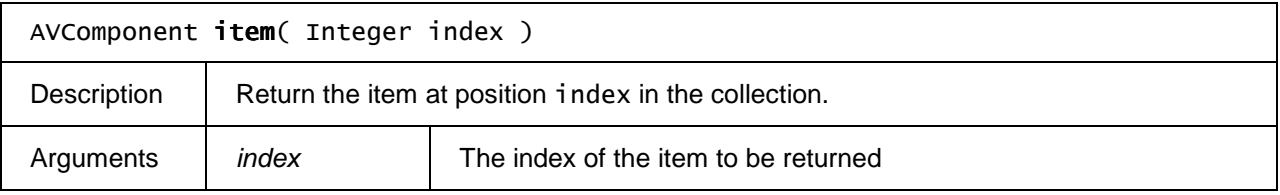

*In sections 7.13.4.1.2 and 7.14.5.1.2, the return types of the getComponents and getActiveComponents methods are changed from AVComponent[] to AVComponentCollection.* 

### **7.46 Mismatch between width and height attributes in OIPF and W3C**

*In annex B, the following additional text shall be added to the end of the list of "Changes to section 5.7".* 

Requirement 5.7.1.g SHALL be modified as follows:

[Req. 5.7.1.g] The following properties and methods SHALL be supported for video objects:

1) Number String width [RW]; the width of the area used for rendering the video object. This property is only writable if property fullScreen has value false. The effect of changes to width SHALL be in accordance with [Req. 5.7.1.c].

2) Number String height [RW]; the height of the area used for rendering the video object. This property is only writable if property fullScreen has value false. The effect of changes to height SHALL be in accordance with [Req. 5.7.1.c].

## **7.47 Duplicated parental rating properties**

*In section 7.10.2.2, the parentalRating property shall be renamed parentalRatings and have the following text added to the description "*Note that this property was formerly called "parentalRating" (singular not plural).*"* 

*In section 7.10.5.2, the parentalRatings property shall be removed.* 

*In section 7.10.5 (before heading 7.10.5.1), the following changes shall be made;* 

- *The text "*This class is a subclass of ScheduledRecording (see section 7.10.2).*" shall be replaced with "*This class implements the ScheduledRecording interface (see Section 7.10.2).*"*
- *The paragraph starting with "*Values of properties in the Recording object SHALL be obtained from metadata about the recorded programme*" shall have the following text appended to the end "*In the event of a conflict between the metadata in the Programme and that in the broadcast channel, the conflict resolution is implementation dependent*."*
- *The following text shall be added at the end;*  NOTE: The property "parentalRatings" formerly defined as part of this class is now redundant following the renaming of the "parentalRating" property in the ScheduledRecording class to "parentalRatings".

## **7.48 TLS Version**

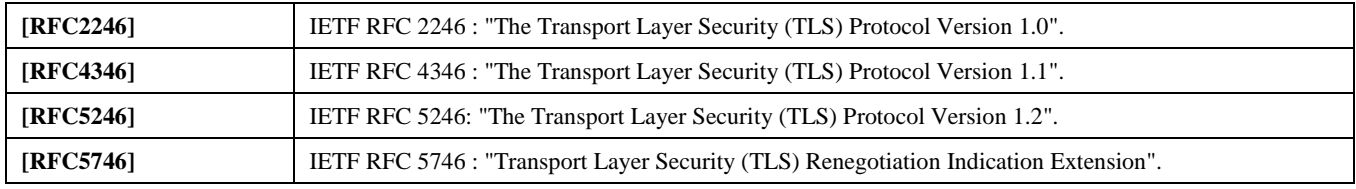

*The following additional normative references shall be added;* 

*The following text shall be added to section 9.1 immediately before the line "In their SSL/TLS implementation, OITFs SHALL support".* 

TLS/SSL – TLS 1.2 [RFC5246] SHOULD be supported, if not then TLS 1.1 [RFC4346] SHOULD be supported, otherwise TLS 1.0 [RFC2246] SHALL be supported. The OITF SHALL support TLS Renegotiation Extension as described in [RFC5746].

## **7.49 Media component API clarification**

#### *In section 7.16.5.1.3,*

*1) in the description of the getComponents method, the first paragraph shall have text added and removed as follows;* 

Returns If the set of components is known, returns a collection of AVComponent values representing the components of the specified type in the current stream. If componentType is set to null or undefined then all the currently active components are returned if the set of active components is known.

*2) In the description of the getCurrentActiveComponents method, the first paragraph shall have text added and removed as follows;* 

Returns-If the set of components is known, returns a collection of AVComponent values representing the currently active components of the specified type that are being rendered. Otherwise returns undefined.

*3) The following additional paragraph shall be added to the description of both the getComponents and getCurrentActiveComponents methods between the current first and second paragraphs;* 

For a video/broadcast object, the set of components SHALL be known if the video/broadcast object is in the presenting state and MAY be known if the object is in other states. For an AV Control object, the set of components SHALL be known if the AV Control object is in the playing state and MAY be known if the object is in other states.

#### **7.50 PVR API Issues**

*In section 7.10.6.2,the return type of the* item(Integer index) *method shall be changed from* Object *to*  ScheduledRecording*.* 

*In section 7.16.2.5;* 

*1) The description of the recordings property shall have text added as shown;* 

The list of in-progress or completed recordings associated with this programme, sorted by start time in increasing order.

*2) The description of the scheduledRecording property shall have text removed as follows;* 

If available, this property represents the scheduled recording or an in-progress or completed recording associated with this programme. Has value undefined if this programme has no scheduled recording or an in-progress or completed recording associated with it.

### **7.51 Mismatch between some VK key codes and W3C specification**

*The following text shall be added at the end of section 9.1.* 

Note that VK  $*$  key codes defined by CEA2014-A Annex F are OPTIONAL for this specification as specified in Annex B.

*In Annex B, in the bullet point "Changes to Section 5.4 ", sub-bullet point "Add keypress events to Requirement 5.4.1.a in the following way: ",* 

*1) add the following text before the paragraph starting "*For "keydown" and "keyup" events, the key code as specified*";* 

Key constant values defined in Annex F are OPTIONAL for this specification. An OITF SHALL map VK\_\* constants to an internal OITF specific value. A DAE application SHALL NOT rely on the internal OITF specific key code and SHALL use the VK\_\* key constant literals instead.

2) *In the paragraph starting "*For "keydown" and "keyup" events, the key code as specified in Annex F", "key code as specified in Annex F" *shall be replaced by* "internal OIPF specific key code"

*In Annex B, make the following changes to the section "Changes to the Annexes";* 

*1) Add the following text between the change to annex C and the change to annex F.* 

In Annex F, the constant values defined by CEA2014-A are OPTIONAL for this specification. An OITF SHALL map VK \* constants to an internal OITF specific value. A DAE application SHALL NOT rely on the internal OITF specific key code and SHALL use the VK\_\* key constant literals instead.

*2) In the change to annex F concerning VK\_PLAY\_PAUSE, remove "= 463"* 

## **7.52 Clarifying audio playback from memory**

*Section 7.14.10 shall be replaced with the following;* 

#### **7.14.10 Playback of audio from memory**

This section describes how an AV Control object can be used for the playback of audio from memory.

#### **7.14.10.1 Usage of CE-HTML tags**

The AV Control object SHALL be used to play audio clips from memory. The value of the AV Control object's type attribute SHALL be set to one of the values defined in Section 8.2.1 of [MEDIA]. The <object> element representing the AV Control object MAY contain <param> elements to set the value of parameters affecting the playback of the clip, For audio from memory, valid parameters are:

• cache – a case-sensitive value of "true" indicates that the audio clip should be played from memory. This parameter SHALL be included for all clips to be played from memory. For formats which can not be played from memory, or for values of the parameter other than "true", this parameter SHALL have no effect. The default value of this parameter SHALL be "false".

loop – indicates the number of times the audio clip SHALL be played when play() is called. The value SHALL be positive integers or the case sensitive string "infinite", which SHALL play the audio clip continuously until stop() is called or the data property is set to null. The default value of this parameter SHALL be "1".

Simultaneous playback of multiple audio clips from memory, or simultaneous playback of audio clips from memory and streaming audio or video presentation SHALL follow the behaviour described in section 4.4.5.

#### **7.14.10.2 Usage of the DOM interface**

For AV Control objects used to play audio from memory, the following properties and methods SHALL be supported:

- The properties data, playState, error and onPlayStateChange, as defined in Req. 5.7.1.f of [CEA-2014-A].
- The methods  $p \mid ay()$  and  $stop()$ , as defined in Req. 5.7.1.f of [CEA-2014-A].

When the  $play()$  method is called, if a  $\langle param \rangle$  element as described above is present where the cache parameter is set to the value "true", the OITF SHALL:

- attempt to pre-load the audio clip specified by the value of its data property and play the audio clip from memory. If the terminal cannot pre-load the audio clip due to insufficient memory, the terminal SHALL play the clip as streaming audio.
- attempt to retain the audio clip in its cache once playback has finished, until the AV Control object's data property is modified or the AV Control object is destroyed.

If the AV Control object's data property refers to a file in a format other than those listed in section 7.14.12.1, the AV Control object SHALL NOT attempt to play the file from memory.

The <param> element as defined in Section 7.14.2.1 of this document SHALL be made accessible through a DOM HTMLParamElement object.

#### **7.14.10.3 Example usage (Informative)**

The following HTML document shows an example of a script to start the playback of memory audio:

```
<head> 
: 
<script type="text/javascript"> 
 function startBGM() { 
 document.getElementById("aid1").play(1);
```

```
 } 
: 100 m
</script> 
</head> 
<body> 
<object type="audio/mp4" id="aid1" data="http://www.avsource.com/audio/bgm.aac"> 
<param name="cache" value="true" /> 
<param name="loop" value="infinite"/> 
</object> 
 : 
<div id="btn1" onclick="startBGM()"><img src="start1.gif" /></div> 
 : 
</body>
```
The following HTML document shows an example of a script to stop the playback of memory audio:

```
<head> 
 : 
<script type="text/javascript"> 
 function stopBGM() { 
 document.getElementById("aid1").stop(); 
      } 
 : 
</script> 
</head> 
<body> 
<object type="audio/mp4" id="aid1" data="http://www.avsource.com/audio/bgm.aac"> 
<param name="cache" value="true" /> 
<param name="loop" value="infinite"/> 
</object> 
 : 
<div id="btn2" onclick="stopBGM()"><img src="stop1.gif" /></div> 
 : 
</body>
```
### **7.53 Event handling fixes**

*In section 7.5.1.1, replace onContentCatalogueEvent and onContentAction with the following;* 

function onContentCatalogueEvent( Integer Action )

This function is the DOM 0 event handler for events relating to changes in a content catalogue collection. The specified function is called with the argument action:

Integer action - The type of event. For current versions of the specification, this property SHALL always have the value 0 to indicate a change in the list of available catalogues.

function onContentAction( Integer action, Integer result, Object item, ContentCatalogue catalogue )

This function is the DOM 0 event handler for events relating to actions carried out on an item in a content catalogue. The specified function is called with the following arguments:

Integer action - The type of action that the event refers to. Valid values are:

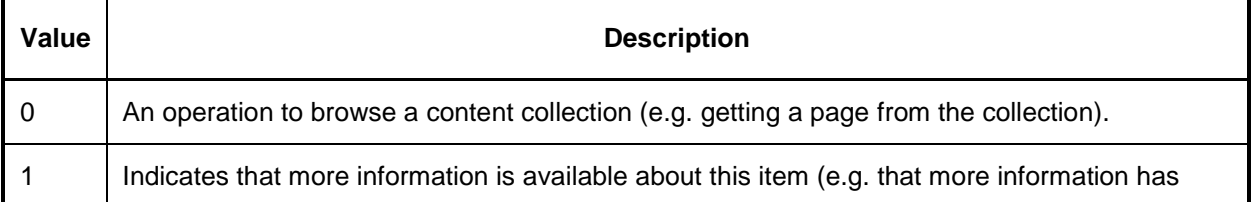

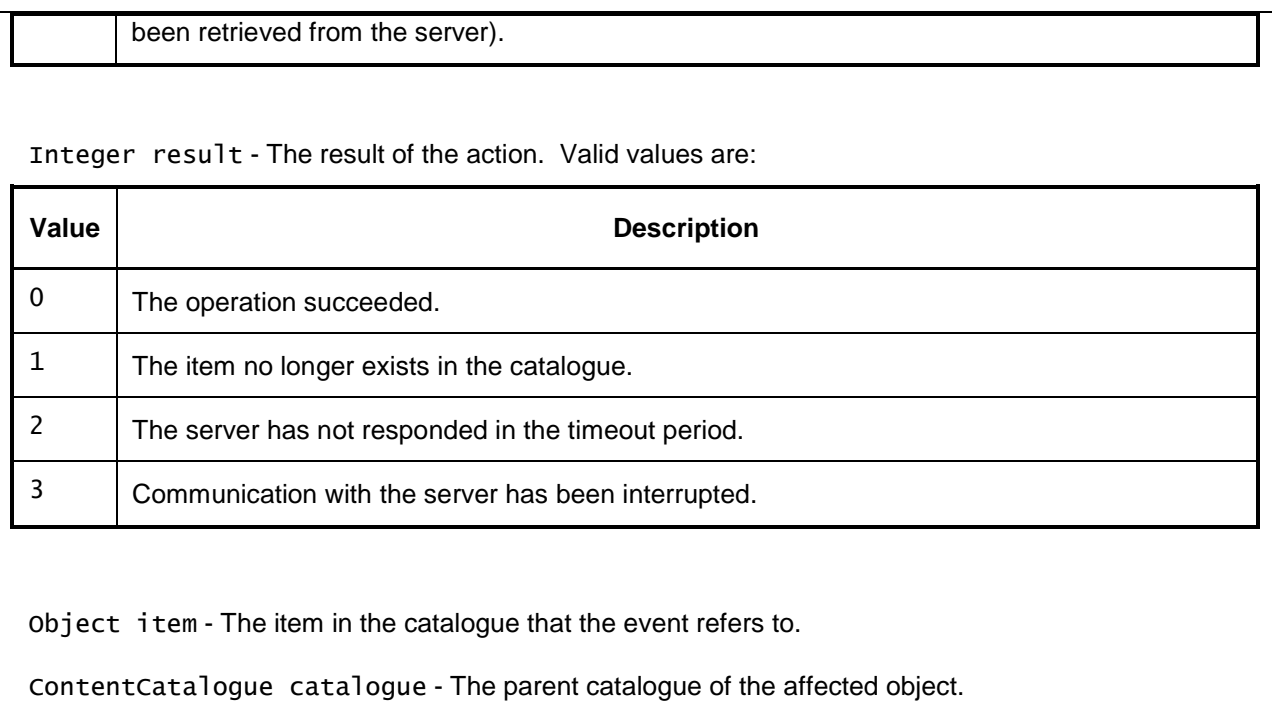

*Add a new section 7.5.1.2 as follows;* 

#### **7.5.1.2 Events**

For the intrinsic events listed in the table below, a corresponding DOM level 2 event SHALL be generated in the following manner:

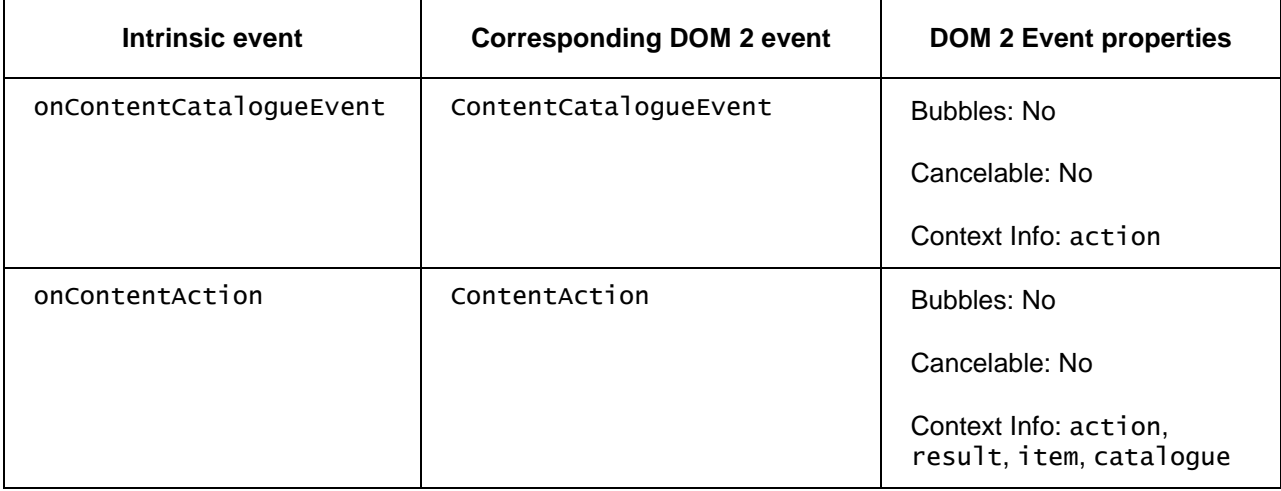

NOTE: the above DOM 2 events are directly dispatched to the event target, and will not bubble nor capture. Applications SHOULD not rely on receiving the events listed above during the bubbling or the capturing phase. Applications that use DOM 2 event handlers SHALL call the addEventListener() method on the LocalSystem object. The third parameter of addEventListener, i.e. "useCapture", will be ignored.

*Remove sections 7.5.4 and 7.5.8.* 

*In section 7.10.4.1, replace the description of the onPVREvent function with the following;* 

#### function onPVREvent( Integer state, ScheduledRecording recording )

This function is the DOM 0 event handler for notification of changes in the state of recordings. The specified function is called with the following arguments:

Integer state – The current state of the recording. One of:

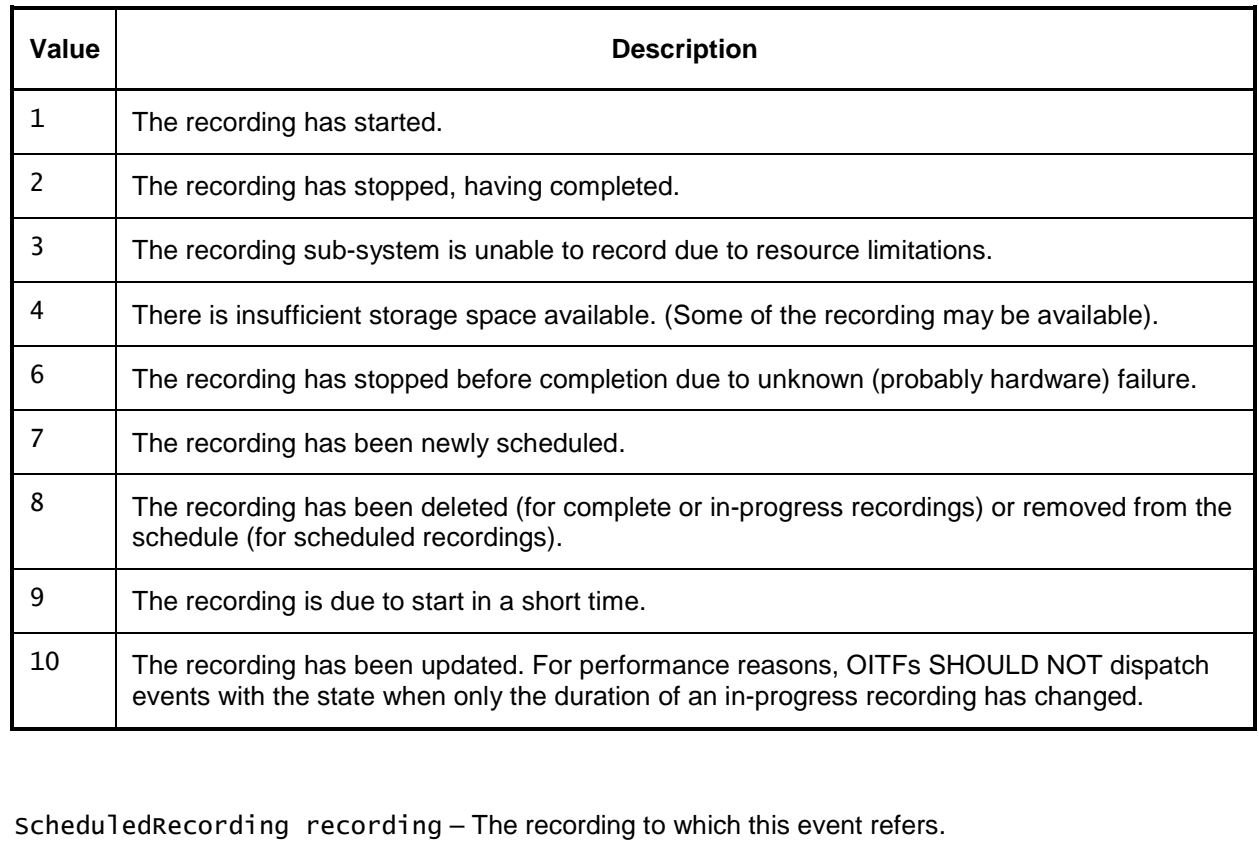

*In section 7.10.4.3, in the description of the DOM 2 event corresponding to onPVREvent, remove the reference to section 7.10.8.* 

*Remove section 7.10.7.* 

*In section 7.13.2.2, replace the description of the onRecordingEvent property with the following;* 

#### function onRecordingEvent( Integer state, Integer error, String recordingId )

This function is the DOM 0 event handler for notification of state changes of the recording functionality. The specified function is called with the following arguments:

Integer state - The current state of the recording. One of:

**Value Description** 

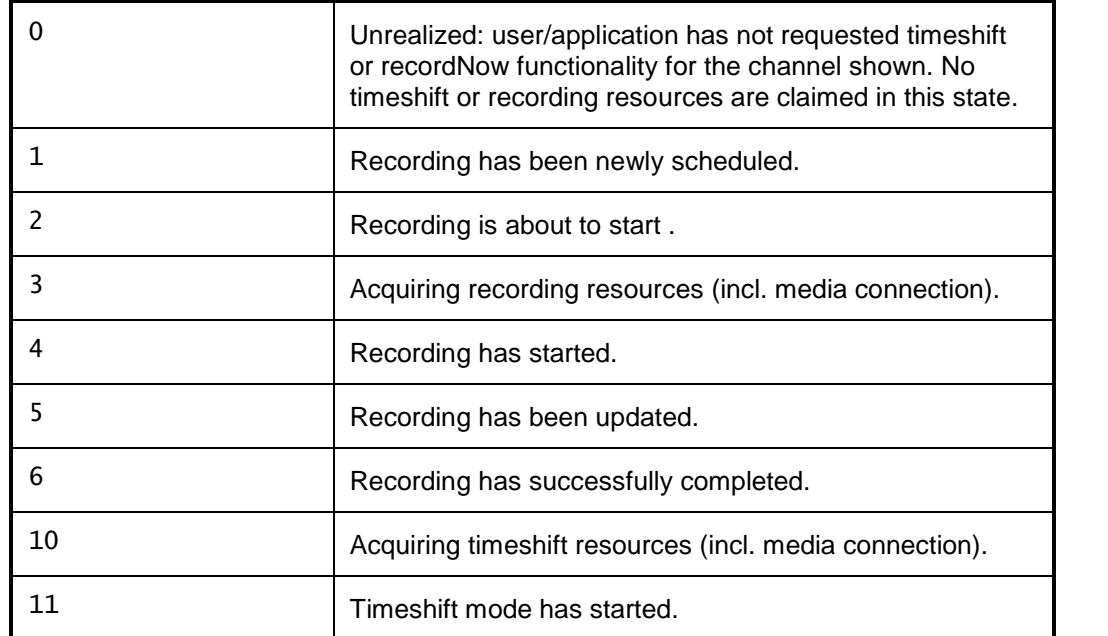

Integer error - If the state of the recording has changed due to an error, this field contains an error code detailing the type of error. One of:

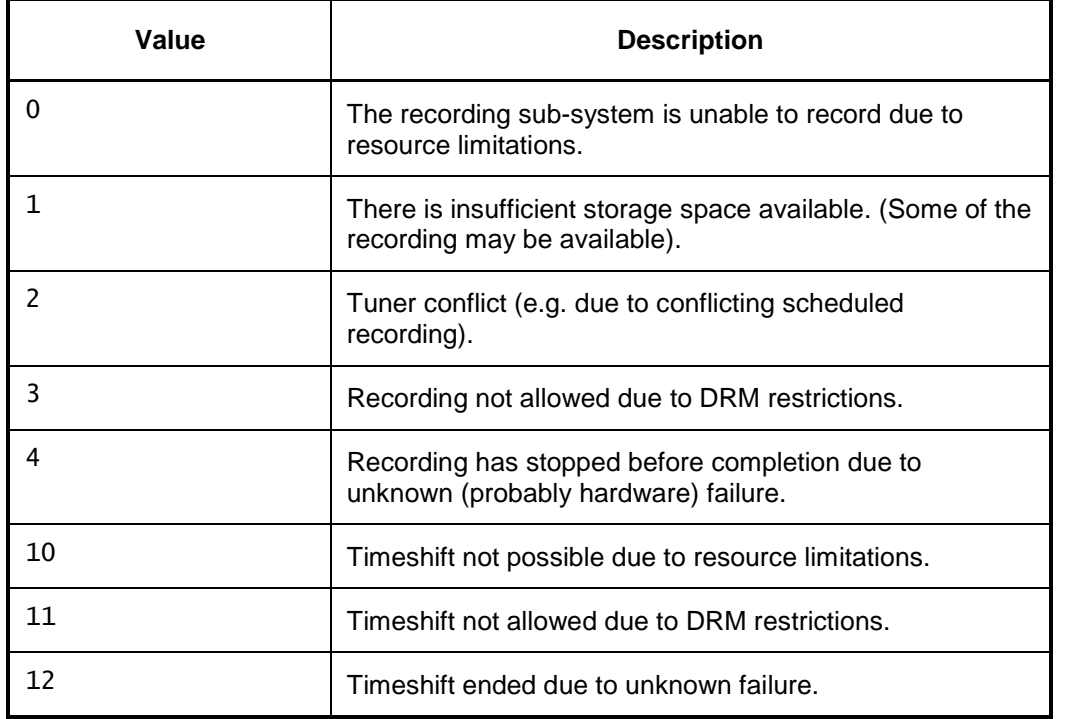

If no error has occurred, this argument SHALL take the value undefined.

String recordingId - The identifier of the recording to which this event refers, This SHALL be equal to the value of the id property for the affected recording, if the event is associated with a specific recording.

*In section 7.13.2.4, in the description of the DOM 2 event corresponding to onRecordingEvent, remove the reference to section 7.13.2.4.1 and remove section 7.13.2.4.1.* 

*Add a new section 7.15.1.3 as follows;* 

#### **7.15.1.3 Events**

For the intrinsic events listed in the table below, a corresponding DOM level 2 event SHALL be generated in the following manner:

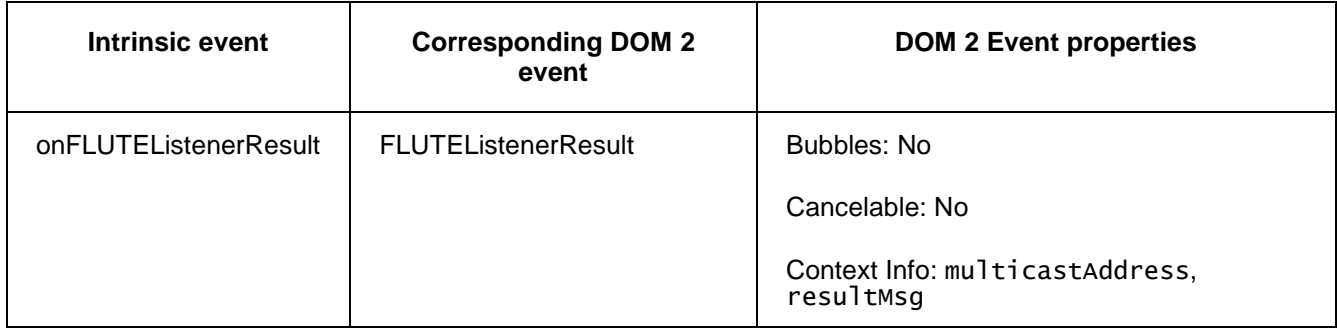

NOTE: the above DOM 2 event is directly dispatched to the event target, and will not bubble nor capture. Applications SHOULD not rely on receiving a ReceiveRemoteMessage event during the bubbling or the capturing phase. Applications that use DOM 2 event handlers SHALL call the addEventListener() method on the application/oipfRemoteControlFunction object. The third parameter of addEventListener, i.e. "useCapture", will be ignored.

## **7.54 PVR API clarifications**

*In section 7.10, make the changes shown in annex C to sections 7.10.1 to 7.10.5 inclusive.* 

*In section 7.13.2, replace figure 12 "PVR States for recordNow and timeshifting using video/broadcast" with the following;* 

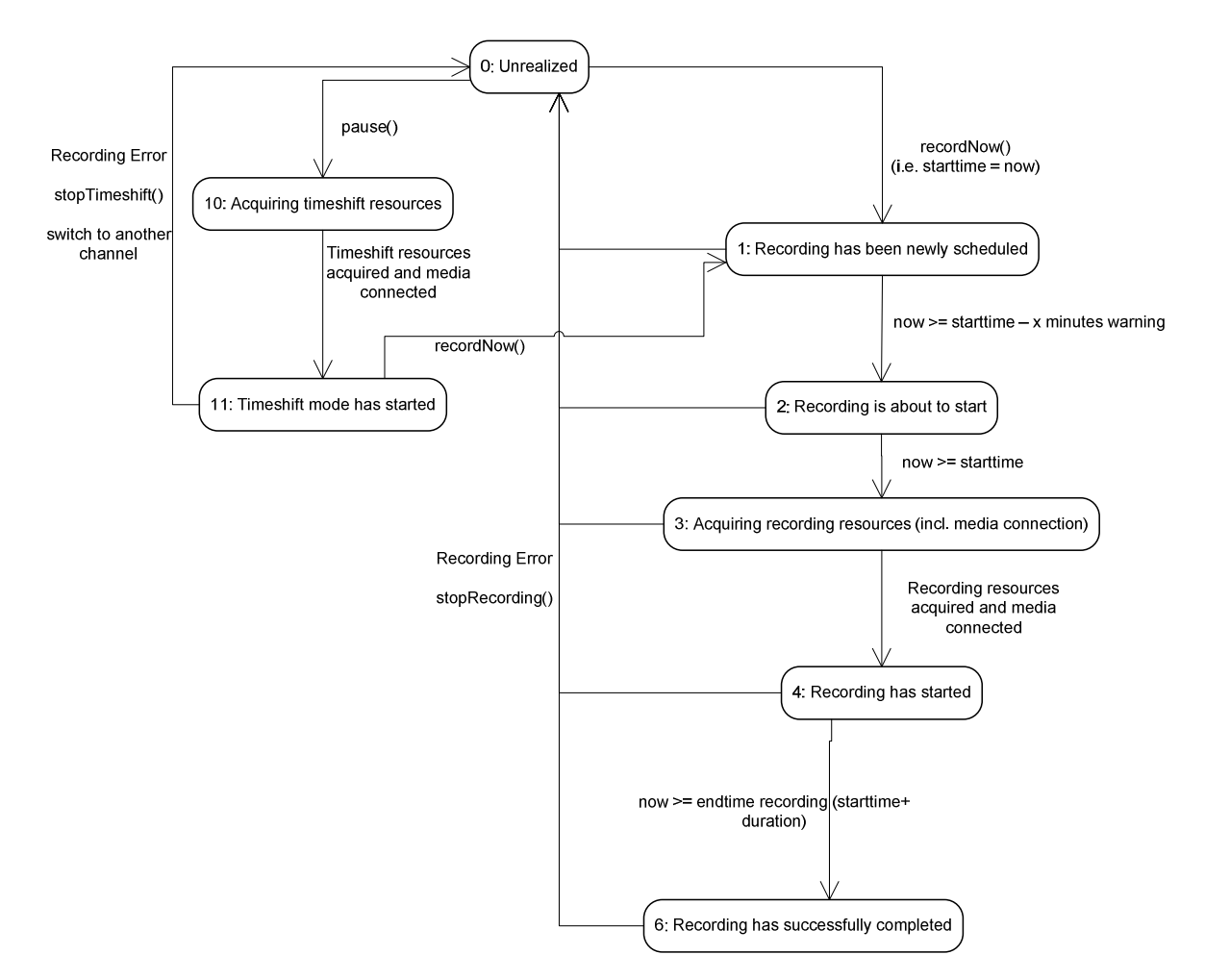

*Make the following changes in section 7.13.2.3;* 

*1) In the description of the recordNow(Integer duration) method, change the second and third paragraph as follows;* 

If-Calling recordNow() is called while the broadcast that is currently rendered in the video/broadcast object is already being recorded, the total duration of this ongoing recording is extended by the value of the duration argument (i.e. the value of the duration argument is added onto the remaining recording time).The success or failure and the current state of the recording can be tracked using the onRecordingEvent intrinsic event handler as defined in Section 7.13.2.2 or by registering for the respective DOM 2 Record in a Event as defined in Section 1.1.1.SHALL have no effect on the recording and SHALL return the value null.

In other cases, Thethis method returns a String value representing a unique identifier to identify the recording. If the OITF provides recording management functionality through the APIs defined in section 7.10.4, this SHALL be the value of the id property of the associated Recording object defined in section 7.10.5.1.

*2) In the description of the offset argument of the seek method, add text as shown;* 

The offset from the reference position, in seconds. This can be either a positive value to indicate a time later than the reference position or a negative value to indicate time earlier than the reference position.

*3) In the description of the offset parameter of the setChannel method ,make the following changes;* 

The optional offset attribute MAY be used to specify the desired offset with respect to the live broadcast in number of seconds from which the OITF SHOULD start playback immediately after the channel switch (whereby offset is given as a positive negative value for seeking to a time in the past).

*In section 7.16.2.5, replace the* scheduledRecording *and the* recordings *properties with the following;* 

```
readonly ScheduledRecording recording
```
If available, this property represents the recording associated with this programme (either scheduled, inprogress or completed). Has value undefined if this programme has no scheduled recording associated with it.

## **7.55 Application loading errors**

*Add the following to section 7.2.1.2;* 

function onApplicationLoadError( Application appl)

The function that is called when the OITF fails to load the file containing the initial HTML document of an application (e.g. due to an HTTP 404 error, an HTTP timeout, being unable to load the file from a DSM-CC object carousel or due to the file not being either an HTML file). All properties of the Application object referred to by appl SHALL have the value undefined and calling any methods on that object SHALL fail.

*In section 7.2.1.4, add a new row to the table of events as follows;* 

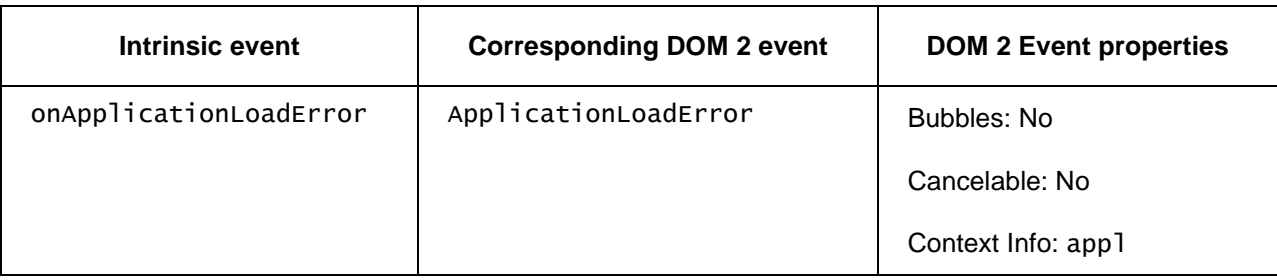

### **7.56 setFullScreen reference to CEA-2014**

*In section 7.13.1.3, the reference to section 5.7.4.f of CEA-2014 shall be replaced with a reference to section 5.7.1.c of CEA-2014.* 

# **7.57 Metadata API Changes**

*In section 2.1, add the following new normative reference;* 

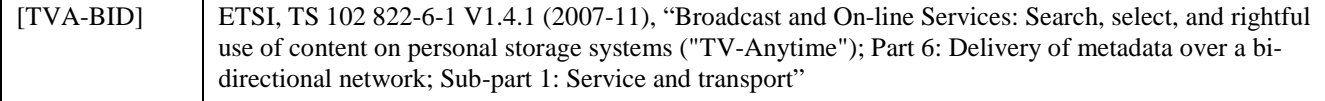

*Section 7.12 shall be updated as shown in Annex A.* 

*In section 7.13.10.2, add the following property;* 

#### function onChannelListUpdate

This function is the DOM 0 event handler for events relating to channel list updates. Upon receiving a ChannelListUpdate event, if an application has references to any Channel objects then it SHOULD dispose of them and rebuild its references. Where possible Channel objects are updated rather than removed, but their order in the ChannelConfig.all collection MAY have changed. Any lists created with ChannelConfig.createFilteredList() SHOULD be recreated in case channels have been removed.

*Add a new section 7.13.10.4 as follows;* 

#### **7.13.10.4 Events**

For the intrinsic events "onChannelScan" and "onChannelListUpdate", corresponding DOM level 2 events SHALL be generated, in the following manner:

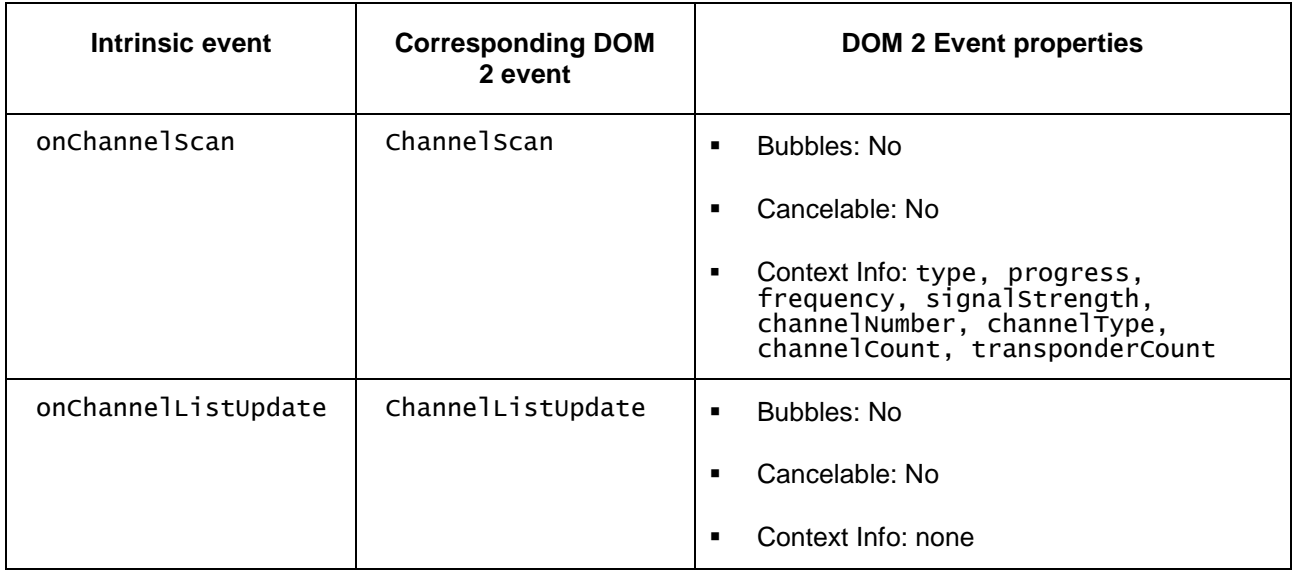

Note: the above DOM 2 event is directly dispatched to the event target, and will not bubble nor capture. Applications SHOULD NOT rely on receiving these events during the bubbling or the capturing phase. Applications that use DOM 2 event handlers SHALL call the addEventListener() method on the Channel Config object itself. The third parameter of addEventListener, i.e. "useCapture", will be ignored.

*In sections 7.5.5 and 7.5.6, delete the uid property.* 

*In section 7.5.6,* 

*1) Extend the description of the uri property as shown;* 

The CRID of the asset. The value of this property is given by the programId attribute of the BCG ProgramInformation element that describes the asset.

*2) Modify the description of the previewUri property as shown;* 

The URI used to refer to a preview of the asset.

For assets whose BCG description contains a RelatedMaterial element indicating a relationship of Trailer or Preview, the value of this property is given by the CRID MediaURI element of the MediaLocator of the asset referred to bycontained in that element.

For assets without an appropriate RelatedMaterial element, the value of this property SHALL be undefined.

*In section 7.5.7;* 

- *1) In the description of the uri property, replace "serviceUrl" with "ServiceURL"*
- *2) In the description of the description property, replace "BCG Synopsis" with "BCG ServiceDescription"*
- *3) In the description of the thumbnailUri property, make the following changes to the second paragraph;*

Alternatively, for services whose BCG description contains a RelatedMaterial element indicating a relationship of Promotional Still ImageTrailer or Preview, the value of this property is given by the MediaURI element of the MediaLocator contained in that elementCRID of the asset referred to by that element.

4) In the description of the previewUri property, make the following changes to the second paragraph;

For services whose BCG description contains a RelatedMaterial element indicating a relationship of Trailer or Preview, the value of this property is given by the MediaURI element of the MediaLocator contained in that elementCRID of the asset referred to by that element.

### **7.58 Terminology – IMS or Communication Services**

1) *In section 5.3.2.3, "onIMSNotification" shall be replaced by "onNotification" in the following text;*

The OITF SHALL call the callback function onIMSNotification for the corresponding application. This includes the IMS message.

- *2) Rename section 7.8 to "Communication Services APIs"*
- 3) *In the text between headings 7.8 and 7.8.1, replace IMS with communication services (or remove it) as follows;*

If an OITF has indicated support for the control of its IMS Communication Services functionality by a server by stating <imscommunicationServices>true</imscommunicationServices> as defined in Section 9.3.9 in its capability description, the OITF SHALL support IMScommunication services through the use of the following non-visual object:

<object type="application/oipfIMSoipfCommunicationServices"/>

The IMS Communication Services API provides the necessary javascript methods to register new users in the IMS network. It also provides methods to register users (registerUser), along with the supported feature tags, IMS Communication Service Identifier (ICSI) and IMS Application Reference Identifier (IARI), and deregister users (deRegisterUser). A method getRegisteredUsers is also defined to view all the registered users. A method getAllUsers retrieves all users provisioned in the IG. Once registered it is possible to switch users for using IMScommunication services by using method setUser.

A property is defined to view the current user to be used for a service (currentUser).

In order to handle the out-of-session IMScommunication services notifications, namely, the new dialogues,

there is a method for subscribing to these events (subscribe IMSNotification). All new dialogues are communicated through a callback function (on<del>IMS</del>Notification) to the application instance performing the subscription.

The IMSCommunication Services APIs apply only to privileged applications and SHALL adhere to the security model as defined in Section 10.

- *4) Throughout section 7.8, replaces references to the "*application/oipfIMS embedded object*" with the "*application/oipfCommunicationServices embedded object*".*
- *5) Throughout section 7.8, rename the onIMSNotification method to onNotification and insert the following text at the end of the method description "*NOTE this method was formerly named onIMSNotification.*"*
- *6) Throughout section 7.8, replace "*subscribeIMSNotification*" with "*subscribeNotification*" including in the description of the onNotificationResult method and the definition of the subscribeIMSNotification method itself. Add the following text at the end of the description of*  subscribeIMSNotification *: "*NOTE: This function was formerly named subscribeIMSNotification.*"*
- *7) In section 7.8.1, remove the reference to IMS in the description of the registerUser, deRegisterUser, setUser and subscribeNotification (formerly subscribeIMSNotification) methods.*
- *8) Throughout section 7.8.1, replace "*unsubscribeIMSNotification" with "unsubscribeNotification" *including in the definition of the method itself. Add the following at the end of the method description "*NOTE: This function was formerly named unsubscribeIMSNotification.*"*
- 9) *Make the following changes to the start of section 7.8.2.*

#### **7.8.2 Extensions to application/oipfIMSoipfCommunicationServices for communication presence and messaging services**

If a client has indicated support for the control of its Communication Servicespresence and messaging functionality by a server by stating

<communication\_services>presence\_messaging>true</communication\_servicespresence\_messa  $ging\gamma$  as defined in Section 9.3.9 in its capability description, the client SHALL support IMS Communication Services through the use of the following non-visual embedded object:

<object type="application/oipfIMSoipfCommunicationServices"/>

The Communication Servicespresence and messaging API provides for instant messaging, presence and contact list services. The messages can either be in a chat session using MSRP (see [PROT]) or page mode messages sent without a session. The support of Communication Services presence and messaging services SHALL follow the OMA specification [PRES], [IM].

The Communication Services API SHALL be supported in combined OITF and IG deployment cases. It MAY be supported in other deployment cases. The use of the HNI-IGI interface is OPTIONAL between the OITF and IG when these are co-deployed.

- *10) Rename section 8.2.2.3 from* "IMS APIs" *to* "Communication Services APIs"
- *11) In section 9.2, replace IMS with communication services as shown in the following;*

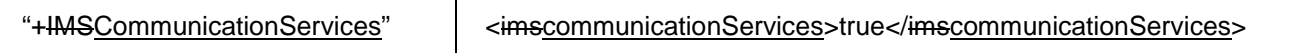

*12) In section 9.3.9, replace IMS with Communication Services in the name of the section and the first sentence. Change the XML fragments as follows;* 

<xs:element name="imscommunicationServices" type="xs:boolean"/>

<xs:element name="communication\_servicespresenceMessaging" type="xs:boolean"/>

# **7.59 Clarifying the current channel concept**

*The following text shall be added as a new section H.4.* 

## **H.4 Current Channel (informative)**

There are 3 different "current channel" concepts in this specification;

- The current channel of an OITF. This is the most obvious "current channel" to the end-user but the most complex to properly define technically – particularly where more than one channel is being presented at the same time. The bindToCurrentChannel() method implicitly defines this as this the channel whose audio is being presented.
- The current channel of a <video/broadcast> object. This is the easiest to define technically.
- The current channel of a broadcast-related application. This is the channel which is currently the source of the signalling information controlling the lifecycle of a broadcast-related application (as described in section 5.2.3).

In simple situations, all of these may refer to the same channel. In complex situations they may not. Here are some examples;

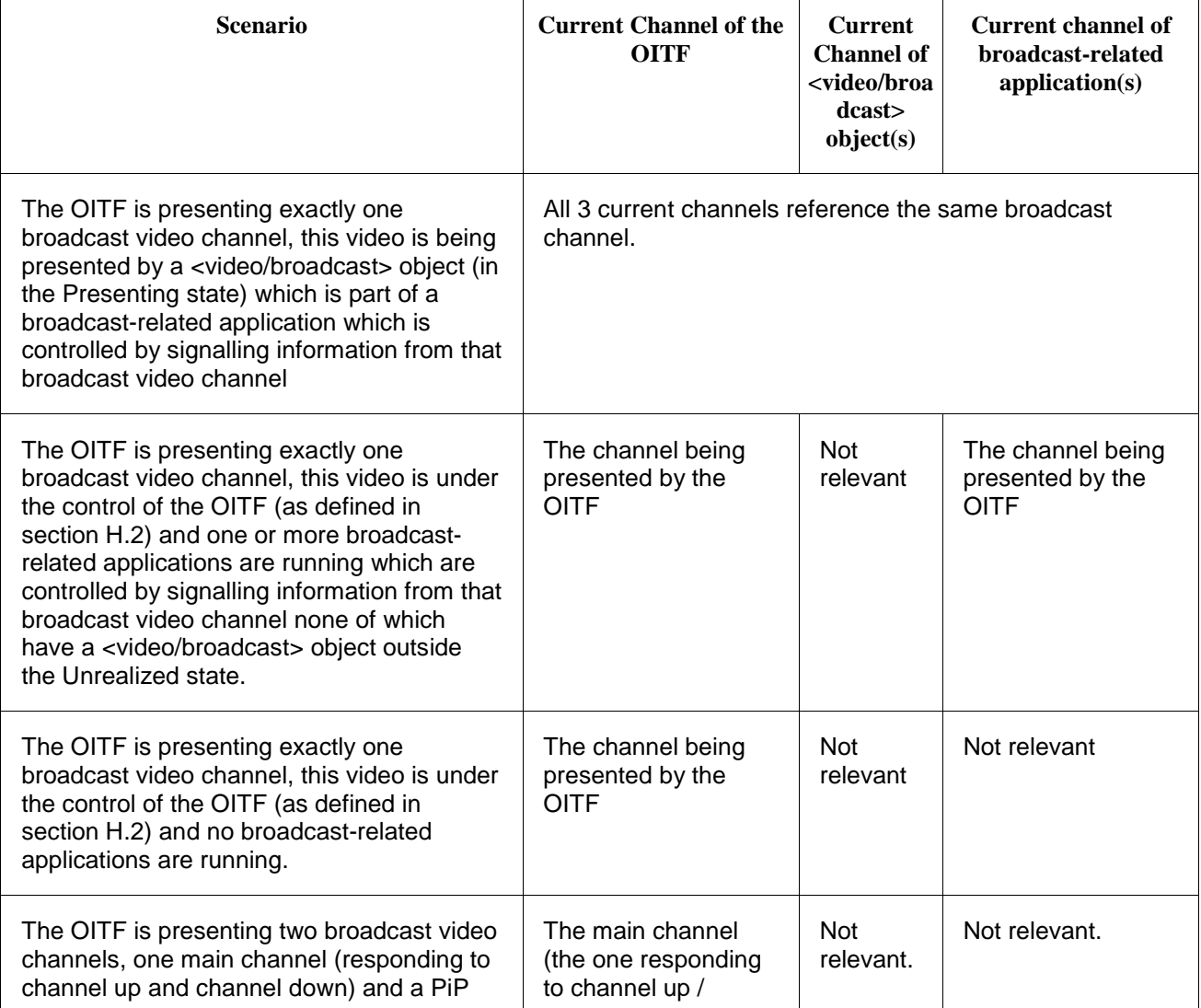

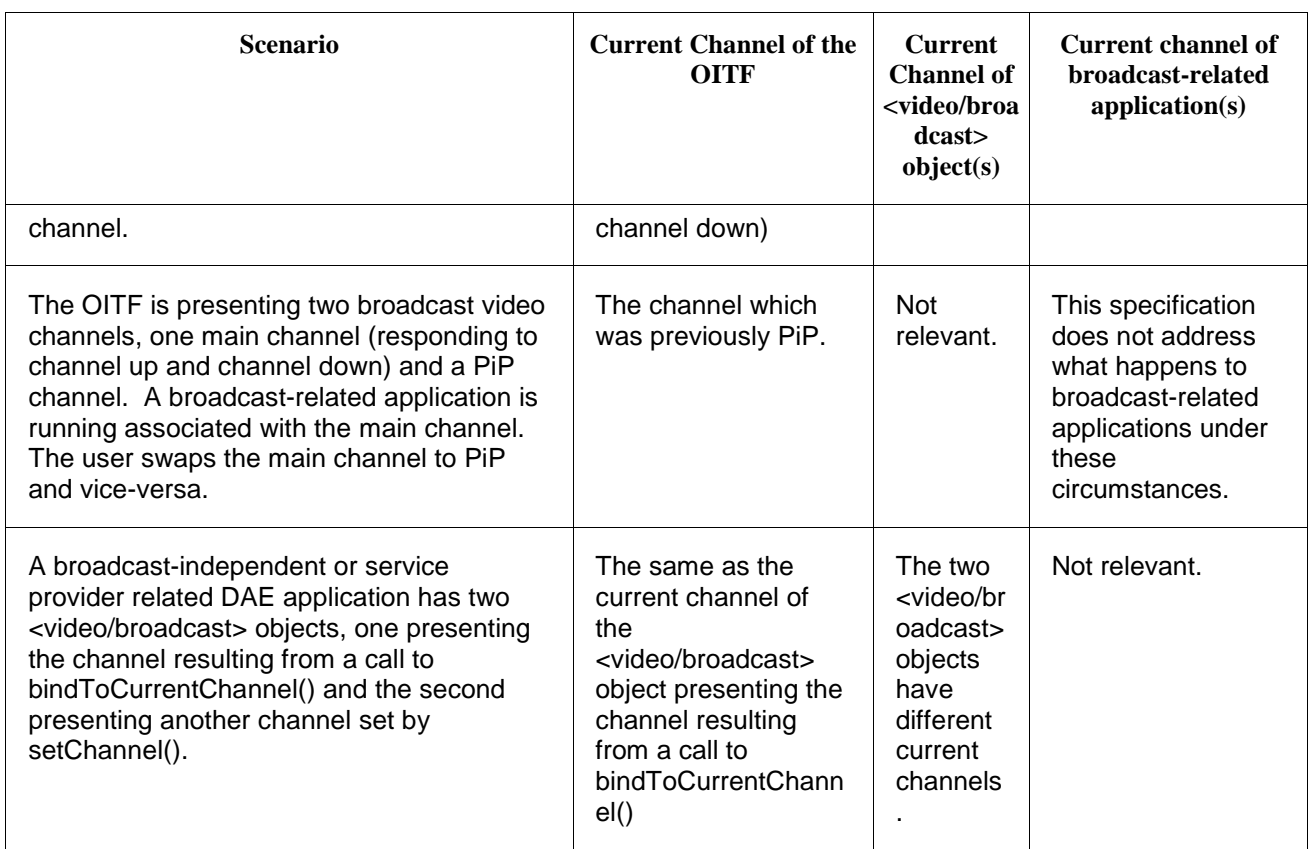

## **7.60 Temporary Channel Objects, Recording and Metadata**

*Make the changes shown to the first paragraph of the description of the "Channel createChannelObject( Integer idType, String dsd, Integer sid )" method in 7.13.1.13;* 

Creates a Channel object of the specified idType. This method is typically used to create a Channel object of type ID\_DVB\_SI\_DIRECT. The Channel object can subsequently be used by the setChannel() method to switch a tuner to a channel that is not part of the channel list which was conveyed by the OITF to the server. The scope of the resulting Channel object represents a locally defined channel which is limited to the Javascript environment (incl. video/broadcast object) to which the Channel object is returned, i.e. it does not get added to the channel list accessed through the ChannelConfig class (see 7.13.10)available  $through$  method getChannelConfig().

*Make the changes shown to the first paragraph of the description of the "Channel createChannelObject( Integer idType, Integer onid, Integer tsid, Integer sid, Integer sourceID, String ipBroadcastID )" method in 7.13.1.3;*

Creates a Channel object of the specified idType. The Channel object can subsequently be used by the setChannel method to switch a tuner to a channel that is not part of the channel list which was conveyed by the OITF to the server. The scope of the resulting Channel object represents a locally defined channel which is limited to the Javascript environment (incl. video/broadcast object) to which the Channel object is returned, i.e. it does not get added to the channel list accessed through the ChannelConfig class (see 7.13.10)available through method getChannelConfig.

*The following text shall be inserted in the description of 7.13.11 (The Channel class) between the first and second sentences.* 

Channel objects typically represent channels stored in the channel list (see 7.13.10). Channel objects may also represent locally defined channels created by an application using the createChannelObject methods on the video/broadcast

embedded object or the channelConfig class or the createChannelList method on the channelConfig class. Accessing the channel property of a ScheduledRecording object or Recording object which is scheduled on a locally defined channel SHALL return a Channel object representing that locally defined channel.

*The description of the "ScheduledRecording recordAt( Integer startTime, Integer duration, Integer repeatDays, String channelID )" method shall be amended as shown in annex C of this document.* 

# **7.61 Mapping from AVComponent to MPEG-2 TS and MP4 FF**

*A new section 8.4 shall be inserted as follows;* 

# **8.4 Mapping from APIs to Content Formats**

#### **8.4.1 AVComponent**

The following table shows the mapping from the properties of the AVComponent class to the data carried inside the MPEG-2 TS and MP4 file format*.* 

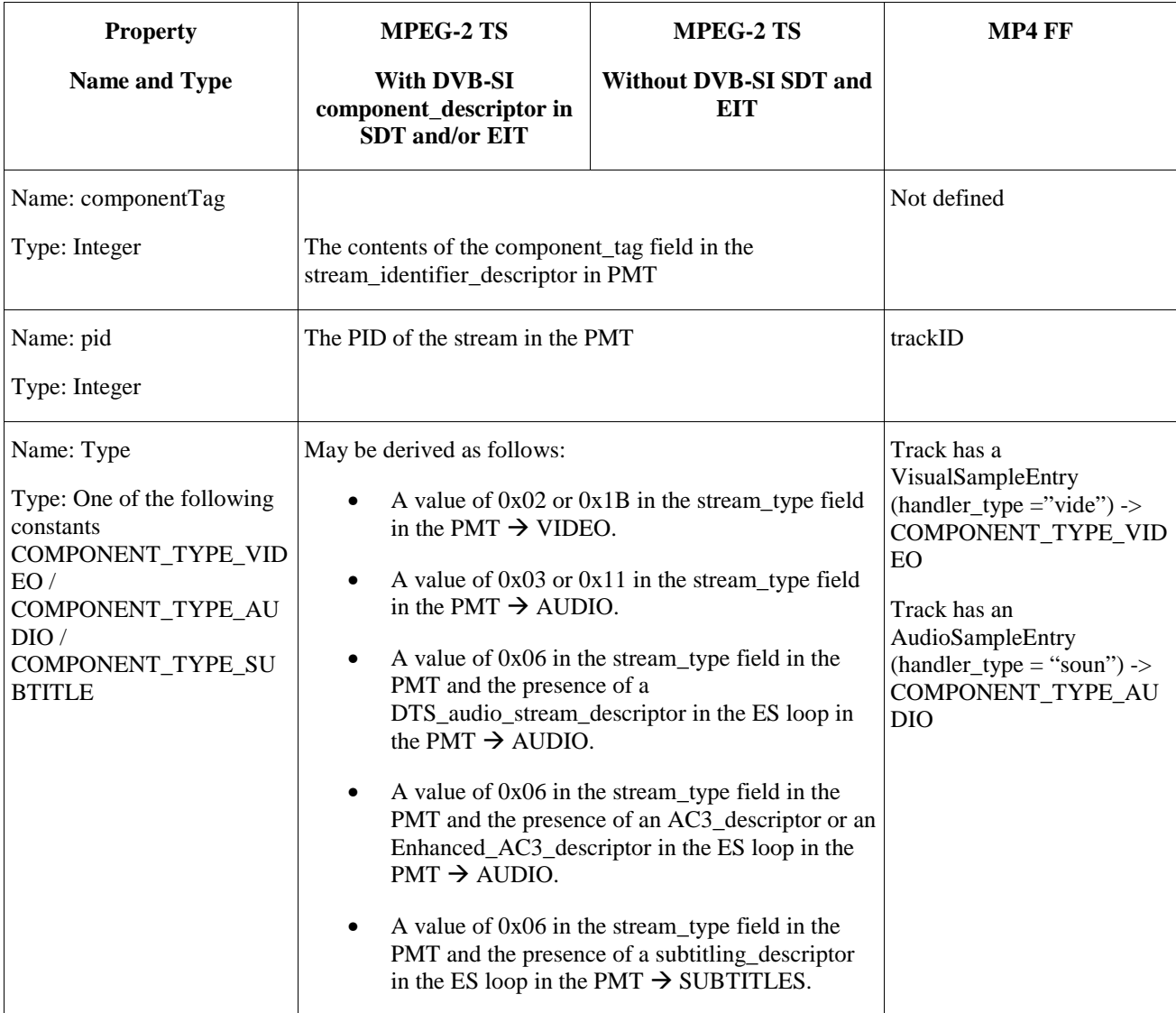

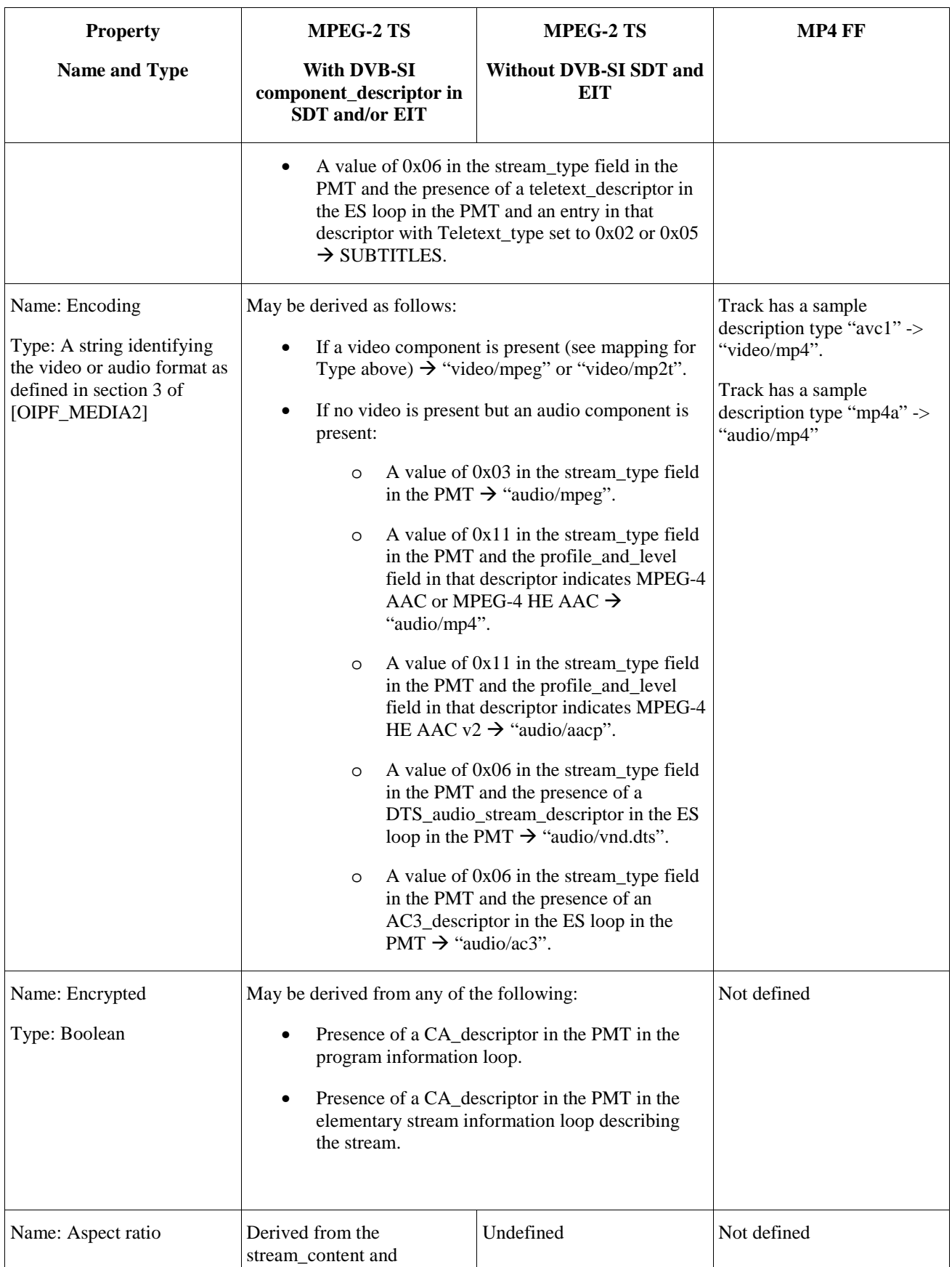

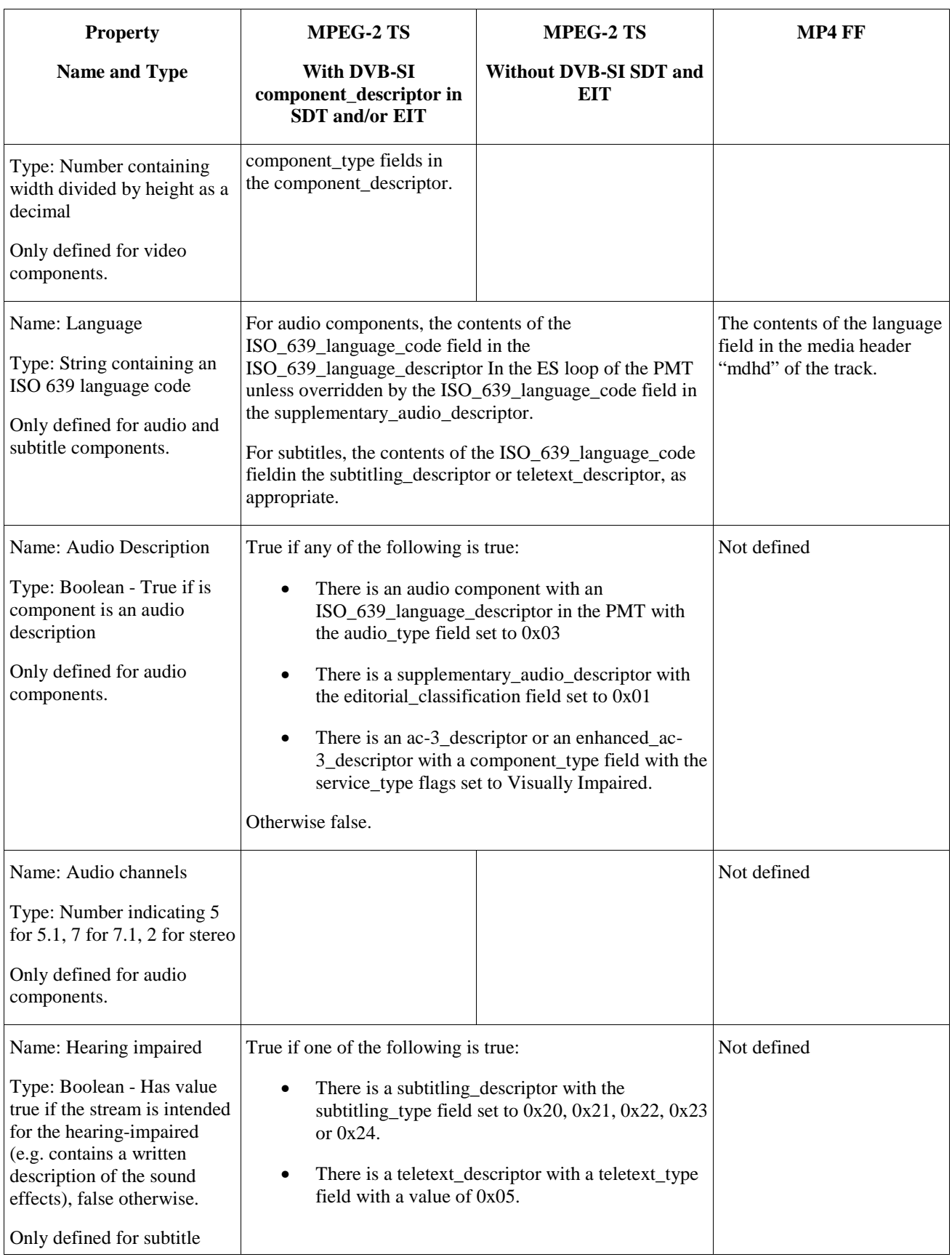

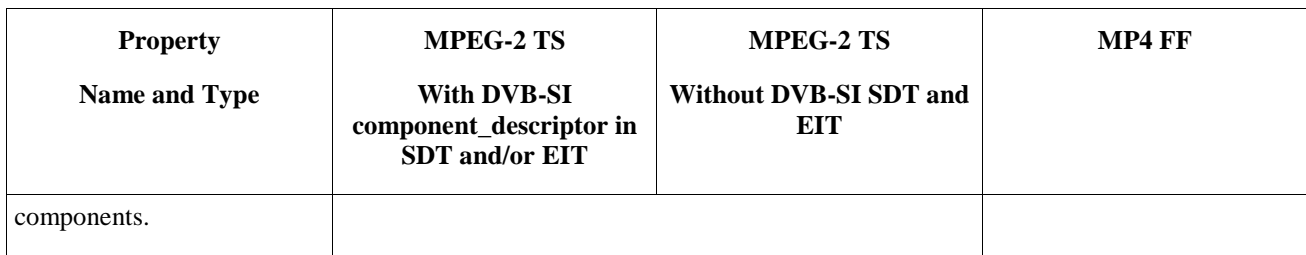

### **7.62 Parental rating errors**

*Make the following changes to the method "" in section 7.13.5 and the method "" in section 7.14.6.* 

*1. Change the second argument from "*ParentalRating rating*" to "*ParentalRatingCollection ratings*" and modify the description as follows;* 

ParentalRatingCollection ParentalRating ratings – the parental ratings value of the currently playing content. The ParentalRatingCollection<del>ParentalRating</del> object is defined in Section 7.9.

*2. Make the following changes to the first paragraph of the description of the method;* 

is triggered whenever one or morea parental ratings value is are discovered and none of them are valid. for a parental rating system that is not supported by the OITF.A valid parental rating is defined as one which uses a parental rating scheme that is supported by the OITF and which has a parental rating value that is supported by the OITF.

- *3. In the description of the contentID argument, change "*parental rating change*" to "*parental rating error*".*
- *4. In the table of events, the context info for "onParentalRatingError" shall have "*rating*" changed to "*ratings*".*

## **7.63 AV Control object state diagram clarifications**

*The following changes shall be made to the state diagram figure in 7.14.1.1*;

- *1) change the labelling of the transition from paused to stopped from "stop()" to "stop() or (data or type changed) or setSource()"*
- 2) *change the labelling of the transition from playing to playing from "play(x),*  $x \ll 0$ *" to "play(x),*  $x \ll 0$  *or looping memory audio"*
- *3) change the labelling of the transition from error to stopped from "automatic" to "stop() or data( or type) attribute has changed or setSource()"*
- *4) add a transition from error to connecting labelled "play(x)"*
- *5) add a transition from stopped back to stopped labelled identically to that from error to stopped.*

*Also in section 7.14.1.1, item numbered 2 in the numbered list shall have a reference to the finished state included as follows;* 

Scarce resources for playback using the A/V Control object SHALL be released when state 6 ('error') or 0 ('stopped') or 5 ('finished') are reached.

*Also in section 7.14.1.1, a new item shall be added to the numbered list as follows;* 

9) When not presenting video, the AV Control object SHALL be rendered as an opaque black rectangle.
*In section 4.4.5, the following sentence shall be changed as shown;* 

The interrupted presentation shall be resumed automatically by the terminal when the interrupting audio ends (i.e. when the AV Control object transitions to the stopped, finished or error states).

### **7.64 Feature Tags**

*In section 7.8.3, in the description of the featureTags property, the start of the description shall be rephrased as follows;* 

The feature tag data is optional. It carries a collection of feature tag objects associated with an application.

### **7.65 Parameter names in getParameter**

*In section 7.11.1.2, in the description of the getParameter(String parameterName) method, parameter name arguments shall be case-insensitive.* 

# **7.66 setBufferingStrategy**

*In section 7.14.8.2, in the description of the setBufferingStrategy method, strategy names shall be case-insensitive.* 

## **7.67 Blocked and locked**

*In section 7.16.2.3.1, in the description of the blocked property, the table showing how the blocked and locked properties work together shall have an extra row for blocked being false and locked being true identifying that this is an invalid combination of states.* 

## **7.68 Clarify setChannel mapping for IPTV\_SDS**

*In 8.2.2.2.2, in the section on procedures, the two conditions;* 

If the channel has an idType of ID\_IPTV\_URI

*and* 

If the channel has an idType of ID\_IPTV\_SDS

*shall be replaced with* 

Unless the channel is an IMS based IPTV service (see below)

*and* 

If the channel is an IMS based IPTV service (ie, if it is of type ID\_IPTV\_SDS and if the corresponding service has a "sip-igmp-rtp-udp" or "sip-igmp-udp" file format specified in its SD&S BDR record)

*respectively.* 

# **7.69 Missing registerDownloadxxx mappings**

*The following shall be added to section 8.2.1.1.* 

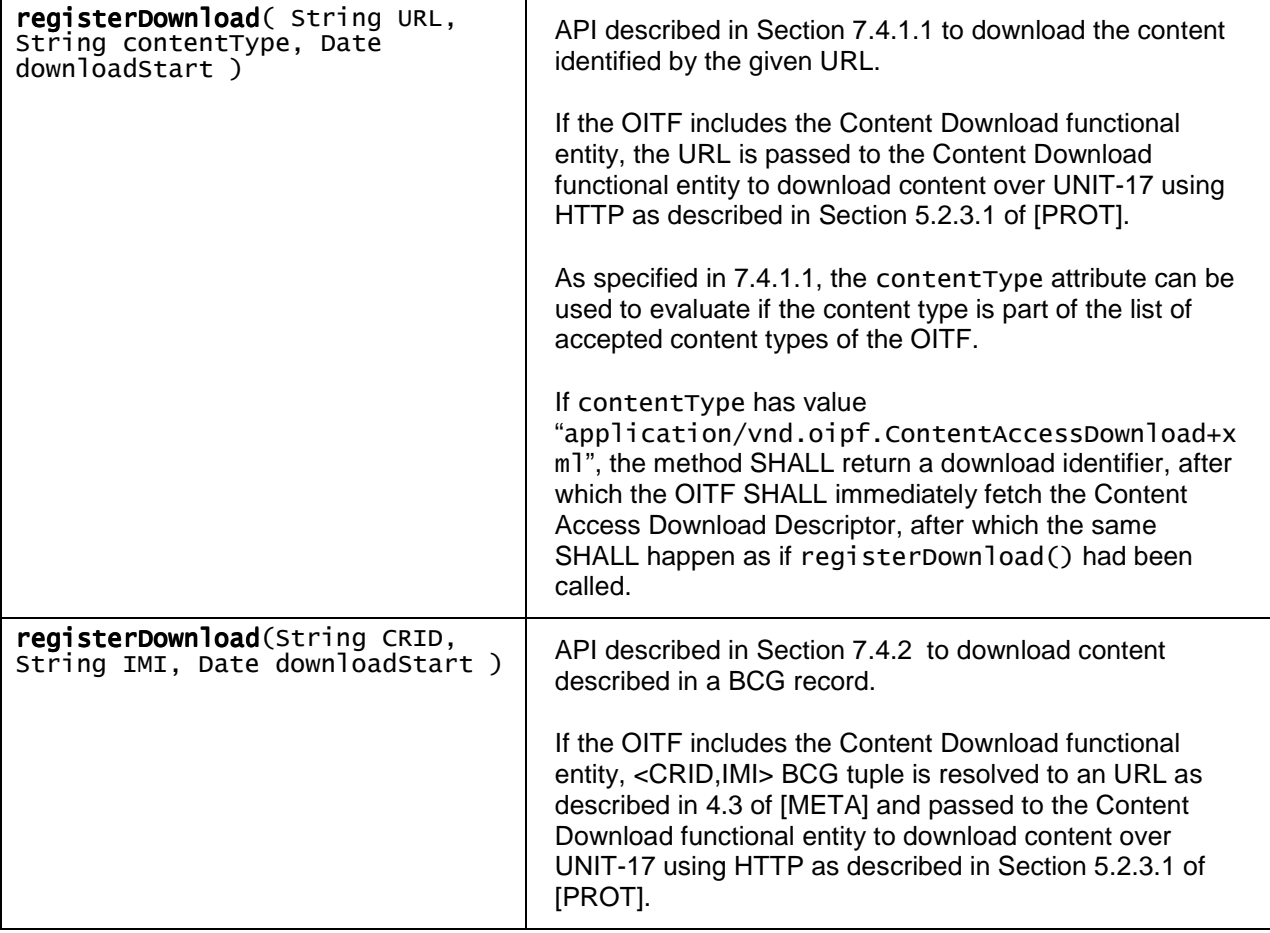

# **7.70 Default Background Colour**

*In section 4.4.6, the following text;* 

The default background color of the root of the document (i.e. the <html> rendering 'canvas') SHALL be a nontransparent color and SHOULD be white as most browsers, unless explicitly overriden with the following (or an equivalent) CSS construct to allow the underlying video to be shown for those areas of the screen that are not obscured by overlapping non-transparent (i.e. opaque) children of the <br/>body> element:

html { background-color: transparent; }

body { background-color: transparent; }

*shall be replaced with the following;* 

Application developers SHOULD explicitly set the background color of the application <br/> <br/>body> and <html> elements.

Setting the background color to 'transparent' (e.g. using CSS construct html, body { background-color: transparent; }) will allow the underlying video to be shown for those areas of the screen that are not obscured by overlapping non-transparent (i.e. opaque) children of the <br/>body> element."

# **8 Errata for Volume 6 – Procedural Application Environment**

## **8.1 Java package naming**

*Throughout the specification, the OIPF defined Java packages are prefixed with* "org.oitf"*. All instances of this prefix shall be changed to* "org.oipf"*.* 

# **8.2 DVB-GEM normative reference**

*In section 2.1, normative references, the reference for DVB-GEM is updated to:* 

**[GEM] ETSI TS** 102 728 V1.1.1 (2010-01), "Globally Executable MHP (GEM) Version 1.2.2"

# **8.3 DRMAgentPermission**

*In appendix E, in the description of the two constructors for UserAuthenticationPermission, the comment "*Creates a new DRMAgentPermission" *shall be "*Creates a new UserAuthenticationPermission"

# **8.4 DRM System Name**

*The following additional text shall be included after the heading "Appendix G";* 

The DRM Systems names are defined as URNs with the DVB CA System ID (16 bit number) in there. A DRM System name shall be signaled by prefixing the decimal number format of CA\_System\_ID with "urn:dvb:casystemid:" as defined in Table 10 for the DRMSystemID attribute, [META]. Note that the decimal number format of CA\_System\_ID SHALL not have leading zeroes.

# **8.5 DRM Agent Listener Result**

*In Appendix G, the Interface DRMAgentListener, package org.oipf.drm, the success method should be modified to include the new String parameter resultMsg as follows;* 

/\*\*

- \* An operation triggered by a message sent through
- \* the DRMAgent has succeeded.
- \* @param resultMsg the DRM specific message result
- \* @param msgID the message ID provided when the message
- \* which triggered this operation was sent to the DRM agent \*/

public void success(String resultMsg, String msgID );

## **8.6 DRMRightsErrorEvent**

*The following additional class shall be added at the end of Appendix G.* 

package org.oipf.drm;

\* Represents an error event raised when a player

\* tries to play a protected content without a license

\* or with an invalid license

\*/

/\*\*

public class DRMRightsErrorEvent extends ControllerErrorEvent {

 /\*\* \* errorState valid values \*/ static public final int NOLICENSE  $= 0$ ; static public final int LICENSEINVALID =  $1$ ;

protected Integer errorState;

/\*\*

 \* The unique identifier of the protected content in the scope of the DRM \* system that raises the error \*/

protected String contentID;

#### /\*\*

\* The DRM System name

\*/

protected String DRMSystemName;

/\*\*

\* The rightsIssuerUrl optional element indicating the URL that

\* can be used to non-silently obtain the rights for the content

 \* item currently being played for which this DRM error is generated \*/

protected String rightsIssuerUrl;

#### /\*\*

\* Constructor

\*/

 public DRMRightsErrorEvent (Controller from, String message, Integer errorState, String contentID, String DRMSystemID, String rightsIssuerUrl) {

super(from, message);

/\*\*

}

\* Gets the errorState value

\* @return errorState describing the current state (NOLICENSE or LICENSEINVALID).

 \*/ public Integer getErrorState() {return errorState;} /\*\* \* Gets the contentID value \* @return contentID of the content. \*/ public Integer getContentID () {return contentID;} /\*\* \* Gets the DRM System name value \* @return DRM System name describing the DRM System that generated \* the error. \*/ public String getDRMSystemID () {return DRMSystemID;}

#### /\*\*

}

```
 * Gets the rightsIssuerUrl value 
 * @return rightsIssuerUrl for license retrieval. 
 */ 
 public String getRightsIssuerUrl () {return rightsIssuerUrl;}
```
**Copyright 2011 © Open IPTV Forum**

# **9 Errata for Volume 7 – Authentication, Content Protection and Service Protection**

# **9.1 CI Plus, Marlin and TLS references**

*The normative references to CI Plus and Marlin specifications are revised to the following:* 

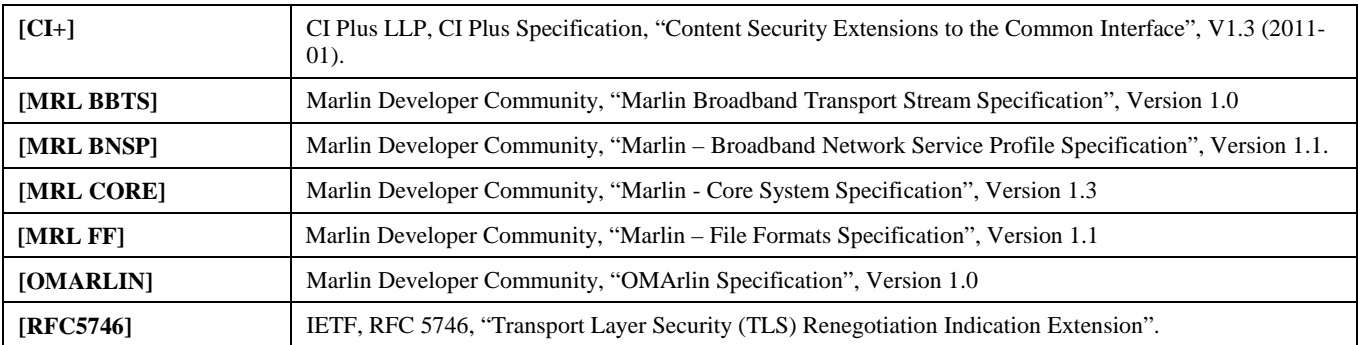

# **9.2 CSPG-CI+ Discovery**

*This erratum clarifies the discovery of the CSPG-CI+ CAM module according to the CI+ specification. Section 4.2.3.3 now reads as follow.* 

The CSPG-CI+ discovery SHALL be performed at OITF start-up and CSPG-CI+ initialization. The setup of the session to the [CI+] Specific Application Support (SAS) resource and the connection to the Open IPTV Forum private application are described in section 4.2.3.4.1.1. A successful connection means that a CSPG-CI+ has been discovered.

# **9.3 CSPG-CI+ Control Channel**

### **9.3.1 CSPG-CI+ Control Channel**

*This erratum replaces section 4.2.3.4.1.1 as follow.* 

#### **4.2.3.4.1.1 Control Channel**

OITF controls the CSPG-CI+ using resources defined in [DVB-CI] as well as resources as defined in section 11 of [CI+].

OITF and CSPG-CI+ SHALL use the SAS resource, defined in [CI+], section 11.4, to handle messages as specified in this section.

The CSPG-CI+ SHALL create one session to the SAS resource as soon as it has completed its Application Information phase of initialization. The OITF SHALL send a *SAS\_connect\_rqst()* APDU [CI+] to the CSPG-CI+ with the specific Open IPTV Forum private\_host\_application\_ID defined in Table 8. The CSPG-CI+ SHALL acknowledge the connection by sending back a *SAS\_connect\_cnf()* APDU [CI+].

| private_host_application_ID | Value (64bits)     |
|-----------------------------|--------------------|
| OIPF APPLICATION ID         | 0x0108113101190000 |

**Table 8 Open IPTV Forum private\_host\_application\_ID**

Then any further exchanges between the OITF and the CSPG-CI+ are completed through the use of the *SAS\_async\_msg()* APDU. Syntax of this APDU is reminded in Table 9.

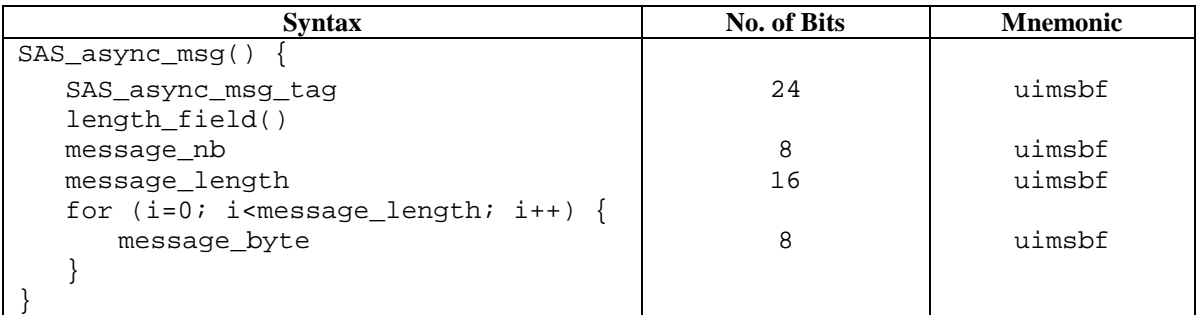

#### **Table 9** *SAS\_async\_msg***() APDU syntax**

#### **4.2.3.4.1.1.1 Specific messages**

The OITF and CSPG-CI+ SHALL support the messages listed in Table 11. For each of the messages the message\_byte payload takes the generic syntax given in Table 10. The message data may be broken into a number of records containing the same or different types of data identified by the datatype\_id.

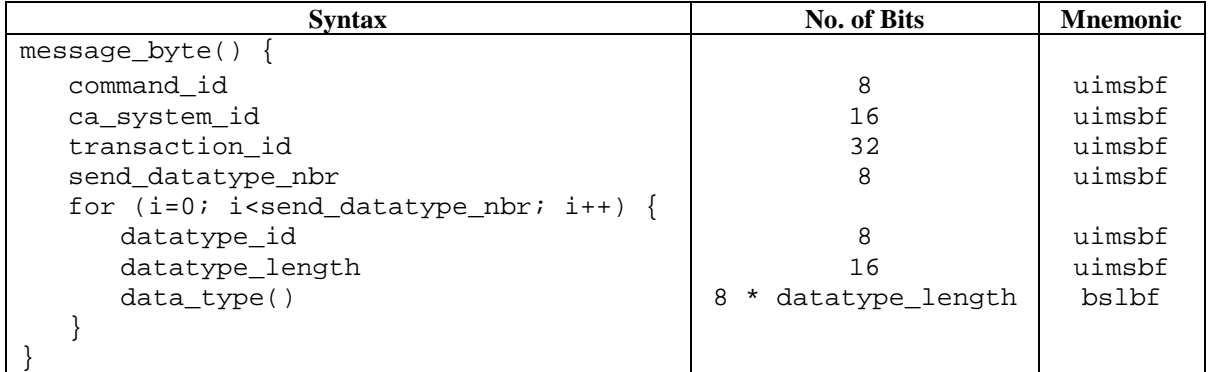

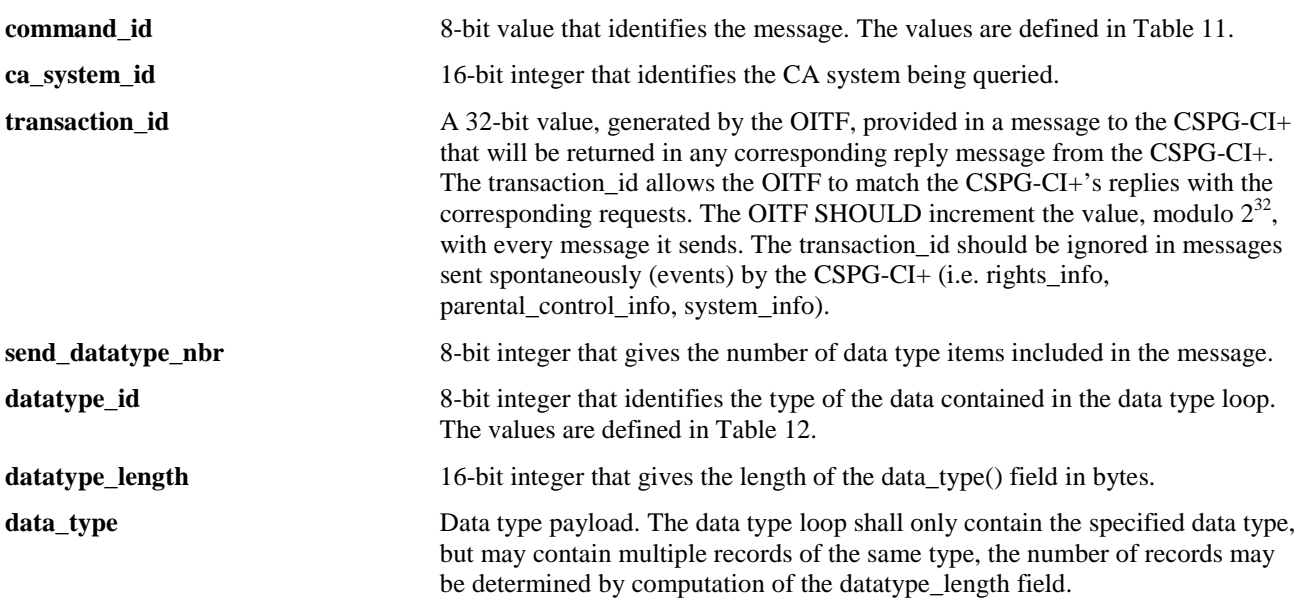

#### **Table 10 Generic message\_byte() syntax**

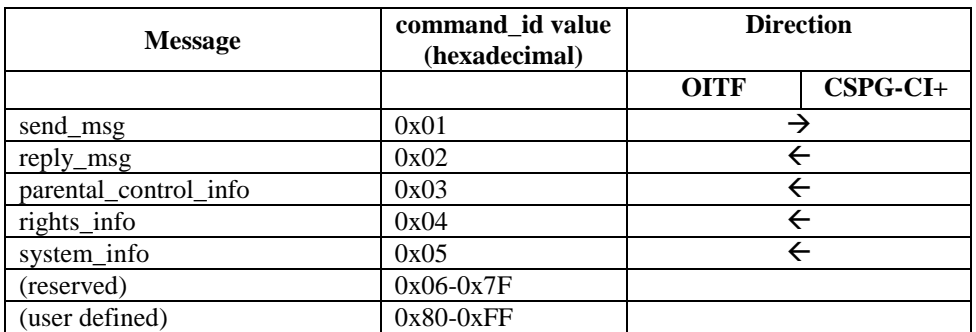

#### **Table 11 OIPF specific messages and command\_id values**

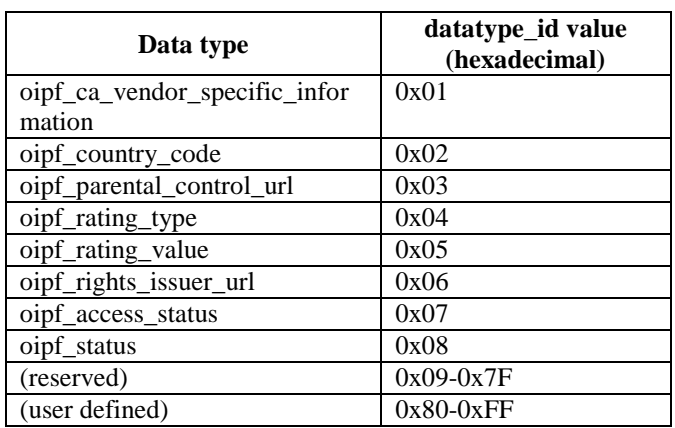

**Table 12 OIPF specific datatype\_id values** 

#### **4.2.3.4.1.1.2 Mapping of messages to DAE API or Events**

The OITF SHALL map the specific messages listed in Table 11 to DAE API or Events as described in Table 13:

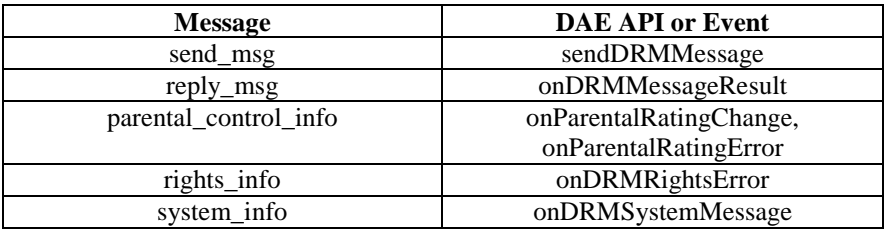

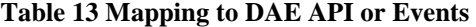

The DRMSystemID attribute in DAE API or Events are mapped to the ca\_system\_id field in the SAS\_async\_msg APDU. The ca\_system\_id field is filled by extracting the numeric value from the DRMSystemID string, such that "urn:dvb:casystemid:" is removed and the remaining number is converted from a string to a 16 bit integer. The DRMSystemId is build by prefixing the 16 bit integer converted to a decimal number string with "urn:dvb:casystemid:" as described in [OIPF\_META].

Private data are array of bytes encoded for DAE API or Events attributes in a string using a hexadecimal representation, as defined for xs:hexBinary type used in XML schemas. In CI+ SAS async\_msg fields, the private data is encoded in bytes.

Precise mapping of DAE API or Events and attributes are described in the following sections.

#### **4.2.3.4.1.1.3 send\_msg**

A native application or DAE application SHOULD use the *send\_msg* message to provide DRM specific messages to the CSPG-CI+.

When requested by either a native or DAE application, the OITF SHALL send the *send\_msg* message to the CSPG-CI+ to exchange DRM messages. Examples of usage are:

- Service Provider handles the purchase of content at the server side and then uses the *send\_msg* message via a DAE application to ask the CSPG-CI+ to retrieve the associated license.
- Service provider sends the *send\_msg* message via a DAE application to the CSPG-CI+ to force the CSPG-CI+ to purchase a specific program.

The data types for the *send* msg message are listed in the following table.

| Syntax                              | Occurrence number |
|-------------------------------------|-------------------|
| oipf ca vendor specific information |                   |

**Table 14** *send\_msg* **message data types** 

bytes.

**oipf** ca vendor specific information **Vendor specific information**. The maximum length is 65000

When a DAE application calls the sendDRMMessage API with msgType set to the MIME type "application/vnd.oipf.cspg-hexbinary" and a DRMSystemId set to a ca system id supported by the CSPG-CI+, the OITF SHALL send a *send\_msg* message to the CSPG-CI+.

The prototype of the sendDRMMessage API defined in [OIPF\_DAE] is recalled here:

*String sendDRMMessage(String msgType, String msg, String DRMSystemID)* 

The OITF SHALL map the attributes of the called DAE API as follows:

- the DRMS vstemId attribute is mapped to the ca\_system\_id field as described in section 4.2.3.4.1.1.2.
- the private data in msg attribute encoded in a string using a hexadecimal representation, as defined for xs:hexBinary type used in XML schemas is decoded to bytes before passing it to *send\_msg* message in the oipf ca\_vendor\_specific\_information field as described in section 4.2.3.4.1.1.2.

#### **4.2.3.4.1.1.4 reply\_msg**

The CSPG-CI+ SHALL send the *reply\_msg* message to the OITF to provide the status of the *send\_msg* message.

The data types for the *reply msg* message are listed in the following table.

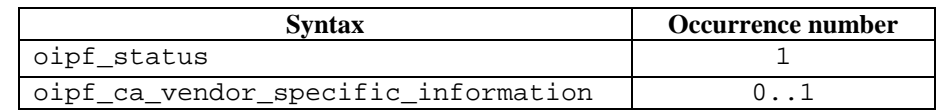

#### **Table 15** *reply\_msg* **message data types**

**oipf** status **If** equal to 0, the *send msg* message has been successfully handled by the CSPG-CI+ and a oipf\_ca\_vendor\_specific\_information may be available. If equal to 1, the *send\_msg* message failed because an unspecified error occurred.

If equal to 2, the *send\_msg* message failed because the CSPG-CI+ was unable to complete the necessary computations in the time allotted. If equal to 3, the *send\_msg* message failed because oipf\_ca\_vendor\_specific\_information has a wrong format. If equal to 4, the *send\_msg* message failed because user consent is needed for that action. If equal to 5, the *send\_msg* message failed because the specified CA system in ca\_system\_id is unknown. Unspecified status values SHOULD be considered as, message failed because an unspecified error occurs.

**oipf** ca vendor specific information Vendor specific information. The maximum length is 65000 bytes.

NOTE: A service provider should not provide a DRM Message in metadata (BCG, SD&S, CAD) and expect a response in oipf\_ca\_vendor\_specific\_information of *reply\_msg* message, if these metadata are handled by a native application. The native application sending the DRM message to the CSPG-CI+ will not know how to handle a response.

When receiving a *reply\_msg* message with a transaction\_id mapping to a send\_msg message issued from a DAE application call to sendDRMMessage, the OITF SHALL issue an onDRMMessageResult event to the DAE application

The prototype of the onDRMMessageResult event defined in [OIPF\_DAE] is recalled here:

*function onDRMMessageResult( String msgID, String resultMsg, Integer resultCode )* 

The OITF SHALL set the attributes of the issued DAE event as follows:

- the msgID attribute set to the value returned to the called sendDRMMessage.
- the resultCode attribute is mapped to oipf status field as follows:

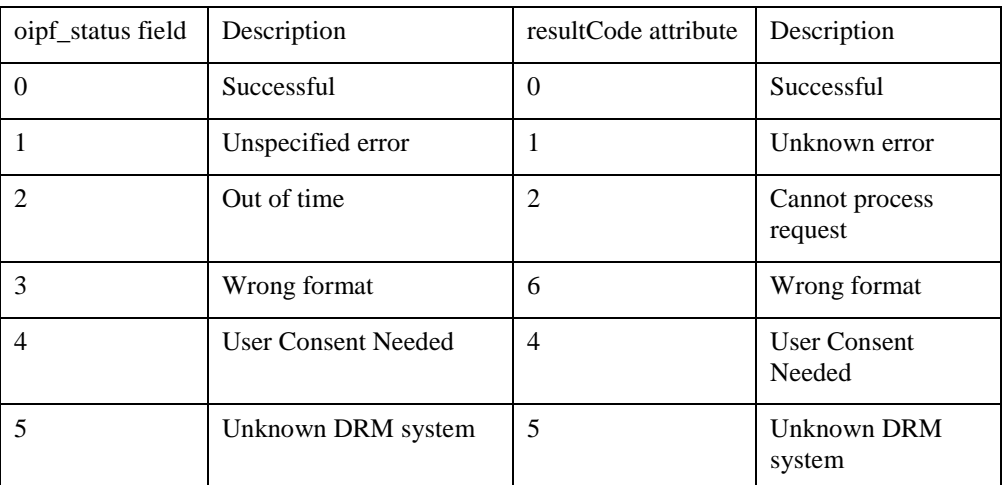

the resultMsg attribute set to the private data in oipf ca\_vendor\_specific\_information encoded in a string as described in section 4.2.3.4.1.1.2.

#### **4.2.3.4.1.1.5 parental\_control\_info**

The CSPG-CI+ SHALL send a *parental\_control\_info* message to advise the OITF whenever the selected program's rating changes. If the new rating does not meet the parental rating criterion (e.g. rating is at or above a certain threshold, for a rating system that is ordered from lower viewer age to higher viewer age), the program is not descrambled anymore . If the new rating meets the parental rating criterion (e.g. rating is under a certain threshold, for a rating system that is ordered from lower viewer age to higher viewer age), the program is descrambled again.

#### **Page 83 (128)**

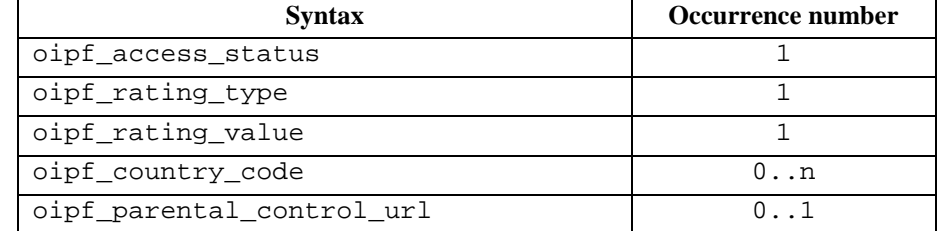

The data types for the *parental control info* message are listed in the following table.

#### **Table 16** *parental\_control\_info* **message data types**

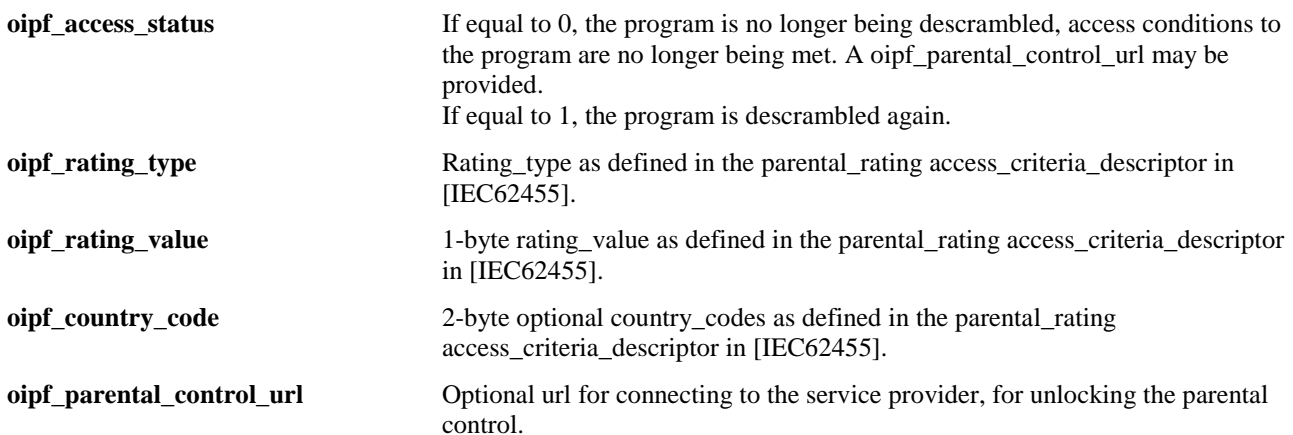

The OITF SHALL support at least the parental rating system identified by the oipf\_rating\_type 0, which maps to the parental rating system in DVB Systems [DVB-SI].

If an oipf parental control url is provided and the event is raised to a native application, the native application SHOULD launch the DAE with the oipf\_parental\_control\_url that might allow to unlock parental control in the CSPG- $CI+$ .

When the *parental\_control\_info* message is received and a DAE application is launched, the OITF SHALL issue the relevant event to the DAE application:

- onParentalRatingChange event, if the parental rating system specified by the oipf\_rating\_type is supported by the OITF.
- onParentalRatingError event, if the parental rating system specified by the oipf\_rating\_type is not supported by the OITF.

The prototype of the onParentalRatingChange and onParentalRatingError events defined in [OIPF\_DAE] are recalled here:

> *function onParentalRatingChange( String contentID, ParentalRating rating, String DRMSystemID, Boolean blocked )*

*function onParentalRatingError( String contentID, ParentalRating rating, String DRMSystemID)* 

The OITF SHALL set the attributes of the issued event as follows:

- the contentId attribute is set to null or undefined.
- the rating attribute (ParentalRating object) is initialized as follows:
- $\circ$  If the oipf rating type is supported by the OITF, the oipf rating type field is mapped into the scheme property of the ParentalRating object. If the oipf\_rating\_type is not supported by the OITF, the scheme is set to null or undefined.
- o The oipf\_rating\_value field is mapped into the value property of the ParentalRating object. If the oipf rating type is supported by the OITF, the name property of the ParentalRating object is filled with the string representation of the parental rating value. If the oipf\_rating\_type is not supported by the OITF, the name property is set to null or undefined.
- o The oipf\_country\_code field is mapped into the region property of the ParentalRating object
- the DRMSystemID attribute is mapped to the ca\_system\_id field as defined in section 4.2.3.4.1.1.2.
- The blocked attribute is mapped to oipf\_access\_status as follows

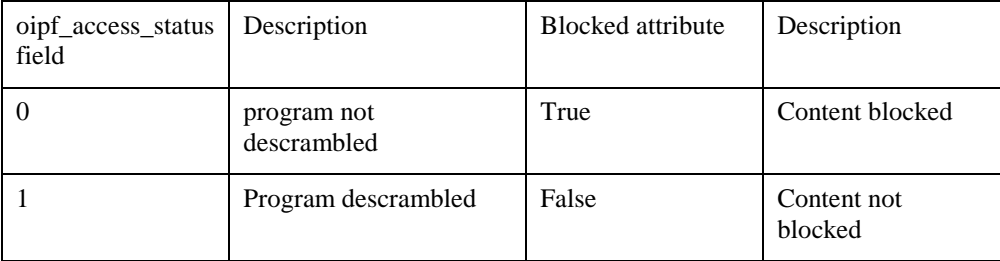

A DAE application SHOULD use a proprietary method using sendDRMMessage to unlock parental control.

If the program is no longer being descrambled (oipf\_access\_status=0), the OITF SHALL blank the video decoder output. The native or DAE application SHOULD not stop playing the program, as the program may become descrambled again later (access criteria change, parental unlocking etc).

If the program being played is descrambled again (oipf\_access\_status=1), the OITF SHALL display the video again.

#### **4.2.3.4.1.1.6 rights\_info**

The CSPG-CI+ SHALL send a *rights\_info* message to advise the OITF that access conditions or rights changed and that the CSPG-CI+ is no longer able or is able again to descramble all requested elementary streams. Once this message is received and if a DAE application is launched, the OIPF SHALL send the relevant event onDRMRightsError, as defined in [OIPF\_DAE] sections 7.13.6 and 7.14.7, to the DAE application.

If the program is descrambled again, the OITF SHOULD display the program again. If the program is no longer being descrambled, the OITF MAY decide to stop the program and SHOULD use the oipf\_rights\_issuer\_url, which may provide for the CSPG-CI+ information to let it retrieve missing rights.

The data types for the *rights info* message are listed in the following table.

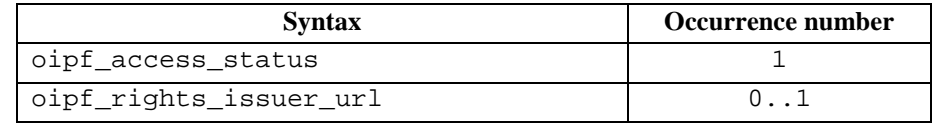

**Table 17** *rights\_info* **message data types** 

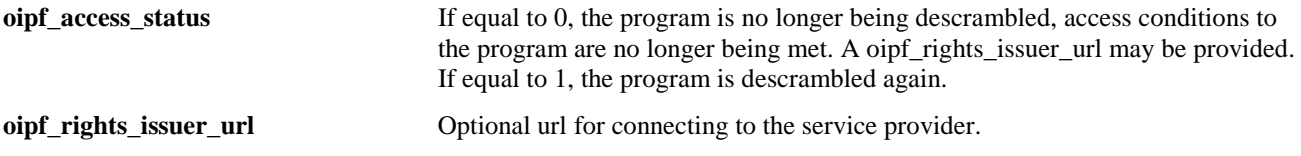

The prototype of the onDRMRightsError event defined in [OIPF\_DAE] is recalled here:

*function onDRMRightsError( Integer errorState, String contentID, String DRMSystemID, String rightsIssuerURL )* 

When the *right info* message is received and a DAE application is launched, the OITF SHALL issue the *onDRMRightsError* event to the DAE application.

The OITF SHALL set the attributes of the issued event as follows:

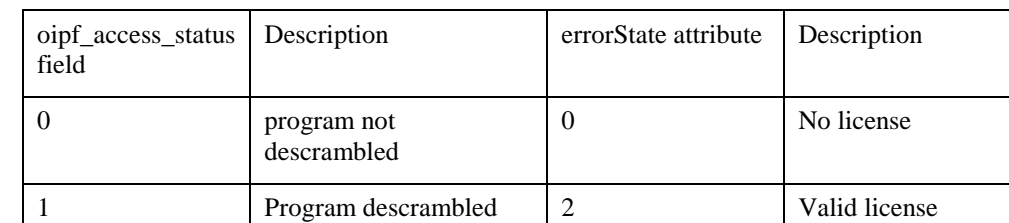

The errorState attribute is mapped to oipf\_access\_status field as follows:

- The contentId attribute is set to null or undefined.
- The DRMSystemID attribute is mapped to the ca\_system\_id field as defined in section 4.2.3.4.1.1.2.
- The rightsIssuerURL is mapped to oipf\_rights\_issuer\_url if this field is present. If the oipf\_rights\_issuer\_url is not present, rightIssuerURL is set to null or undefined.

If the program is no longer being descrambled (oipf\_access\_status=0), the OITF SHALL blank the video decoder output. The native or DAE application SHOULD not stop playing the program, as the program may become descrambled again later (access criteria change, rights update etc).

If the program being played is descrambled again (oipf\_access\_status=1), the OITF SHALL display the video again.

#### **4.2.3.4.1.1.7 system\_info**

The CSPG-CI+ SHALL send a *system\_info* message to advise the OITF of any DRM related event, e.g. the removal of a smartcard. Once this message is received and if a DAE application is launched, the OIPF SHALL send the relevant event onDRMSystemMessage, as defined in [OIPF\_DAE] section 7.6.1, to the DAE application.

The data types for the *system\_info* message are listed in the following table.

| <b>Syntax</b>                       | Occurrence number |
|-------------------------------------|-------------------|
| oipf_ca_vendor_specific_information |                   |

**Table 18** *system\_info* **message data types** 

**oipf** ca vendor specific information Vendor specific information. The maximum length is 65000 bytes.

When the *system\_info* message is received and if a DAE application is launched, the OITF SHALL issue the onDRMSystemMessage event to the DAE application.

The prototype of the onDRMSystemMessage event defined in [OIPF\_DAE] is recalled here:

*function onDRMSystemMessage( String DRMSystemID, String msg )* 

The OITF SHALL set the attributes of the issued event as follows:

- The DRMSystemID attribute is mapped to the ca\_system\_id field as defined in section 4.2.3.4.1.1.2.
- The msg attribute set to the private data in oipf\_ca\_vendor\_specific\_information encoded in a string as described in section 4.2.3.4.1.1.2.

### **9.3.2 Metadata – DRM Control Information**

*Then section 4.2.3.10.2 is updated accordingly. Table 20 (on DRMContentID and RightsIssuerURL) and Table 21 are updated as follow.*

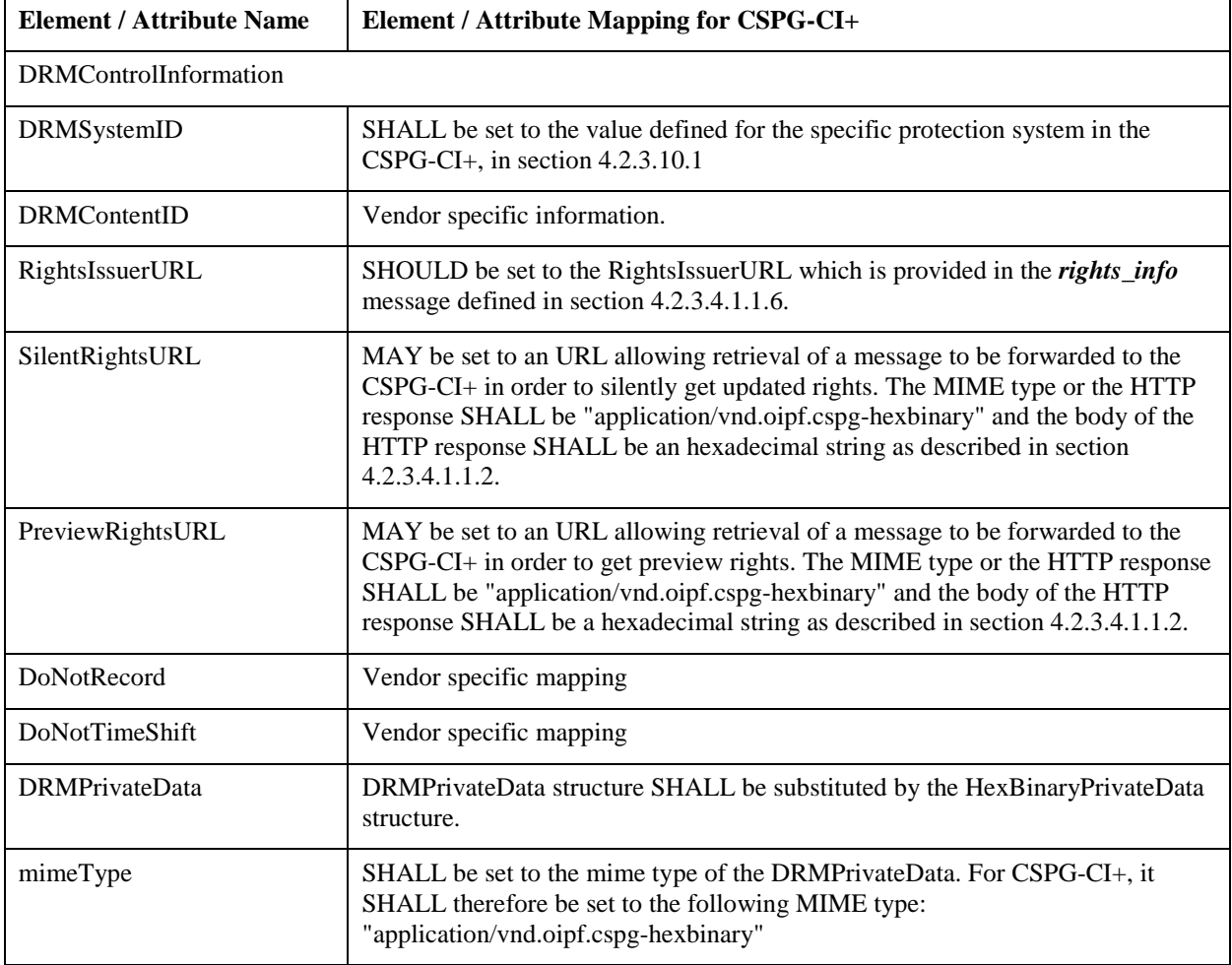

**Table 20 DRMControlInformation Mapping for CSPG-CI+**

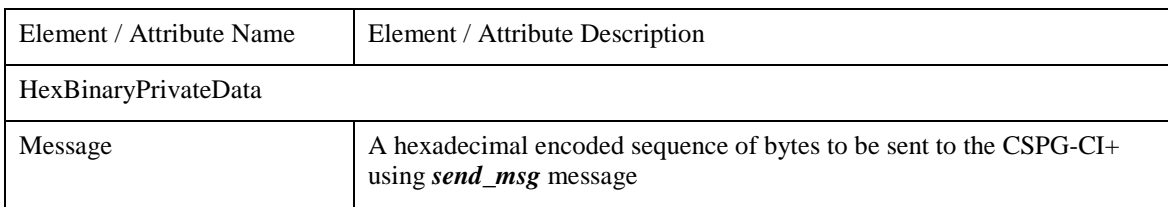

**Table 21 HexBinaryPrivateData Structure** 

# **9.4 Alignment with CI-Plus 1.3**

### **9.4.1 Change in section reference**

*A reference to section of the CI-Plus specification is updated in section 4.2.3.4.2.1 as follow.* 

The OITF SHALL support the Low-Speed Communications resource with IP extension as specified in [CI+], section 14.2.

### **9.4.2 Removing reference to CI-Plus PVR resource**

*The reference to the PVR resource is removed from sections 4.2.3.7 and 4.2.3.8 which now read as follow.* 

#### **4.2.3.7 Personal Video Recorder**

PVR functionality is supported by using URI (Usage Rule Information) as defined in [CI+], section 5.7.

When the OITF is asked to store content, it SHALL send the content to CSPG-CI+. The content is returned from CSPG-CI+ and recorded in accordance with the URI associated with the content.

#### **4.2.3.8 Time Shifting**

Time Shifting functionality is supported by using URI (Usage Rule Information) as defined in [CI+], section 5.7.

When the OITF is asked to time shift content, it SHALL store the content returned from CSPG-CI+ before rendering in accordance with the URI associated to the content.

# **9.5 CI+ Registered Service Mode**

*The requirement to support the CI+ Registered Service Mode is relaxed to being recommended, as it should be a deployment decision as to whether this feature is used. Thus the text of section 4.2.3.9.1 is amended to:* 

As the network offered in the Open IPTV Forum context is a bi-directional communication channel, the optional Registered Service Mode (RSM) in the CI+ specification [CI+] is RECOMMENDED to be supported by CSPG-CI+.

# **9.6 GBA Authentication**

*The Ks\_NAF key used in OIPF specifications is named Ks\_(ext)\_NAF in 3GPP specifications as this key Ks\_(ext)\_NAF could be computed by the IG (Ks\_NAF) or the ISIM (Ks\_ext\_NAF). So name Ks\_NAF is changed into Ks\_(ext)\_NAF in section 5.4.4.2 which now reads as follow.* 

#### **5.4.4.2 Re-use of GBA Authentication – Using HTTP Digest Authentication**

The key Ks that was established during the GBA registration MAY be used later on for authentication between OITF functions and services (i.e., Application Servers). Each time an OITF needs to access a service offered by an AS (i.e., NAF) that requires GBA Authentication, a specific key Ks (ext) NAF SHALL be derived by the IG and the server side GBA Single Sign-on function (the BSF). This generated key SHALL be conveyed to the OITF function in the residential network by the IG, and to the AS by the server side GBA Single Sign-on function (the BSF). The key Ks\_(ext)\_NAF SHALL then be used for authentication between the OITF function and the AS, using HTTP Digest authentication as specified by [3GPP24.109].

If the OITF has registered to an IG which supports GBA Authentication, the OITF SHALL act as a User Equipment in [3GPP24.109] and therefore SHALL signal in its User Agent that it supports GBA Authentication.

When a SAA (acting like a NAF in [3GPP24.109]) requests GBA Authentication, the OITF SHALL retrieve GBA Credentials for the specified NAF\_ID from the IG as specified in [OIPF\_PROT], and SHALL perform HTTP Digest authentication as specified by [3GPP24.109].

As a pre-requisite to this procedure, the GBA registration (cf. 5.4.4.1) MUST have been successfully completed.

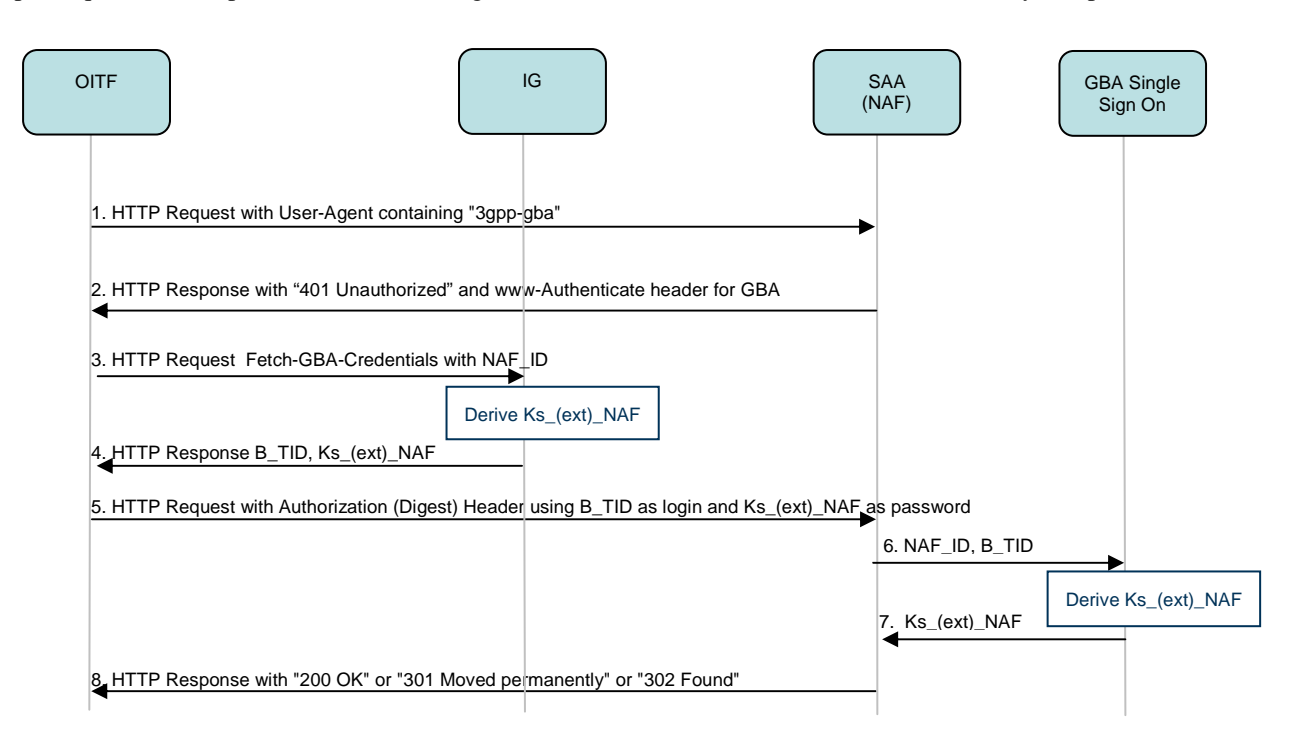

#### **Figure 25 Authentication between an OITF and an SAA Based on GBA Keys**

Figure 25 shows the message sequence for authentication between an OITF function and an SAA based on the previously established GBA key. It contains the following steps:

- 1. OITF function sends a request for a resource (e.g., service) to the SAA (NAF). It is assumed here that the resource requires authentication. The User-Agent string in the HTTP request contains "3gpp-gba" indicating to the SAA that it supports GBA authentication.
- 2. The SAA (NAF) returns a 401 Unauthorized message, the realm indicates that 3GPP bootstrapping is used and provides the NAF FQDN as defined in [3GPP24.109].
- 3. OITF sends a request including the NAF\_ID to the IG to retrieve GBA credentials, and IG generates Ks\_NAF in case of GBA\_ME or Ks\_ext\_NAF with the co-operation of the ISIM in case of GBA\_U (Ks\_(ext)\_NAF). Note: according to [3GPP33.220], the NAF\_ID is constructed as follows: NAF\_ID = FODN of the NAF  $||$  Ua security protocol identifier. The identifier for Ua security protocol HTTP Digest authentication according to  $[3GPP24.109]$  is  $(0x01,0x00,0x00,0x00,0x02)$ . The request format is specified in [OIPF\_PROT], section 5.3.6.2, step 1.

Ks\_(ext)\_NAF is computed as Ks\_(ext)\_NAF = KDF (Ks, "gba-me", RAND, IMPI, NAF\_ID), where KDF is the key derivation function as specified in Annex B of [3GPP33.220], and the key derivation parameters consist of the user's IMPI, the NAF\_ID and RAND.

- 4. IG returns Ks\_(ext)\_NAF, B-TID and the lifetime of the key Ks\_(ext)\_NAF to OITF. The lifetime indicates the expiry time of the key Ks (ext) NAF and is equal to the lifetime of the key Ks (which was specified by the BSF during the GBA bootstrapping procedure). The response format is specified in [OIPF\_PROT], section 5.3.6.2, step 2.
- 5. The OITF function repeats the request with an Authorisation header, using B-TID as username and Ks (ext) NAF as password.
- 6. SAA (NAF) sends B-TID and its NAF\_ID to the GBA Single Sign-on function in provider network, the GBA Single Sign-on function retrieves Ks and calculates Ks\_(ext)\_NAF.
- 7. The GBA Single Sign-on function in provider network returns Ks\_(ext)\_NAF, together with its lifetime, to SAA (NAF).

Note the key lifetime returned by the GBA Single Sign-on function is equal to the lifetime of the corresponding Ks. But the SAA (NAF) may choose a shorter key lifetime based on local policy and/or application-specific needs.

8. If Ks (ext) NAF has expired, the SAA (NAF) shall send a suitable bootstrapping renegotiation request to the OITF, according to [3GPP33.220]. Otherwise the SAA (NAF) uses Ks\_(ext)\_NAF to authenticate the request. Upon successful authentication, the SAA (NAF)/service serves the request or redirects the OITF to the service. The response may contain session management information (cookie, URL parameter).

The message format for steps 3 and 4 are specified in the section 5.3.6.2 of [OIPF\_PROT].

# **9.7 Home Network clarification**

*The definition of HN (Home Network) is removed and the following definition is added in section 3.3 as follow.* 

**SPP** Service Platform Provider

*The use of HN or Home Network ambiguous terminology is clarified in sections 5.5.2, 5.5.3 and 5.5.4 which now read as follows.* 

### **5.5.2 Prerequisites**

Prior to the first IMS Registration (and hence prior to the first SIP Digest or IMS AKA) protocol execution, the following parameters MUST be provisioned:

 $\bullet$  to the IG<sup>1</sup>:

 $\overline{a}$ 

- o for SIP Digest:
	- one or more IP Multimedia Private Identities (IMPI),
	- one or more IP Multimedia Public Identities (IMPU), each associated to one or more IMPIs,
	- one or more passwords, each assigned to one and only one of the IMPIs provisioned to the IG,

 $<sup>1</sup>$  In case of IMS AKA, these parameters are in a UICC with an ISIM or USIM application.</sup>

- a Service Platform Provider Network Domain Name.
- o for IMS AKA, an ISIM or a USIM application shall always be used for authentication , as described in [3GPP33.203]. For the purpose of this document, the ISIM is a term that indicates a collection of IMS security data and functions on a UICC.
	- The ISIM SHALL include :
		- one IMPI.
		- one or more IP Multimedia Public Identities (IMPU), associated with the IMPI
		- a SPP Network Domain Name referred as Home Network Domain Name in 3GPP specifications
		- Support for sequence number checking in the context of IMS Domain
		- An Authentication key
		- The same framework for algorithms as specified for USIM
	- There shall only be one ISIM for each IMPI.
- and to the User Database, the IMS subscription information comprising:
	- o the IMPI(s) and IMPU(s) provisioned to the IG,
	- $\circ$  the association of the IMPU(s) to the IMPI(s),
	- o and for SIP Digest the password(s) provisioned to the IG. The User Database stores each password against the IMPI it is assigned to.
	- o And for IMS AKA the Authentication Key contained and protected within the UICC in the IG. The User Database stores each Authentication Key against the IMPI it is assigned to.

Methods for provisioning these parameters to IG and User Database functional entities are out of scope of this specification.

### **5.5.3 SIP Digest Message Flows**

Figure 28 shows the message flow for SIP Digest authentication, which is interlaced into IMS Registration messages:

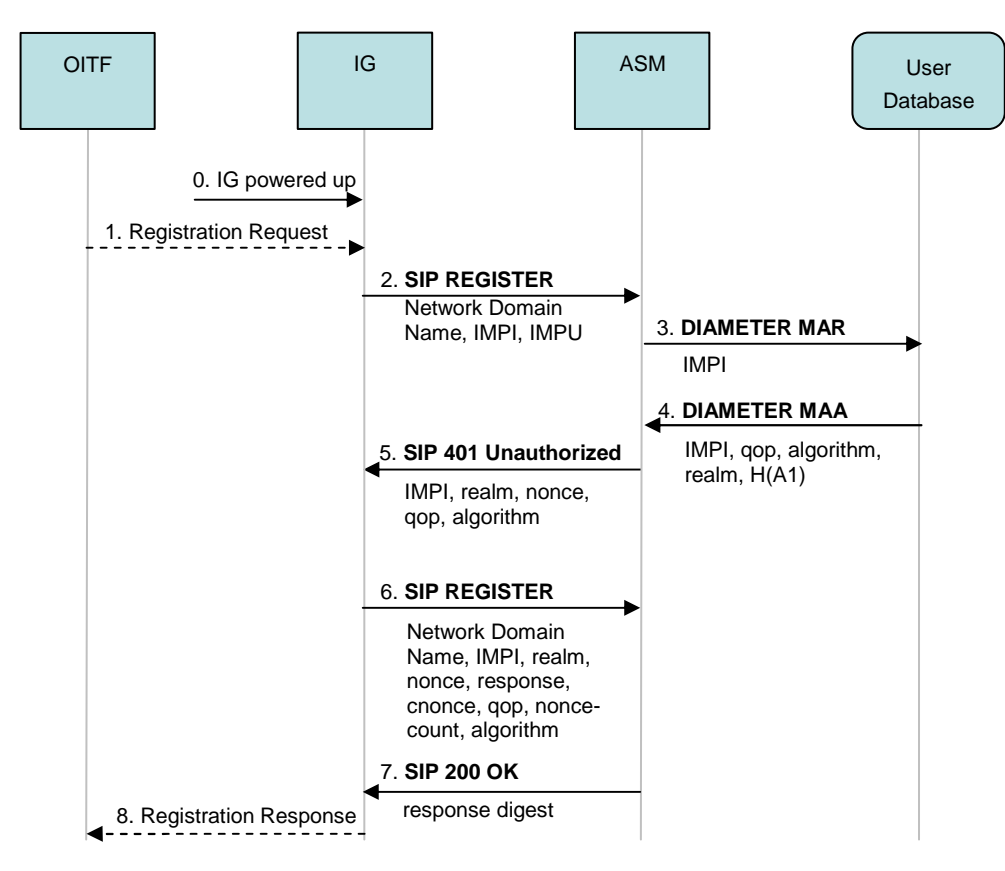

#### **Figure 28 SIP Digest Message Flow Interlaced into IMS Registration**

0. The IG is powered up. This can initiate the execution of steps  $2 - 7$ .

#### 1. **OITF to IG: Registration Request**

The OITF sends a request for registration to the IMS Gateway (IG), when needed (the end user explicitly logs on for personalized services).

#### 2. **IG to ASM: SIP REGISTER**

This request contains the SPP Network Domain Name of the IG's IMS home network, an IMPI and an IMPU. If the ASM has a valid SIP Digest authentication vector (SD-AV) for the specific IMPI, steps 3, 4 and 5 are omitted.

#### 3. **ASM to User Database: DIAMETER MULTIMEDIA AUTH REQUEST (MAR)**

The ASM requests a SD-AV from the User Database with respect to the IMPI received in step 2.

#### 4. **User Database to ASM: DIAMETER MULTIMEDIA AUTH ANSWER (MAA)**

Along with the IMPI, the User Database sends a SD-AV to the ASM containing the following data: qop value (quality of protection), the authentication algorithm, realm, and a hash value H(A1) of the IMPI, realm, and password. [RFC2617] provides additional information on the values in the authentication vector for SIP Digest based authentication. Upon reception of the MAA message, the ASM stores the H(A1) value and generates the nonce value needed to challenge the IG.

#### 5. **ASM to IG: SIP 401 Unauthorized**

The ASM denies the IG authentication but sends a SIP 401Unauthorized message to the IG in order to challenge the IG. This message contains the IMPI, the nonce, the authentication algorithm, and the realm and qop values.

#### 6. **IG to ASM: SIP REGISTER**

After reception message 5, the IG generates a client nonce (cnonce) and calculates an authentication response value using this cnonce and other values received in step 5 (see [RFC2617]). The IG sends a new SIP REGISTER request to the ASM, this time with the authentication response along with the parameters IMPI, realm, nonce, response, cnonce, qop, nonce-count, and algorithm.

#### 7. **ASM to IG: SIP 200 OK** (successful case)

After reception of the SIP REGISTER message containing the authentication response value, the ASM calculates the *expected* response value using the previously stored H(A1) and the stored nonce value together with other parameters (see [RFC2617]). If the response value received from the IG equals the expected response value, the IG has been authenticated and the IMPU is registered in the ASM. In this successful case, the ASM sends the SIP 200 OK from ASM to the IG, enabling the IG to authenticate the SPP Network. This SIP 200 OK message contains a response digest calculated using the cnonce value generated by the IG prior to sending message 6.

#### 8. **IG to OITF: Registration Response**

The IG informs the OITF about the result of the registration procedure (when step 1 was executed).

The details of the messages  $2 - 7$  are specified in [3GPP24.229].

### **5.5.4 IMS AKA Message Flows**

To support IMS AKA, a UICC with an ISIM or USIM application must be integrated into the IMS Gateway (IG). From the IMS point of view, the IG thereby takes the role of an IMS Subscriber. The UICC stores a long-term secret key K which is shared between the ISIM or USIM application and a User Database belonging to the network operator that provides the ISIM or the USIM. Figure 29 shows the high-level message flows for user identification and authentication based on the IMS AKA procedure

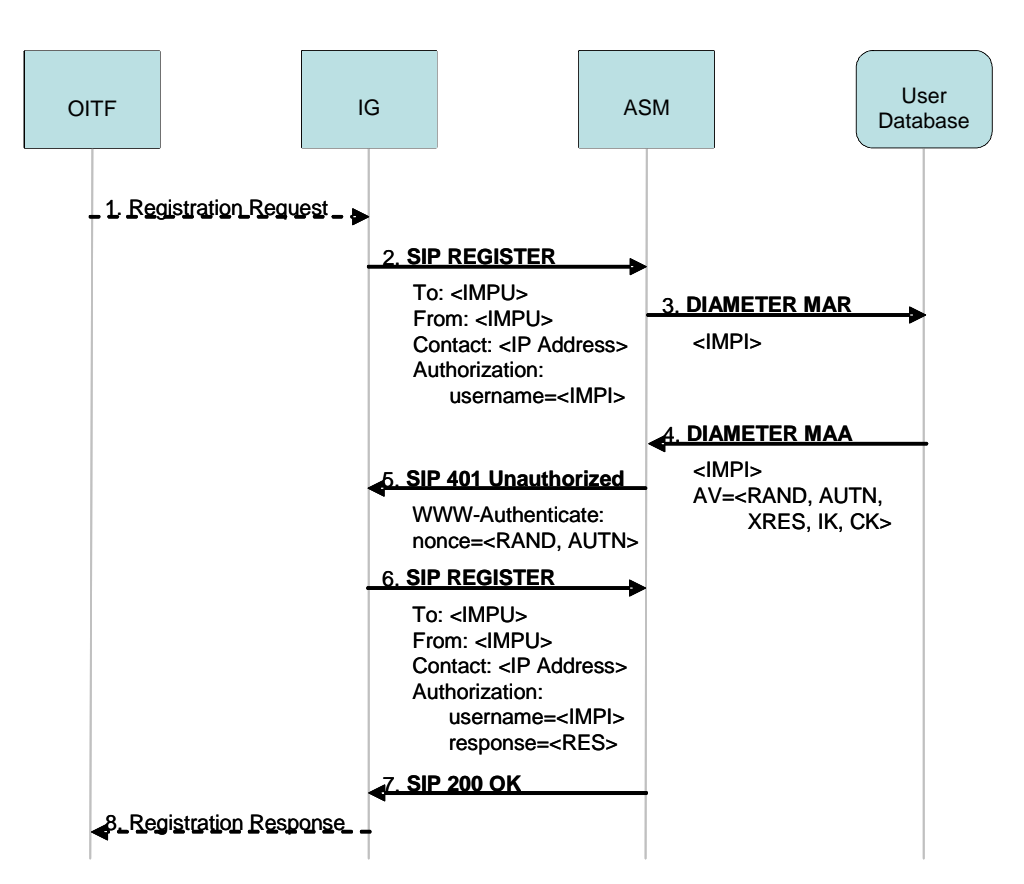

#### **Figure 29 User Identification and Authentication based on the IMS AKA procedure**

0. The IG is powered up. This can initiate the execution of steps 2 .7

#### 1. **OITF to IG: Registration Request**

The OITF sends a request for registration to the IMS Gateway (IG), when needed (the end user explicitly logs on for personalized services)

#### 2. **IG to ASM: SIP REGISTER**

This request contains the SPP Network Domain Name of the IG's IMS home network, the IMPI and the IMPU. All this data is read from the ISIM.

#### 3. **ASM to User Database: DIAMETER MULTIMEDIA AUTH REQUEST (MAR)**

ASM requests authentication data from the User Database with respect to the IMPI received in step 2.

#### 4. **User Database to ASM: DIAMETER MULTIMEDIA AUTH ANSWER (MAA)**

The User Database sends an Authentication Vectors (AV) to the ASM containing the following data: random challenge RAND, answer XRES expected by the IG in step 6, network authentication token AUTN, integrity key IK, and ciphering key CK. The authentication token AUTN contains a message authentication code (MAC) enabling the IG to authenticate the SPP Network (see step 5).

#### 5. **ASM to IG: SIP 401 Unauthorized**

At this point in time, the ASM denies the IG authentication. Instead, it sends a SIP Unauthorized message with a WWW-Authenticate header to the IG. This header contains RAND and AUTN. After reception of this message, the IG verifies the message authentication code contained in AUTN thereby authenticating its SPP Network.

#### 6. **IG to ASM: SIP REGISTER**

ISIM computes the value RES on input of its version of the secret key K stored on the UICC of the IG. The

IG sends a new SIP REGISTER request to the ASM, this time with RES as response to the challenge the ASM initiated in step 5.

- 7. **ASM to IG: SIP 200 OK** If RES = XRES (successful case), ASM considers the IG as authenticated, and binds IMPU to the IP address <IP address>.
- 8. **IG to OITF: Registration Response** The IG informs the OITF about the result of the registration procedure. (when step 1 was executed)

In case of success, the ISIM of the IG is able, based on its knowledge of the secret key K and the authentication token AUTN, to calculate the same values of the integrity key IK and the ciphering key CK as those that the ASM received in step 4 from the User Database. The IG and the ASM use IK and CK to establish IPSec Security Associations for protecting SIP signaling messages over the IG – ASM reference point

The details of the messages 2 -7 are specified in [3GPP24.229].

# **9.8 TLS Version**

*TLS version is clarified in section 5.2.3 which now reads as follow.* 

### **5.2.3 Common Requirements**

On both HNI-INI and HNI-IGI interface, the **OITF** SHALL support all of the following mechanisms, redirection, and security for the HTTP protocol and HTML support:

- standard HTTP requirements: HTTP redirection, HTTP cookies
- URL parameters
- HTML forms and HTTP Post in forms
- TLS/SSL TLS 1.2 SHOULD be supported, if not then TLS 1.1 SHOULD be supported, otherwise TLS 1.0 SHALL be supported. The OITF SHALL support TLS Renegotiation Extension as described in [RFC5746].

To avoid extra message exchanges, the **OITF** SHALL provide in requests, when available (see section 5.6):

- HTTP authentication header (Authorization)
- **HTTP** cookie header (Cookie)

# **Annex A: Changes to Section 7.12**

# **7.12 Metadata APIs**

This section defines the Javascript APIs used by DAE applications for reading and searching metadata about programmes and channels. This API does not specify whether these query operations are carried out on the OITF or whether they require communication with a server.

The metadata API provides DAE applications with high-level access to metadata about programmes and channels. This document describes the mapping between this API and BCGCoD and programme guide metadata. Mappings between this API and other metadata sources are not specified in this document.

This section SHALL apply for OITFs that have indicated <clientMetadata> with value "true" and a "type" attribute with value "bcg" or "dvb-si" as defined in section 9.3.7 in their capability profile and MAY apply for OITFs that have indicated <clientMetadata> with value "true" and a "type" attribute with value "dvb-si".

Note that in order to access the metadata of programmes and channels several extensions to the Programme and Channel classes have been defined when the OITF has indicated support for <clientMetadata>. See sections 7.16.2.3 "Metadata extensions to programme" and 7.13.11.3 "Metadata extensions to channel" for more information).

The functionality as described in this section is subject to the security model of Section 10, (in particular section 10.1.3.6).

### **7.12.1 The application/oipfSearchManager embedded object**

OITFs SHALL implement the "application/oipfSearchManager" embedded object. This object provides a mechanism for applications to create and manage metadata searches.

The following example shows how a metadata search can be constructed and executed:

```
// Event handler function for asynchronous search results
function handleSearchResults() {
     \frac{1}{1} ((state == 0) || (state ==1))
     //more results are available, or our search has finished
// update the results. Doing this asynchronously means
 // that if we're working with the current set of results, 
     // we get the new results when it suits the application.
    search.result.update();
     // do stuff with the results
    var myResult = search.result[0];
             //get the next page of results<br>!sult.getResults(10, 20);
    search.result.getResults(10,
 }
}
// Function that creates and starts a search
function doSearch() {
<u>// create a new search for on-demand content</u>
 mySearchManager = document.getElementById("searchManager");
 mySearch = mySearchmanager.createSearch(2);
   // search for any programme with "space" in the title as a word 
   // or part of a word
   myQuery = mySearch.createQuery( 
       urn:tva:transport:fieldIDs:2002:Title",
       6, 
 "space");
```
mySearch.setQuery(myQuery);

 // return results alphabetically by title mySearch.orderBy("urn:tva:transport:fieldIDs:2002:Title", true); mySearchManager.onMetadataSearch = handleSearchResults; if (mySearch.results.getResults(0, 10)) { // some results are available immediately, e.g. because // they were cached // <u>do stuff with the results</u> var myResult = mySearch.results[0]; } }

#### **7.12.1.1 Properties**

readonly Integer guideDaysAvailable

The number of days for which guide data is available. A value of -1 means that the amount of guide data available is unknown. This information is derived from the start and end attributes of the Schedule entry in the Programme Location Table.

function onMetadataUpdate (Integer action, Integer info, Object object )

This function is the DOM 0 event handler for events indicating changes in metadata. This SHALL be raised when changes to the parental control settings change the lock status of an item, or when a new version of the metadata becomes available. The specified function is called with the arguments action, info and object. These arguments are defined as follows:

Integer action – the type of update that has taken place. This field will take one of the following values:

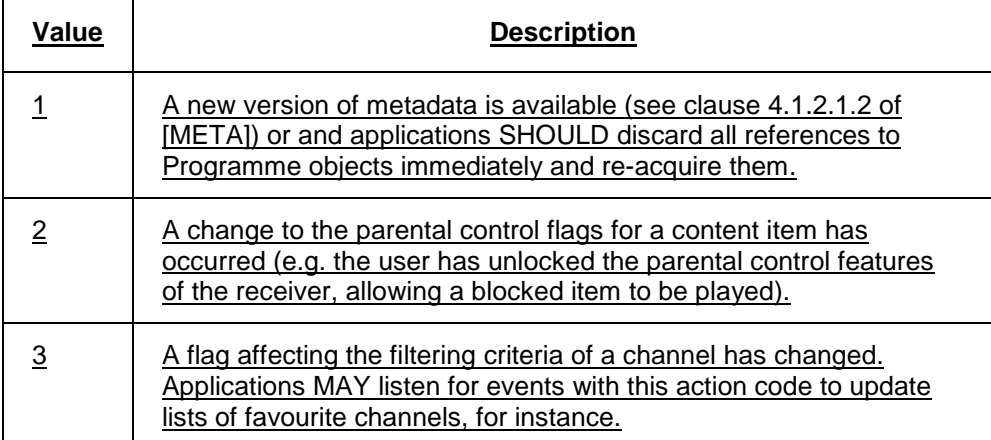

Integer info – extended information about the type of update that has taken place. If the action argument is set to the value 3, the value of this field SHALL be one or more of the following:

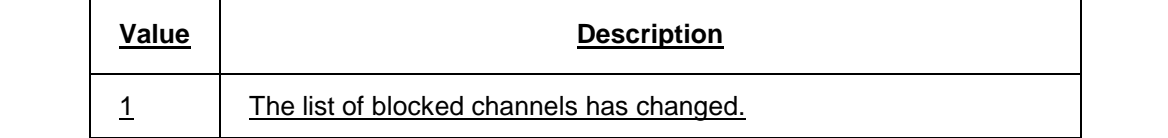

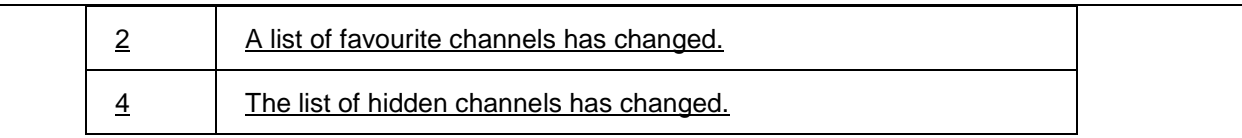

If the action argument is set to the value 2, the value of this field SHALL be one or more of:

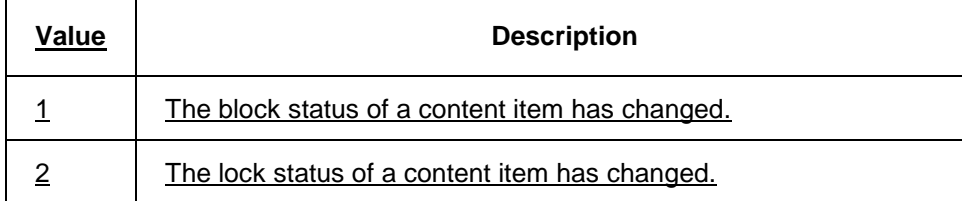

This field is treated as a bitfield, so values MAY be combined to allow multiple reasons to be passed.

Object object – the affected channel, programme, or CoD asset. If more than one is affected, then this argument SHALL take the value null.

function onMetadataSearch ( MetadataSearch search, Integer state )

This function is the DOM 0 event handler for events relating to metadata searches. The specified function is called with the arguments search and state. These arguments are defined as follows:

MetadataSearch search – the affected search

Number state – the new state of the search

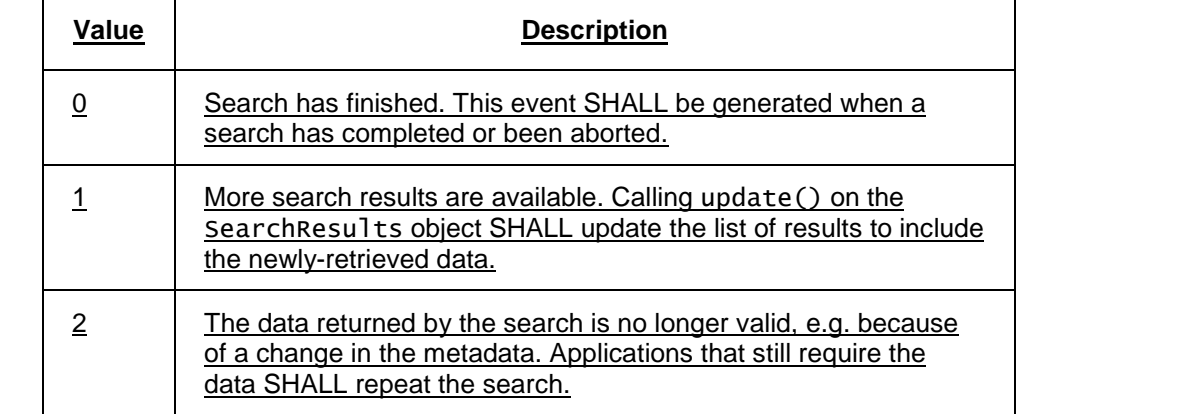

For the intrinsic events "onMetadataSearch" and "onMetadataUpdate", corresponding DOM level 2 events SHALL be generated, in the following manner:

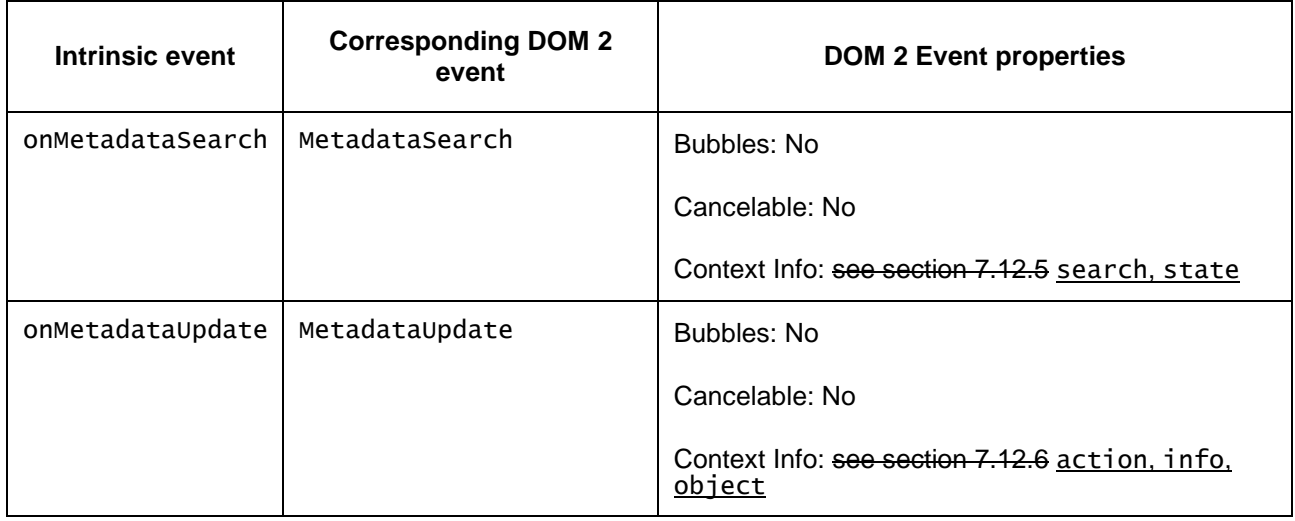

These events are targeted at the application/oipfSearchManager object.

#### **7.12.1.2 Methods**

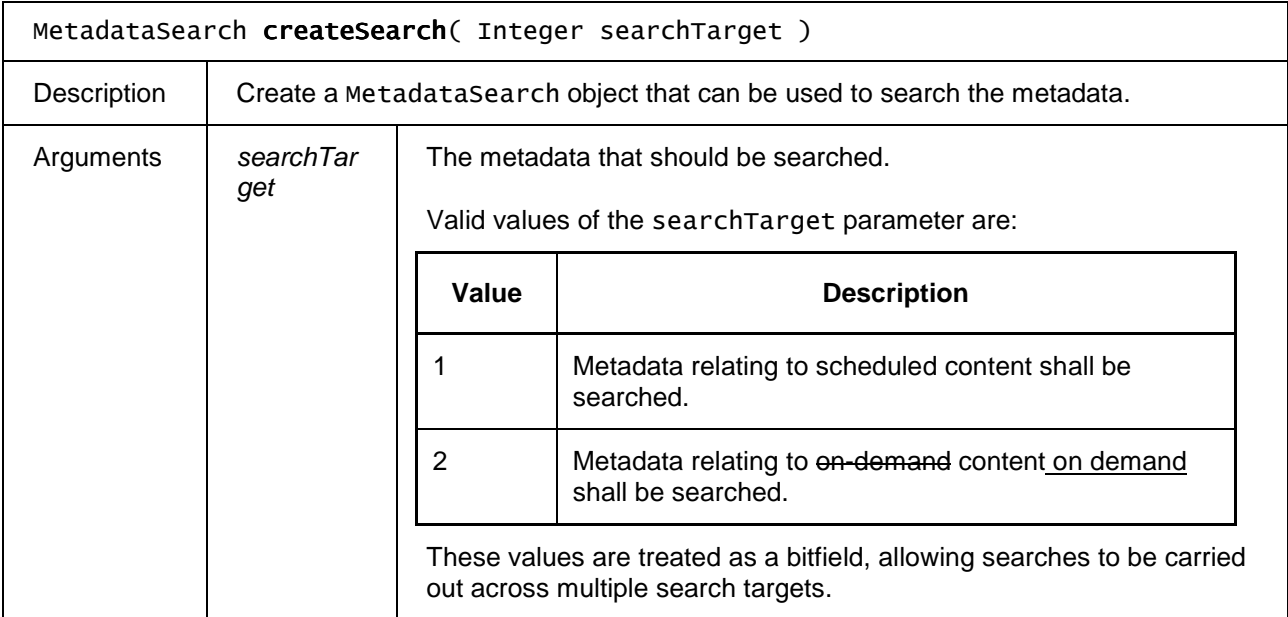

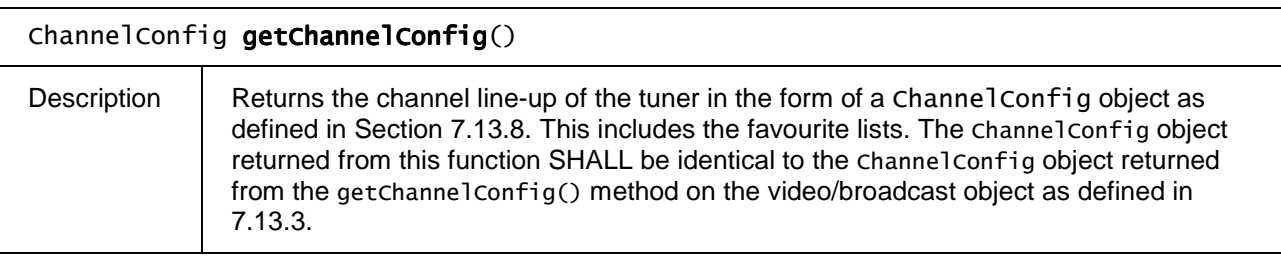

### **7.12.2 The MetadataSearch class**

A MetadataSearch object represents a query of the BCG and SD&S metadata about available programmes. Applications can create MetadataSearch objects using the createSearch() method on the application/oipfSearchManager object. When metadata queries are performed on a remote server, the protocol used is defined in section 4.1.2.2 of [META].

Changes to constraints or the ordering of search results SHALL be applied when the getResults() method on the corresponding SearchResults object is called.

Due to the nature of metadata queries, searches are asynchronous and events are used to notify the application that results are available. MetadataSearchEvents SHALL be targeted at the application/oipfSearchManager object.

To minimise race conditions, results are updated on request rather than dynamically. Upon receipt of a MetadataSearchEvent indicating that more results are available, applications SHALL call update() on the corresponding SearchResults object to get the new results.

#### **7.12.2.1 Properties**

#### readonly Integer id

The ID of the search. This can be used by applications to match asynchronous events to the search that generated them. The value of this field is generated automatically and is implementationdependent.

#### readonly Integer searchTarget

The target(s) of the search. Valid values of the search are are are:

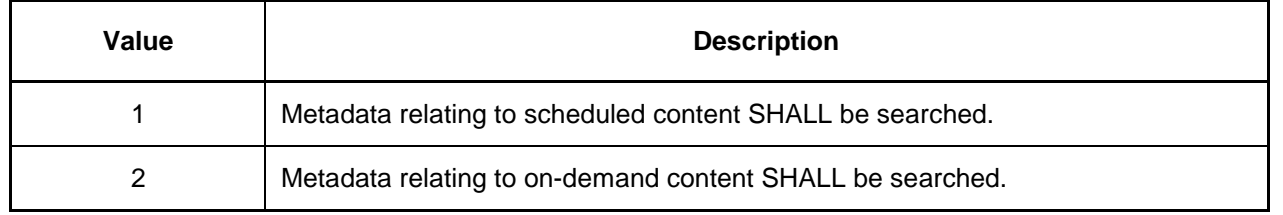

These values SHALL be treated as a bitfield, allowing searches to be carried out across multiple search targets.

#### Query query

The query that will be carried out by this search.

#### readonly SearchResults result

The results found so far, sorted by logical channel number and time.

This property MAY only be valid after a call to update(). The values within result MAY change after subsequent calls to its update() method.

### **7.12.2.2 Methods**

 $\mathbf{r}$ 

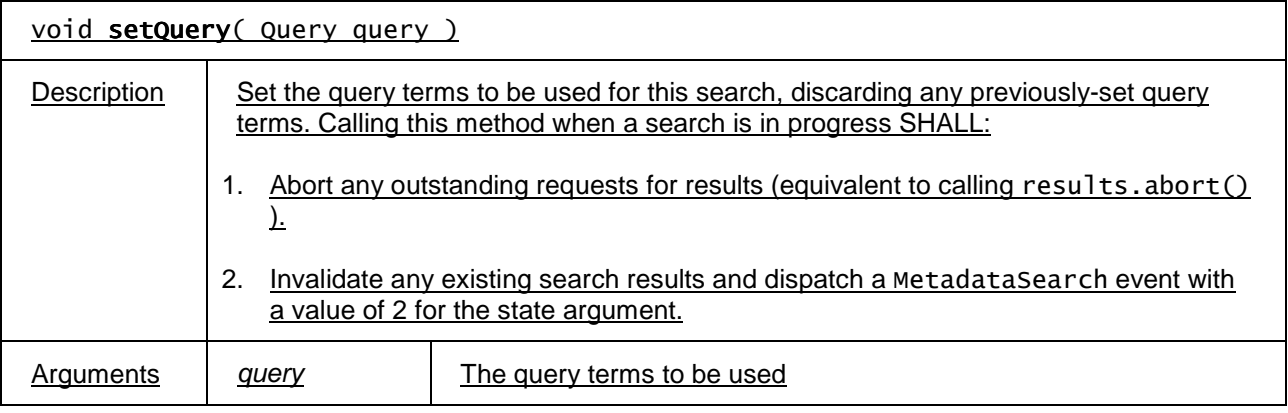

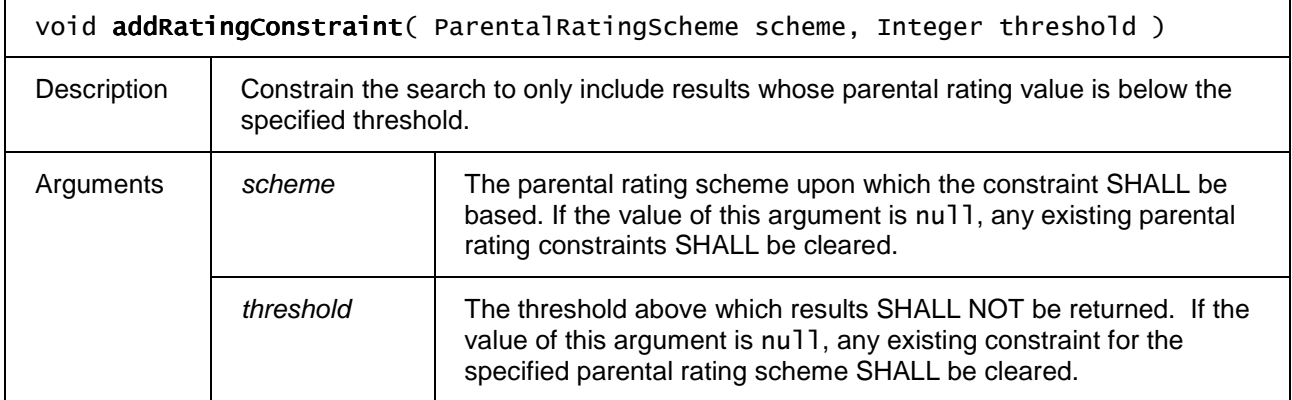

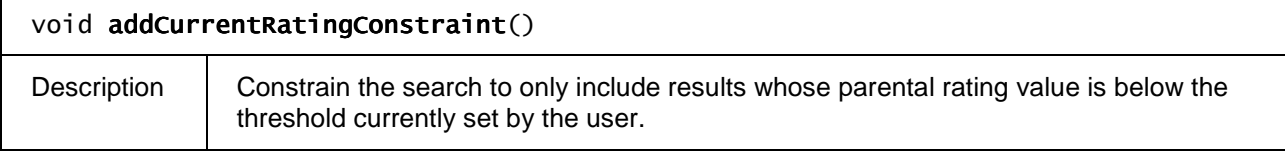

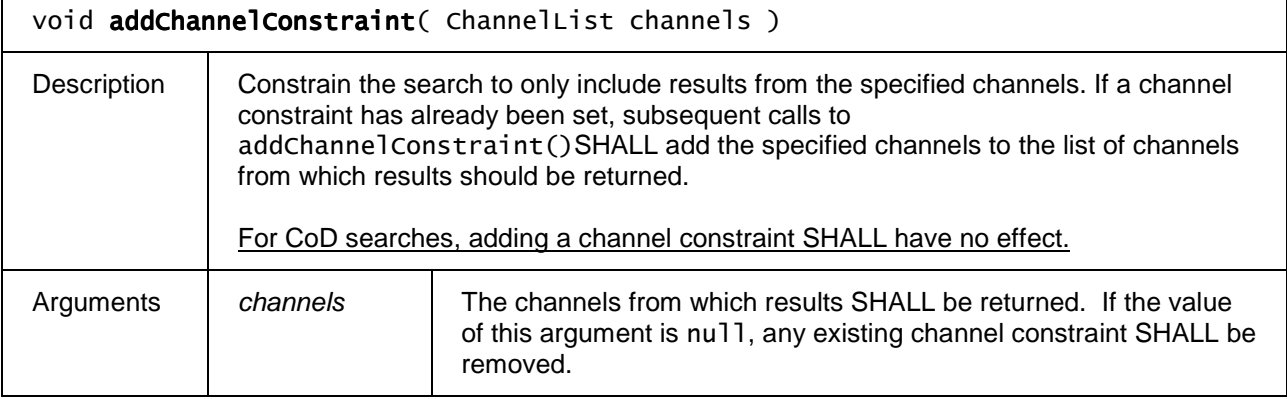

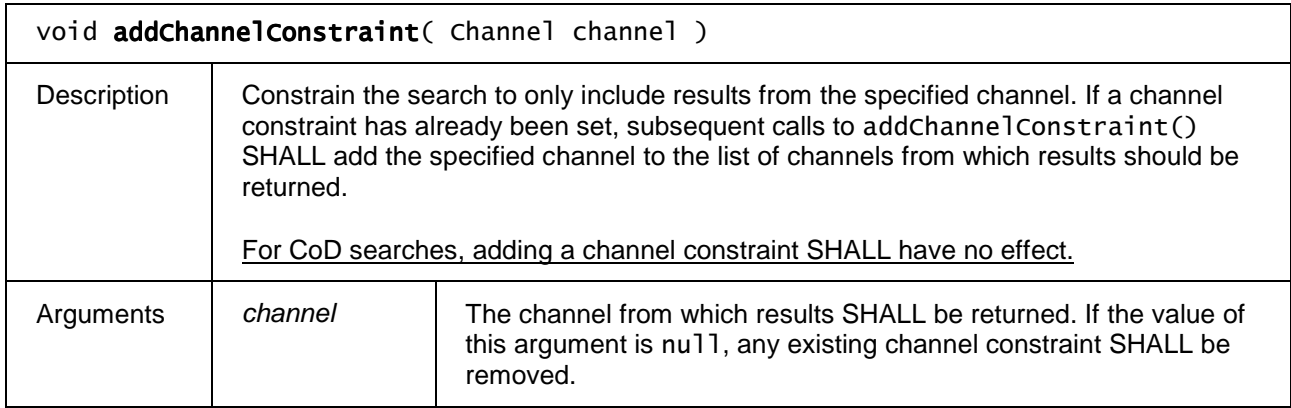

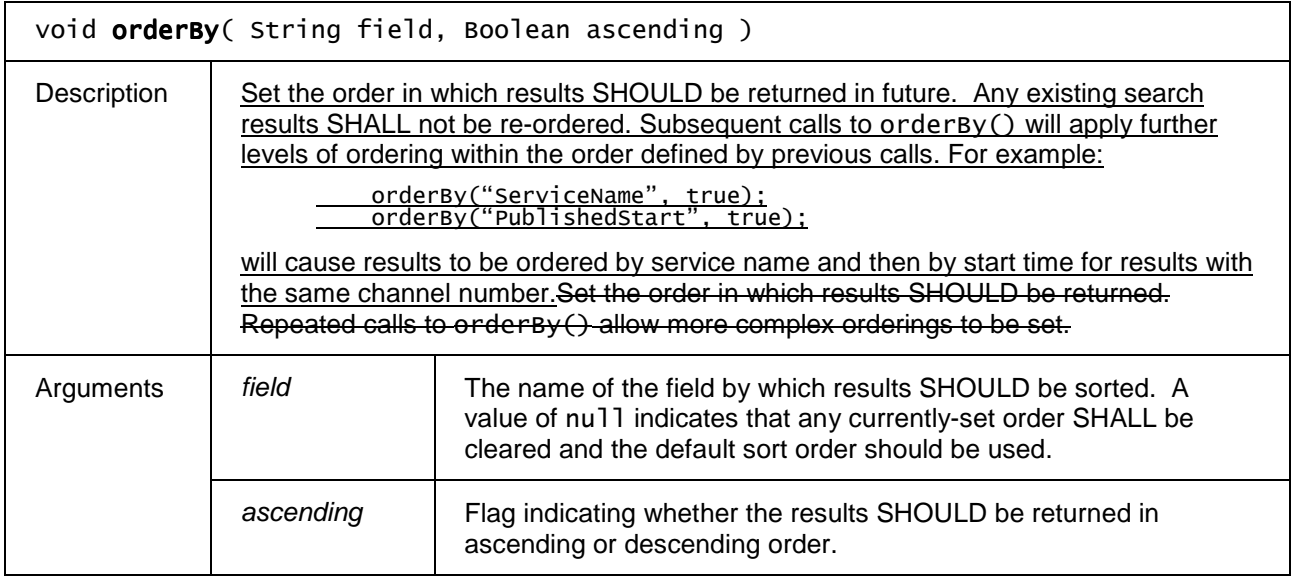

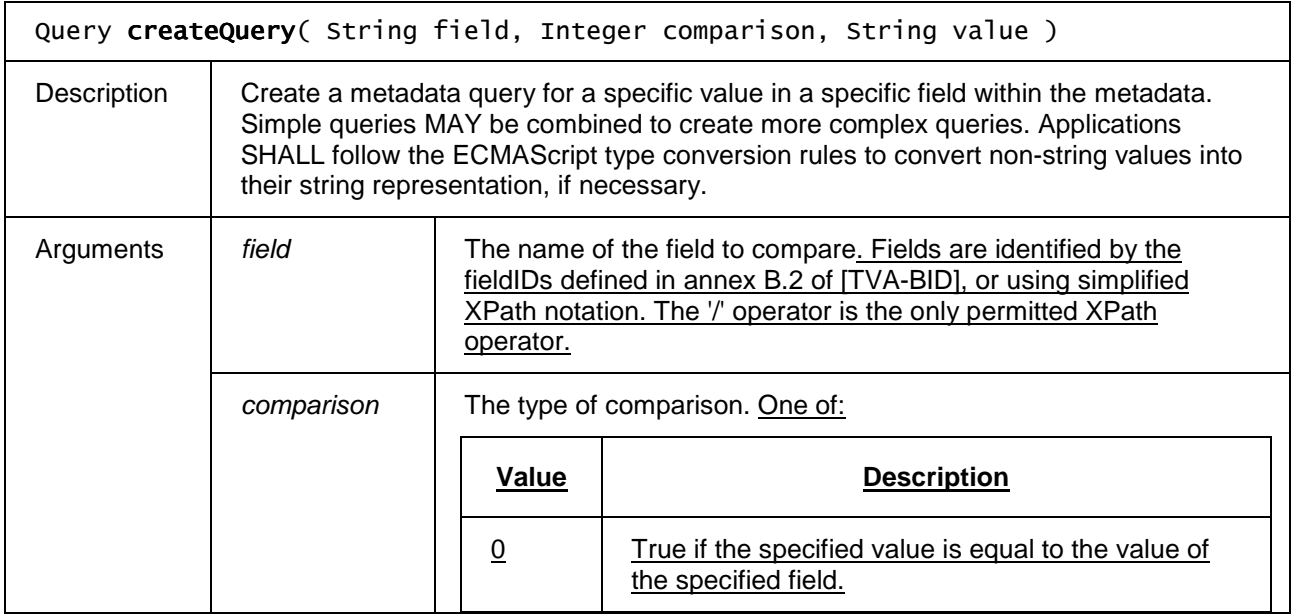

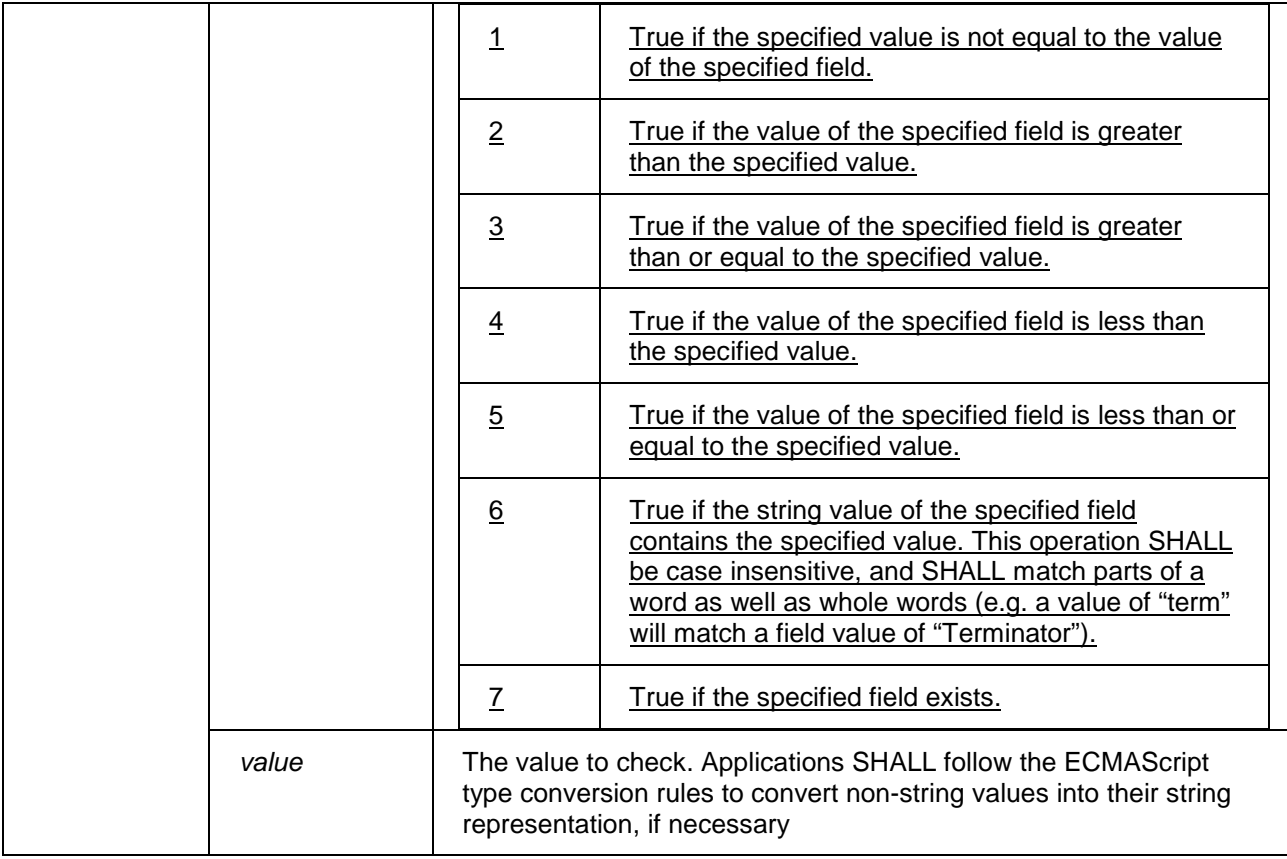

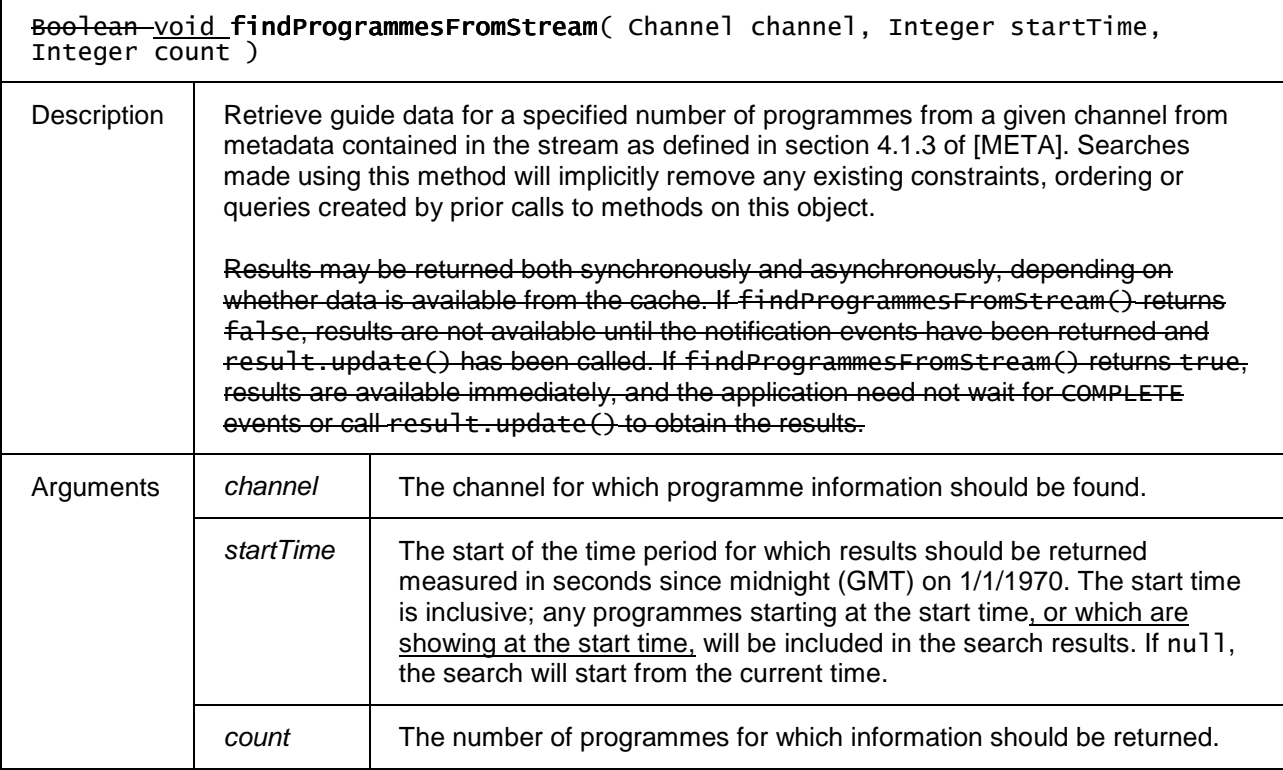

### **7.12.3 The Query class**

The Query class represents a metadata query that the user wants to carry out. This may be a simple search, or a complex search involving Boolean logic. Queries are immutable; an operation on a query SHALL return a new Query object, allowing applications to continue referring to the original query.

The examples below show how more complex queries can be constructed:

```
Query qa = <del>MetadataSearch</del>my<u>Search</u>.createQuery("Title", 6, "Terminator");
Query qb = <del>MetadataSearch</del>my<u>Search</u>.createQuery ("SpokenLanguage", 0, "fr-CA");
Query qc = qb.and(qa.negate());
```
#### **7.12.3.1 Properties**

Void.

readonly String field

The name of the field to compare. Fields are identified by the fieldIDs defined in annex B.2 of TS 102- 822-6-1, or using simplified XPath notiation. The '/' operator is the only permitted XPath operator.

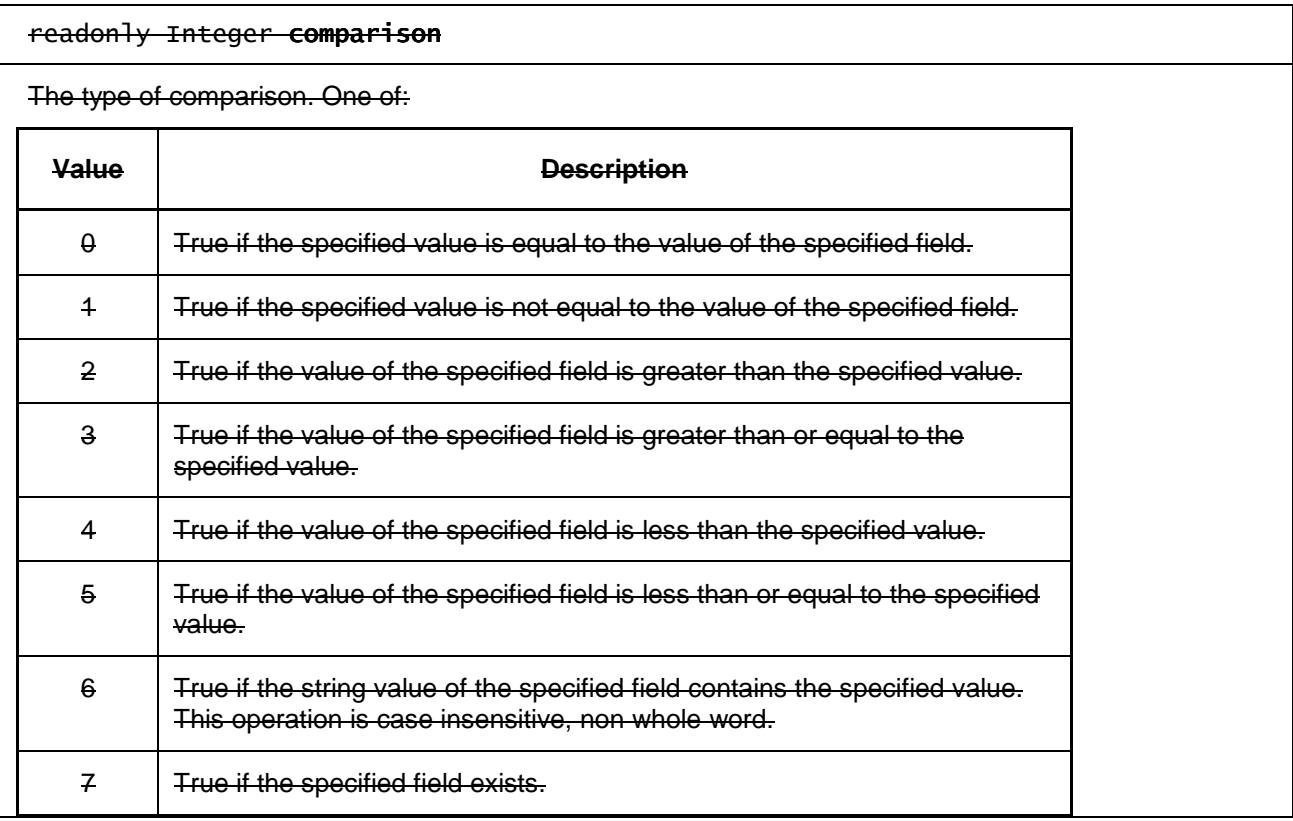

#### readonly String value

The value to check. Applications SHALL follow the ECMAScript type conversion rules to convert nonstring values into their string representation, if necessary.

#### **7.12.3.2 Methods**

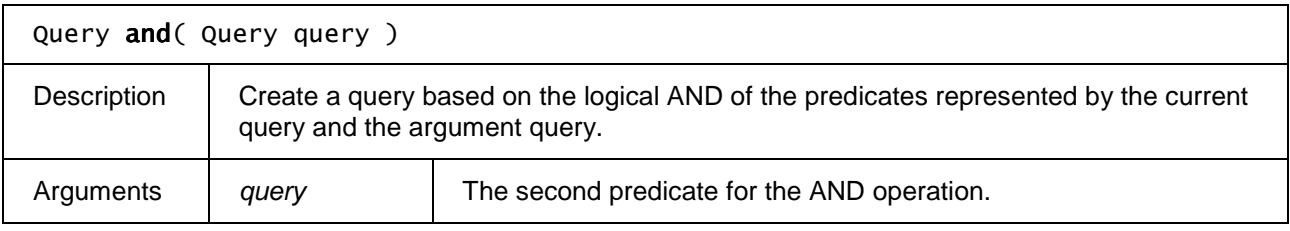

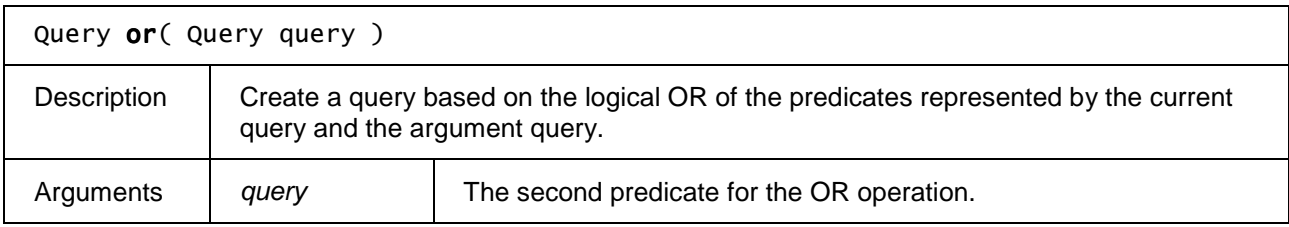

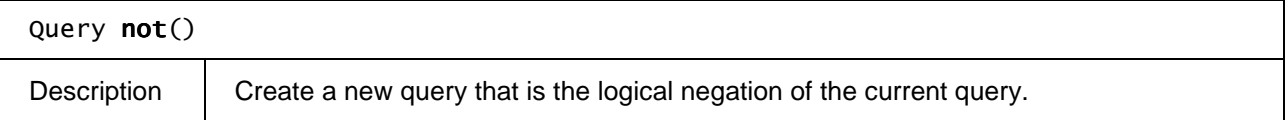

### **7.12.4 The SearchResults class**

The SearchResults class represents the results of a metadata search. Since the result set may contain a large number of items, applications request a 'window' on to the result set, similar to the functionality provided by the OFFSET and LIMIT clauses in SQL.

Applications MAY request the contents of the result in groups of an arbitrary size, based on an offset from the beginning of the result set. The data SHALL be fetched from the appropriate source, and application SHALL be notified when the data is available.

Next to the properties and methods defined below a SearchResults object SHALL support the array notation to access the results in this collection.

#### **7.12.4.1 Properties**

readonly Integer length

The number of items in the currently available results. If results are fetched asynchronously, the value of this property SHALL be zero until after update() has been called.

#### readonly Integer offset

The current offset into the total result set.

#### readonly Integer totalSize

The total number of items in the result set. If results are fetched asynchronously, the value of this property SHALL be undefined until getResults() has been called and a MetadataSearchEvent notifying the application that results are available has been dispatched. The total number of items in the result set. This MAY be undefined until getResults() has been called.

#### **7.12.4.2 Methods**

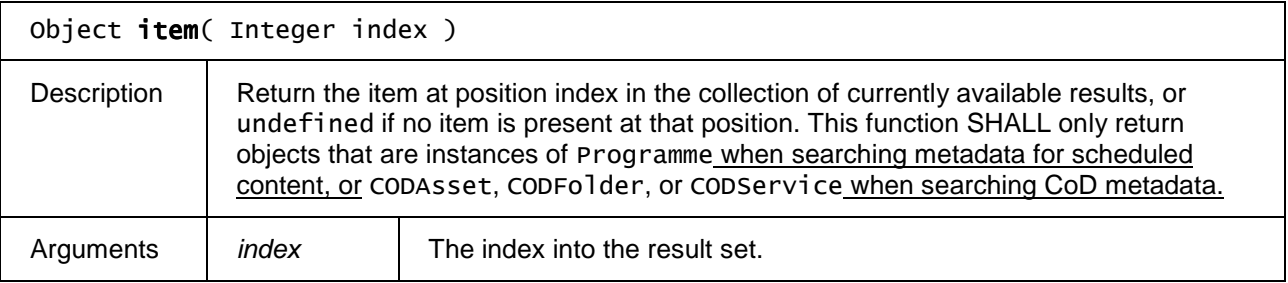

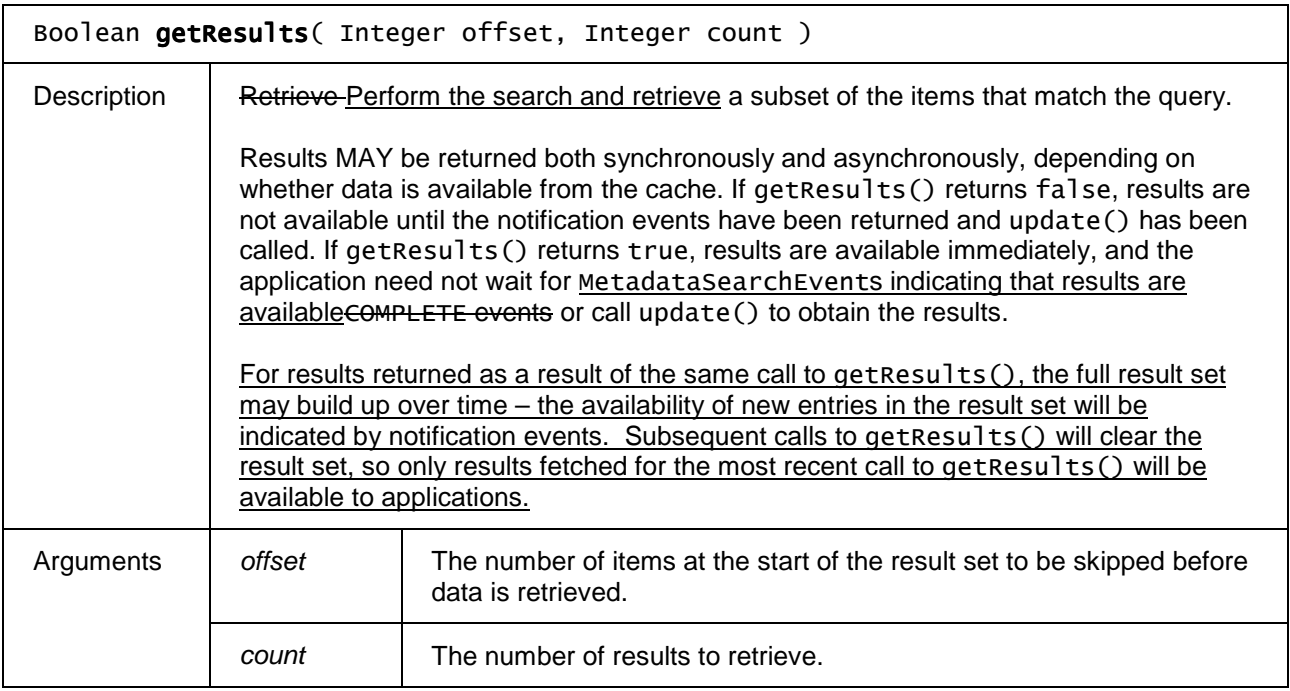

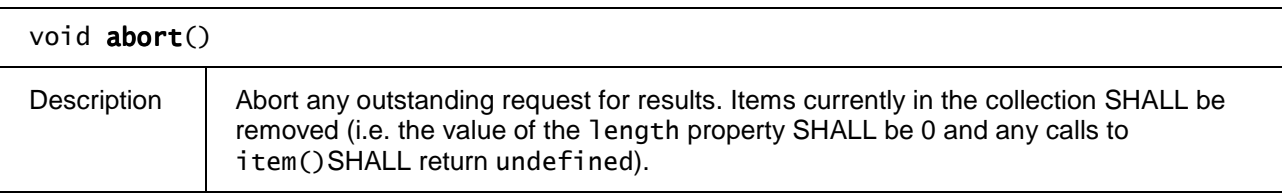

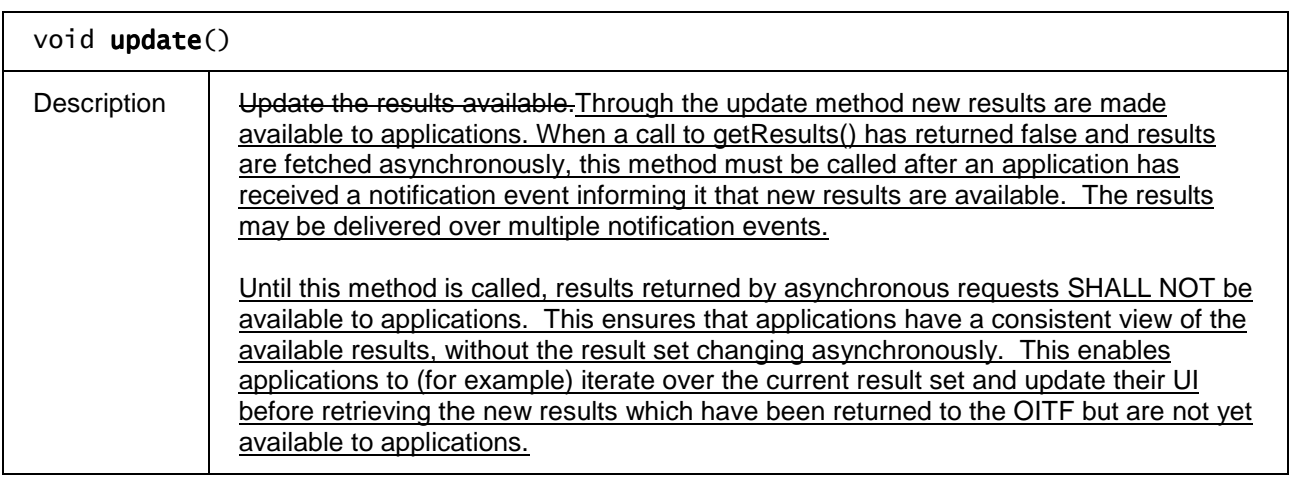

# **7.12.5 The MetadataSearchEvent class**

Void

A MetadataSearchEvent notifies the application about the status of a search through the guide data. These will be targeted at the application/oipfSearchManager object.

To receive these events, applications MAY add listeners for "MetadataSearch" events.

#### **7.2.5.1 Properties**

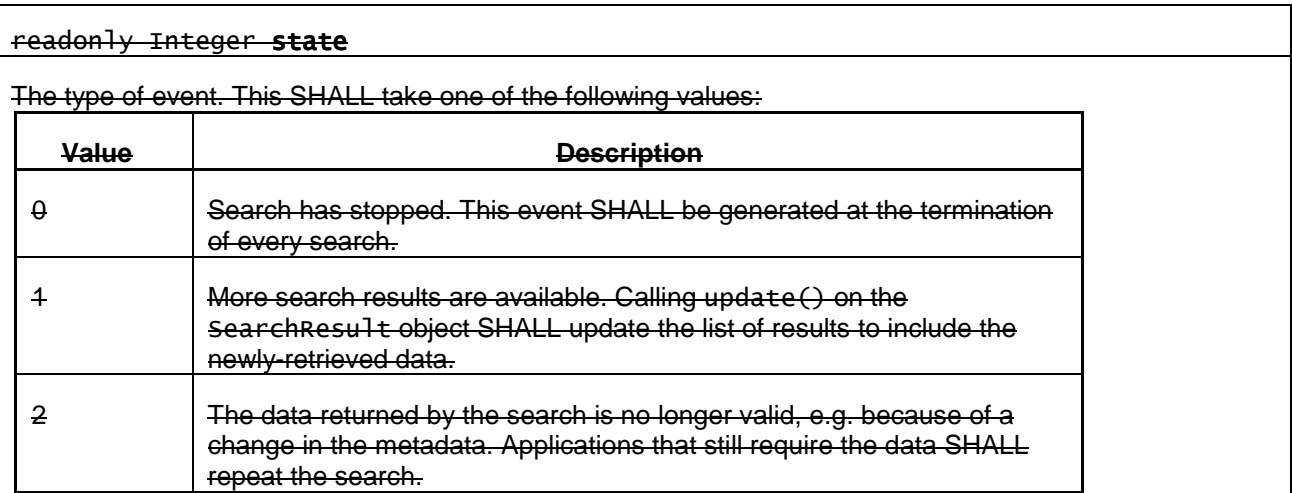

#### readonly Integer id

The ID of the metadata search with which this event is associated. This MAY be used by applications to match events to the search that generated them.

### **7.12.6 The MetadataUpdateEvent class**

Void.

The MetadataUpdateEvent object indicates a change in the state of a channel or programme that may require applications to re-build their displays. A MetadataUpdateEvent will be raised when the user changes the parental control settings (changing the lock status of an item) or when autonomous updates mean that the channel line up or programme database has changed.

MetadataUpdateEvents are intended to allow applications to update their user interfaces in response to a change in the state of a channel or programme without having to poll all channels or programmes to identify affected items.

#### **7.12.6.1 Properties**

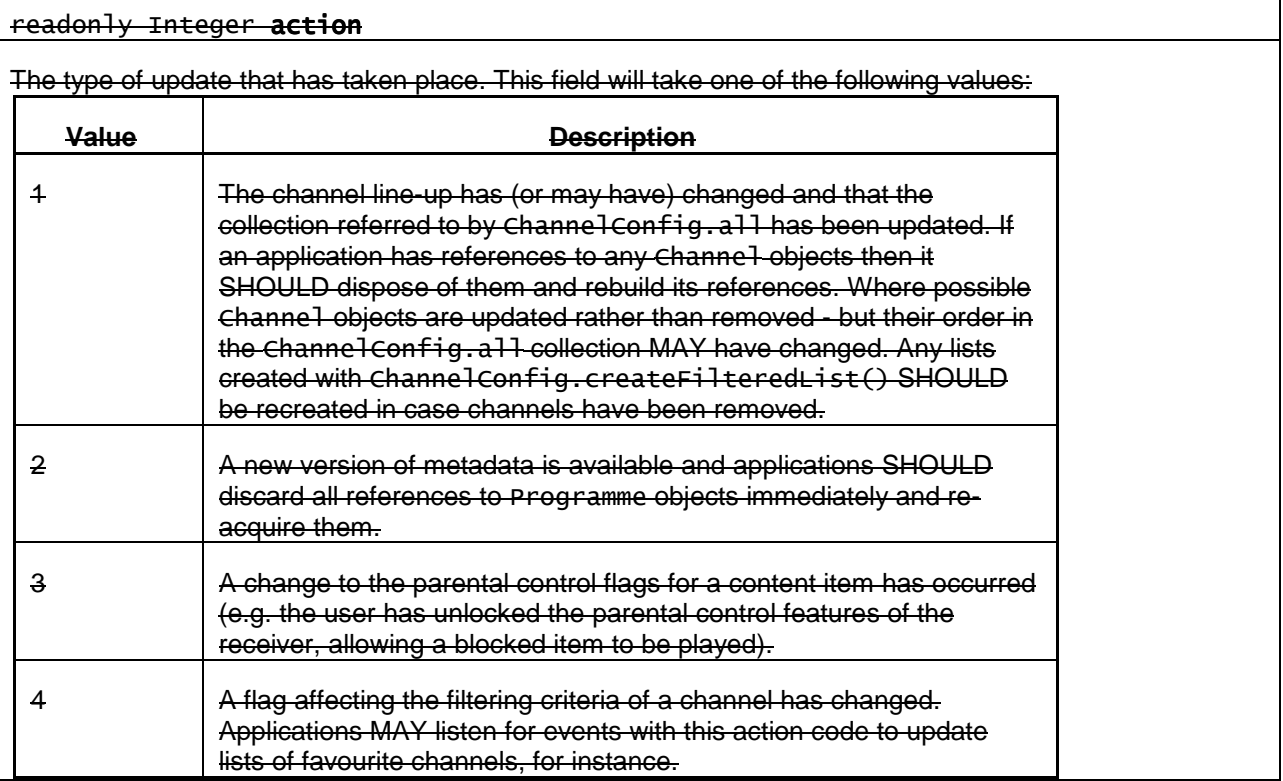

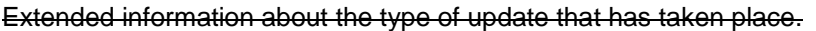

If the action field is set to the value 4, the value of this field SHALL be one or more of the following:

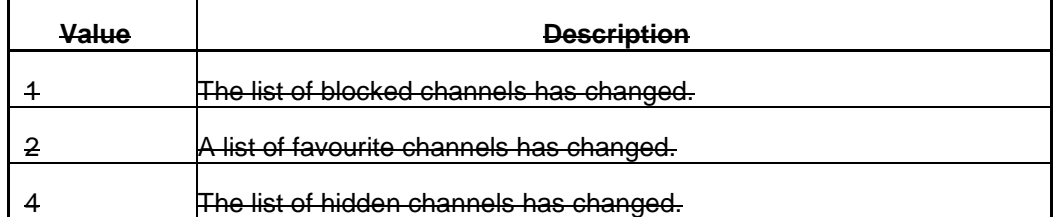

If the action field is set to the value 3, the value of this field SHALL be one or more of:

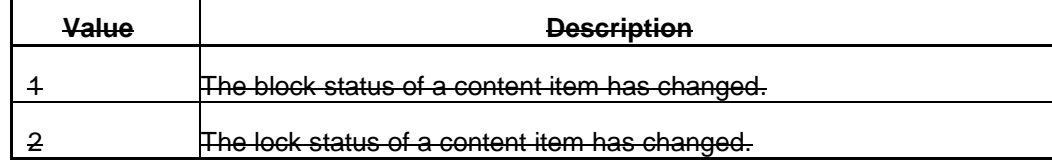

This field is treated as a bitfield, so values MAY be combined to allow multiple reasons to be passed.

#### readonly Object object

Object indicating the channel or programme that has been affected, or null if more than one item has been affected.
# **Annex B: Video component selection**

# **7.16.5 Extensions for playback of selected media components**

This section defines APIs for the selection of specific A/V components for playback.

NOTE: The term component may correspond to MPEG\_2 components, but is not restricted to that.

## **7.16.5.1 Media playback extensions**

## **7.16.5.1.1 Constants**

The following constants are defined as properties on any objects implementing this section:

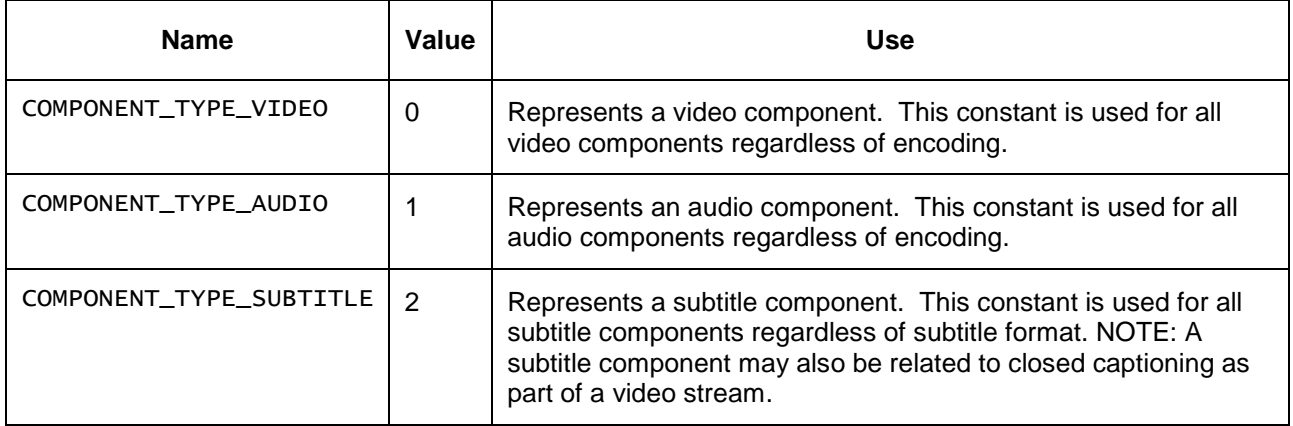

## **7.16.5.1.2 Properties**

## function onSelectedComponentChanged ( Integer componentType )

This function is called when there is a change in the set of components being presented. This may occur if one of the currently selected components is no longer available and an alternative is chosen based on user preferences, or when presentation has changed due to a different component or set of components being selected.

OITFs MAY optimise event dispatch by dispatching a single event in response to several calls to selectComponent() or unselectComponent() made in rapid succession.

The specified function is called with one argument:

Integer componentType - The type of component whose presentation has changed, as represented by one of the constant values listed in section 7.13.4.1.1. If more than one component type has changed, this argument will take the value undefined.

## **7.16.5.1.3 Methods**

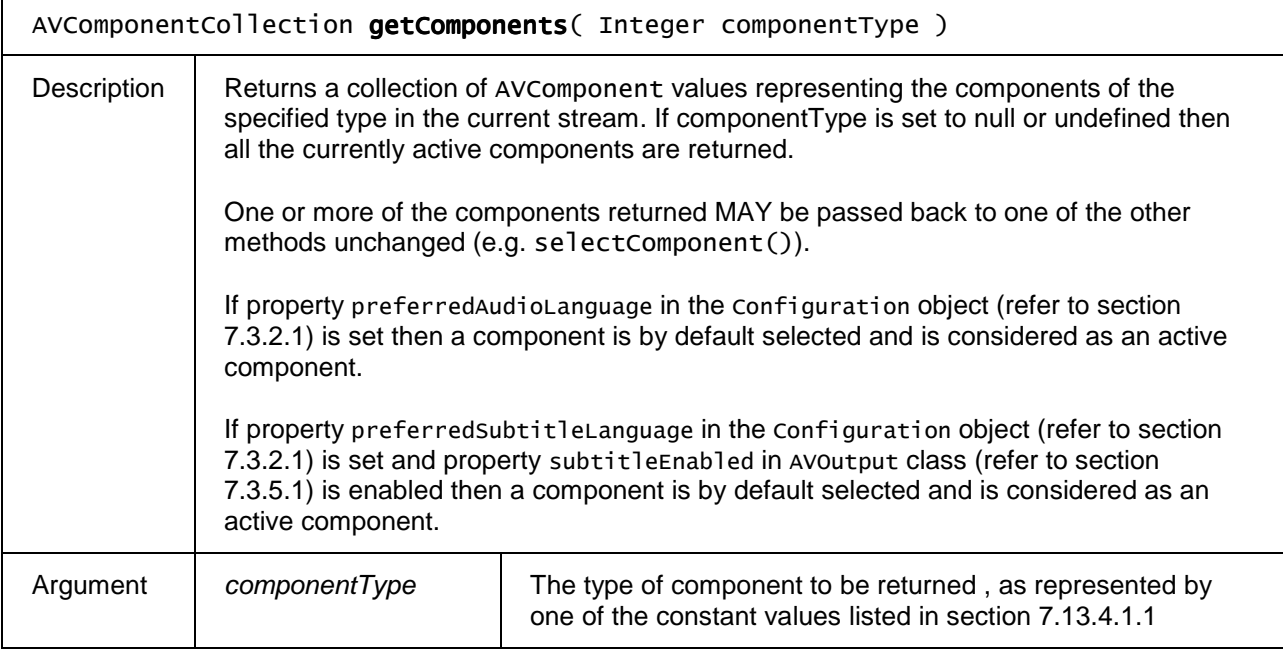

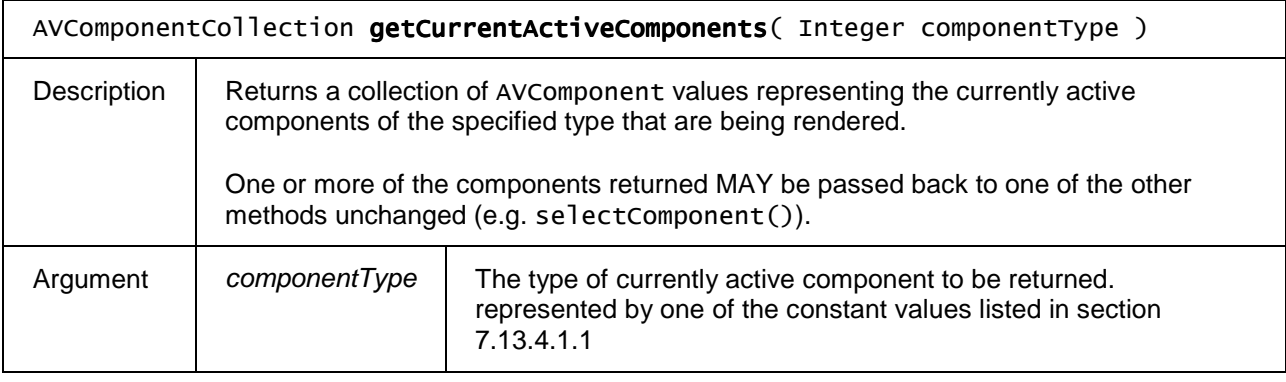

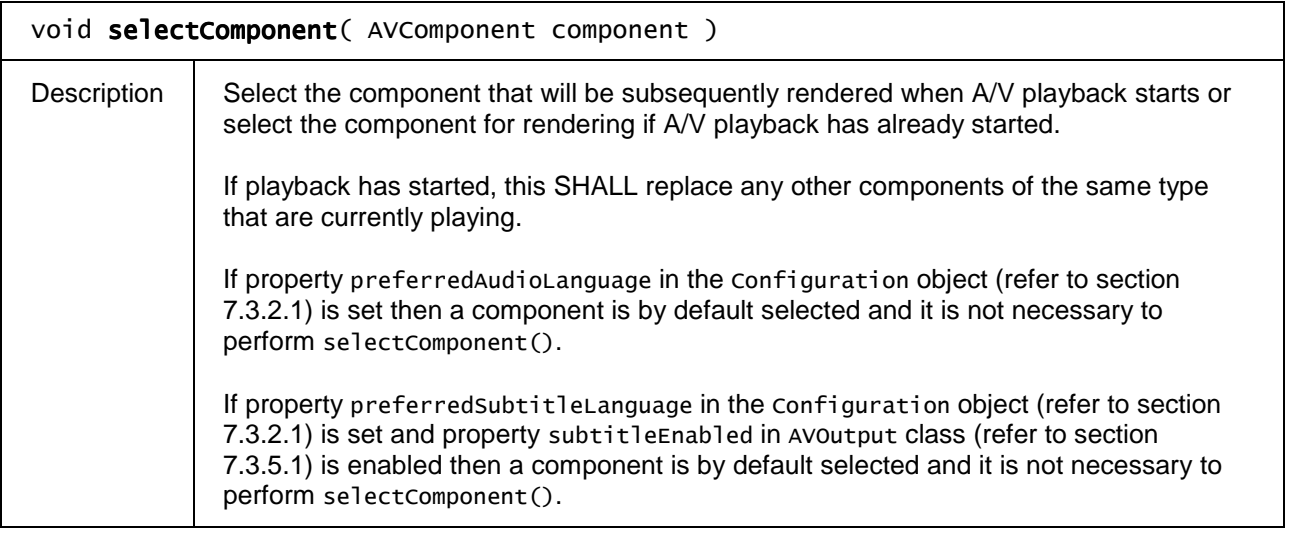

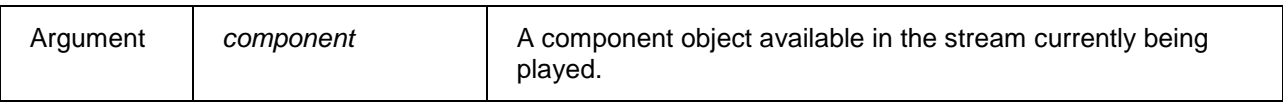

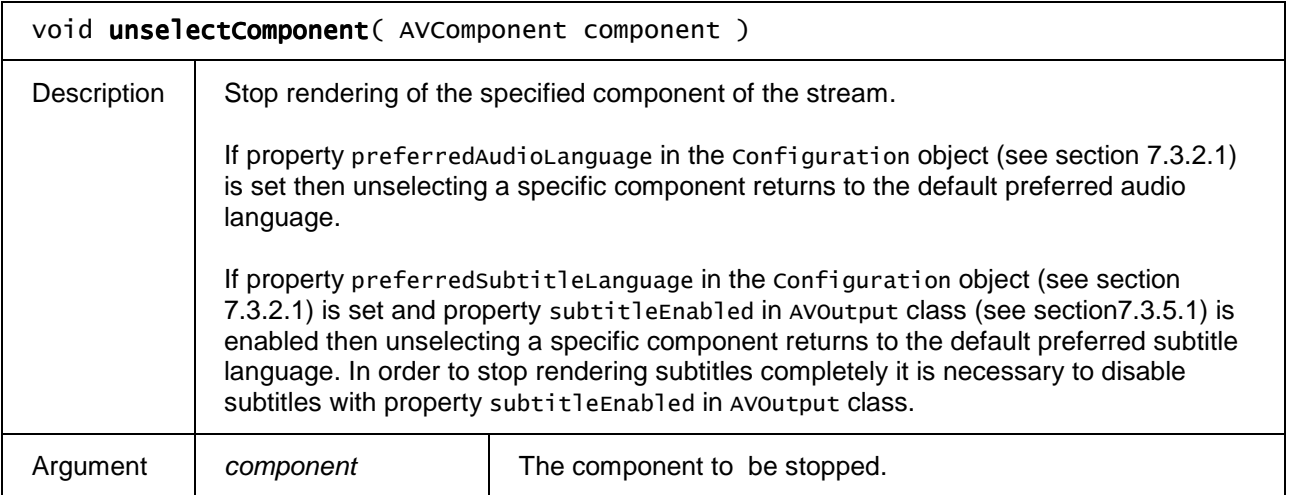

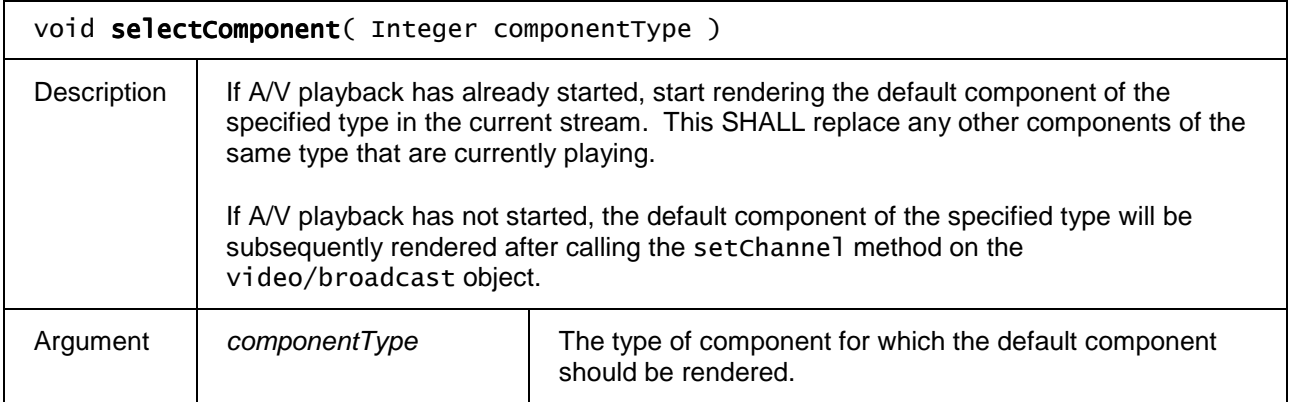

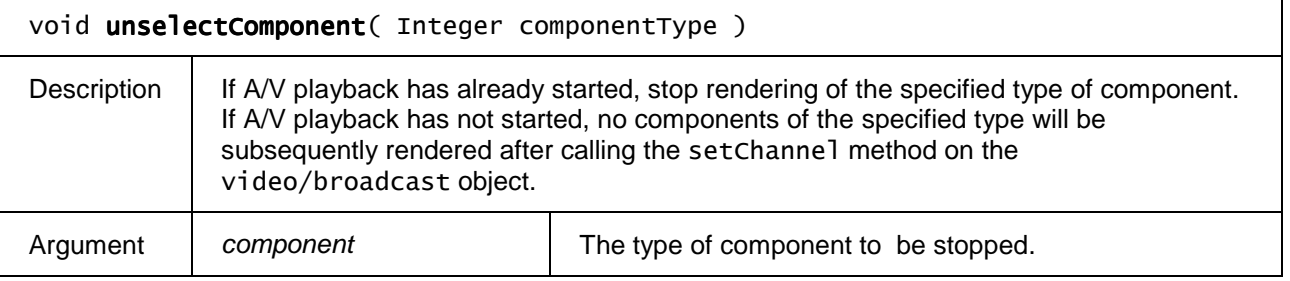

## **7.16.5.1.4 Events**

For the intrinsic event "onSelectedComponentChange", corresponding DOM level 2 events SHALL be generated, in the following manner:

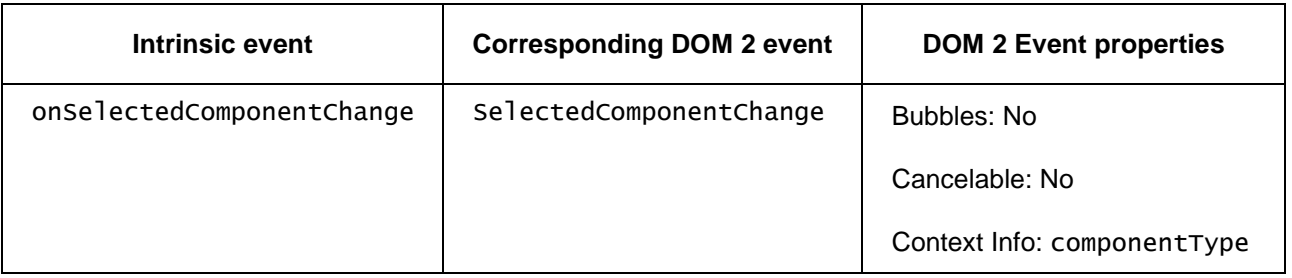

## **7.16.5.2 The AVComponent class**

AVComponent represents a component within a complete media stream - a single stream of video, audio or data that can be played or manipulated. This is not necessary for basic playback, record or EPG services. However, it provides a mechanism to get at extended streams for enhanced services.

For forward compatibility the DAE application SHALL check the value of the type property to ensure that it is accessing an AVComponent object of the correct type.

#### **7.16.5.2.1 Properties**

#### readonly Integer componentTag

The component tag identifies a component. The component tag identifier corresponds to the component tag in the component descriptor in the ES loop of the stream in the PMT [EN 300 468], or undefined if the component is not carried in an MPEG-2 TS .

#### readonly Integer pid

The MPEG Program ID (PID) of the component in the MPEG2-TS in which it is carried, or undefined if the component is not carried in an MPEG-2 TS.

#### readonly Integer type

Type of the component stream. Valid values for this field are given by the constants listed in section 7.16.5.1.1.

#### readonly String encoding

The encoding of the stream. The value of video format or audio format defined in section 3 of [MEDIA] SHALL be used.

#### readonly Boolean encrypted

Flag indicating whether the component is encrypted or not.

## **7.16.5.3 The AVVideoComponent class**

The AVVideoComponent class implements the AVComponent interface.

## **7.16.5.3.1 Properties**

readonly Number aspectRatio

Indicates the aspect ratio of the video or undefined if the aspect ratio is not known. Values SHALL be equal to width divided by height, rounded to a float value with two decimals, e.g. 1.78 to indicate 16:9 and 1.33 to indicate 4:3.

## **7.16.5.4 The AVAudioComponent class**

The AVAudioComponent class implements the AVComponent interface.

#### **7.16.5.4.1 Properties**

readonly String language

An ISO 639 language code representing the language of the stream.

#### readonly Boolean audioDescription

Has value true if the stream contains an audio description intended for people with a visual impairment, false otherwise.

## readonly Integer audioChannels

Indicates the number of channels present in this stream (e.g. 2 for stereo, 5 for 5.1, 7 for 7.1).

## **7.16.5.5 The AVSubtitleComponent class**

The AVSubtitleComponent class implements the AVComponent interface.

### **7.16.5.5.1 Properties**

#### readonly String language

An ISO 639 language code representing the language of the stream.

#### readonly Boolean hearingImpaired

Has value true if the stream is intended for the hearing-impaired (e.g. contains a written description of the sound effects), false otherwise.

## **7.16.5.6 The AVComponentCollection class**

An AVComponentCollection object represents a read-only collection of AVComponent objects. Next to the properties and methods defined below an AVComponentCollection object SHALL support the array notation to access the AV components in this collection.

## **7.16.5.6.1 Properties**

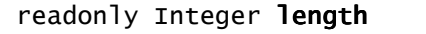

The number of items in the collection.

## **7.16.5.6.2 Methods**

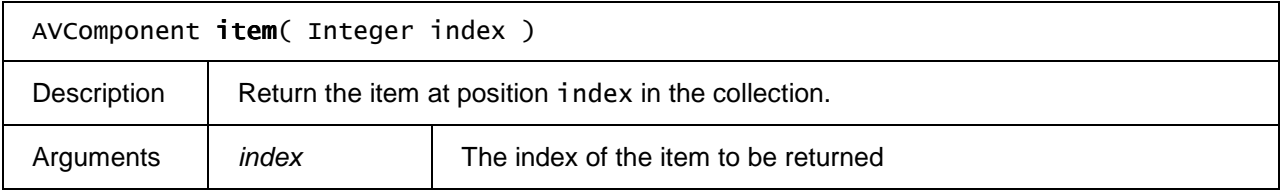

# **Annex C: PVR API**

# **7.10.1 The application/oipfRecordingScheduler embedded object**

The OITF SHALL support the scheduling of recordings of broadcasts through the use of the following non-visual embedded object:

<object type="application/oipfRecordingScheduler"/>

Note that the functionality in this section SHALL adhere to the security model as specified in Section 10.1.

## **7.10.1.1 Methods**

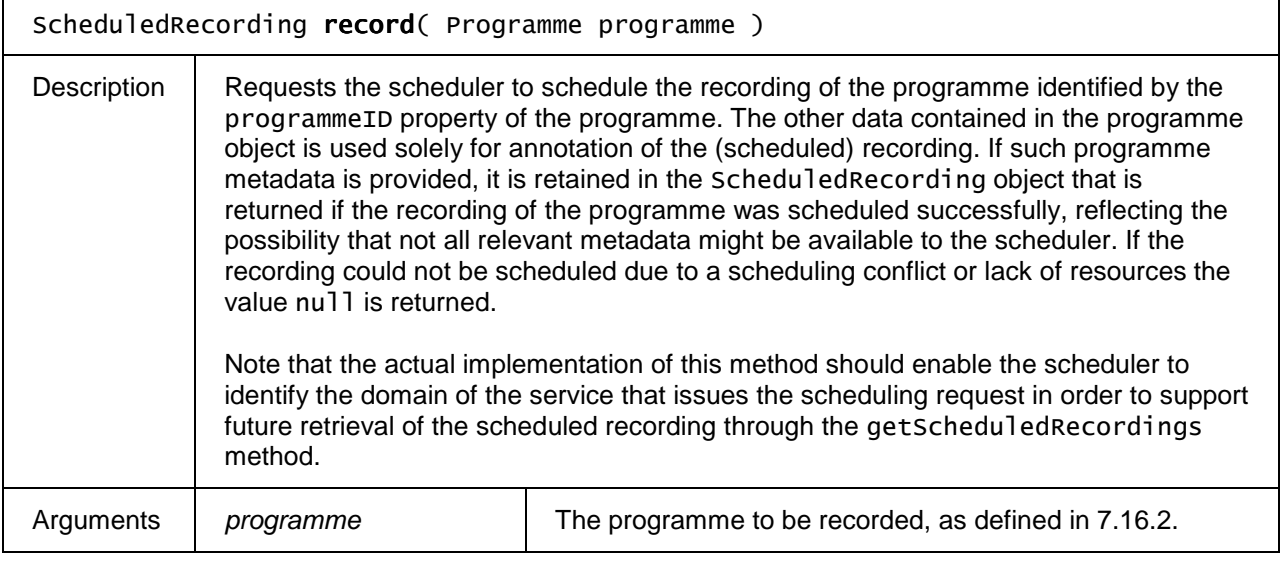

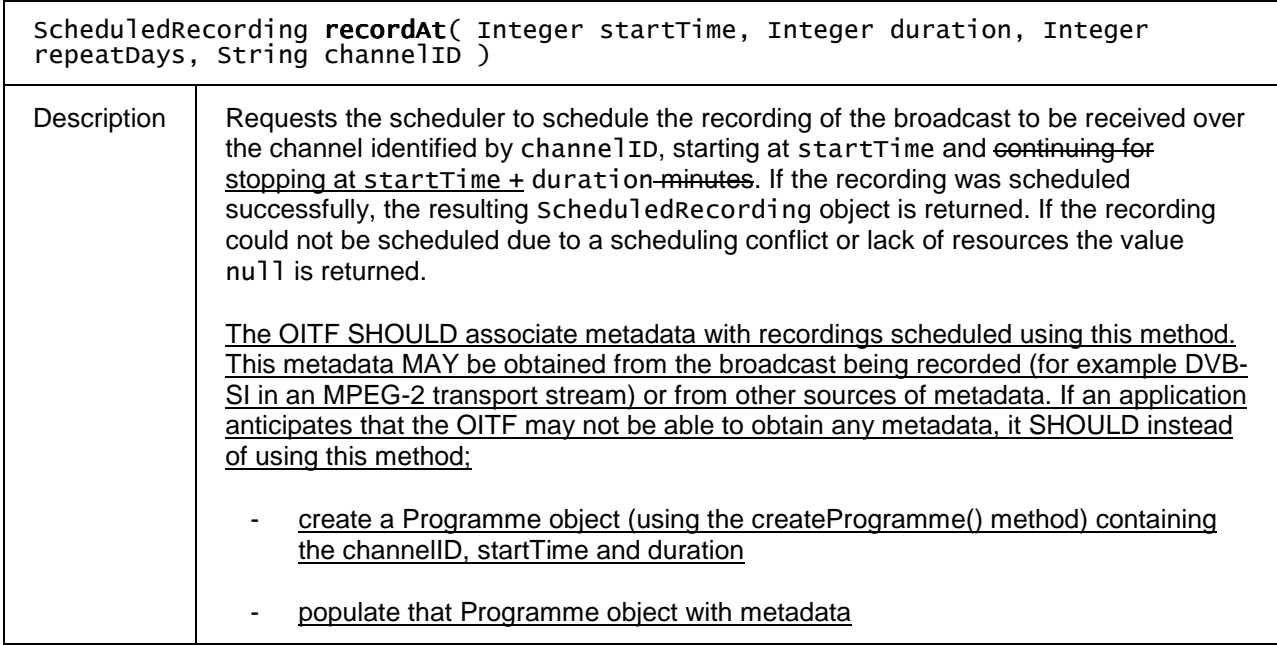

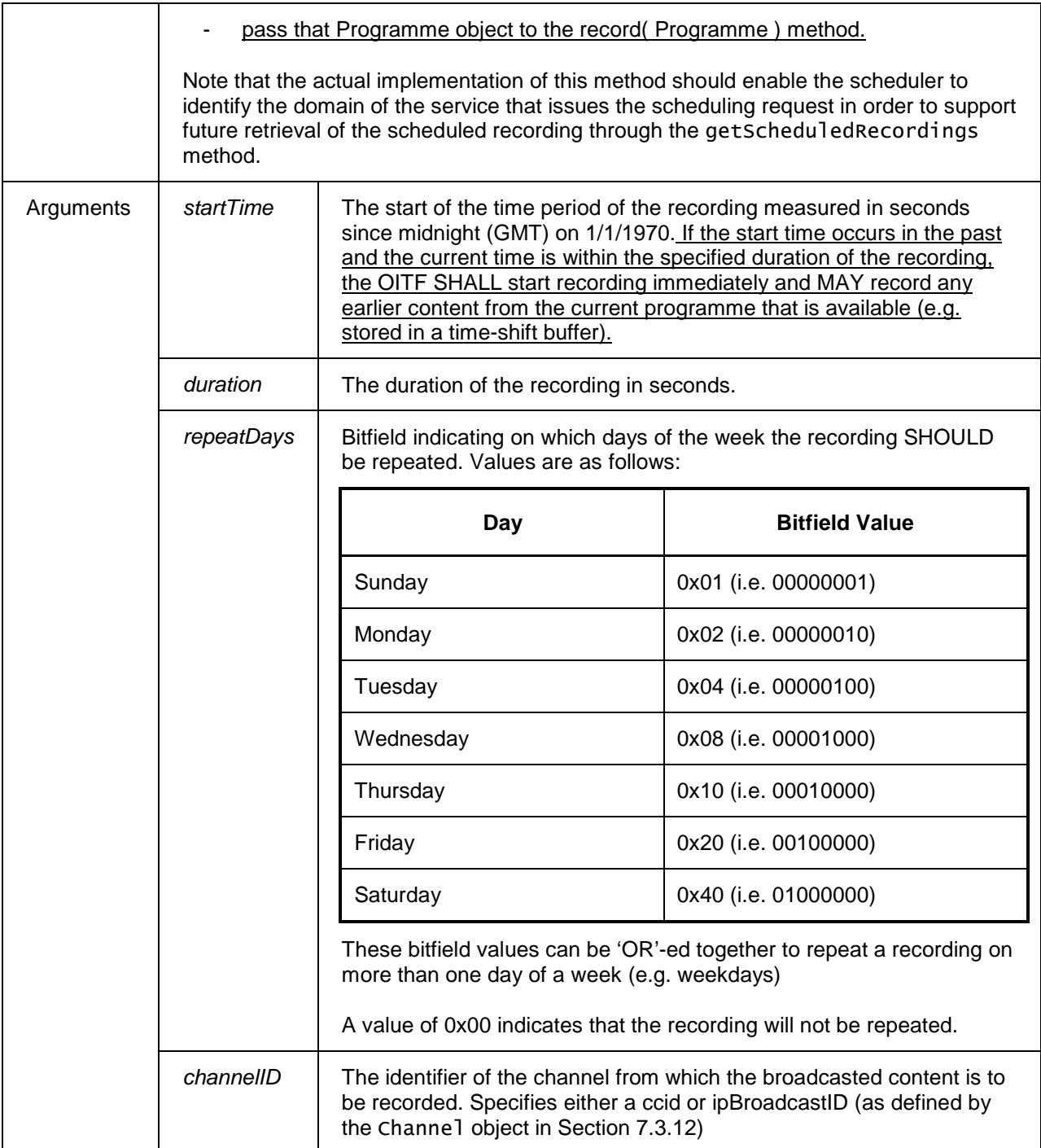

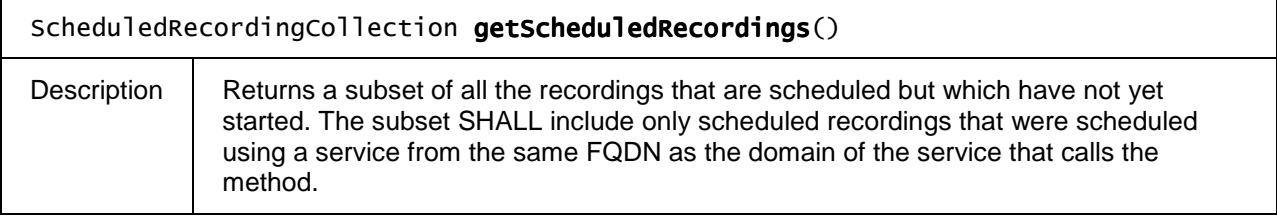

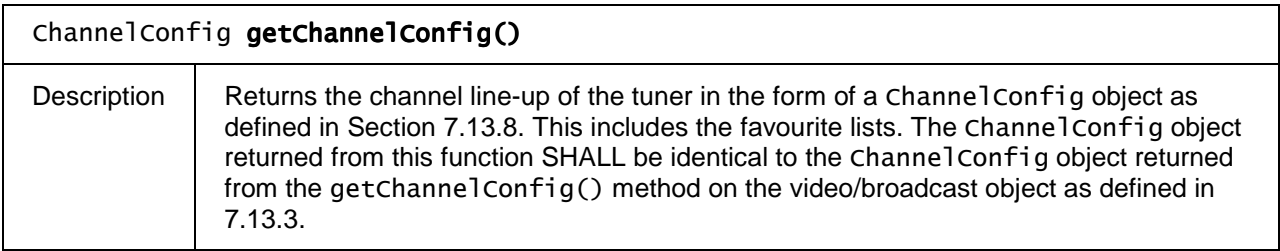

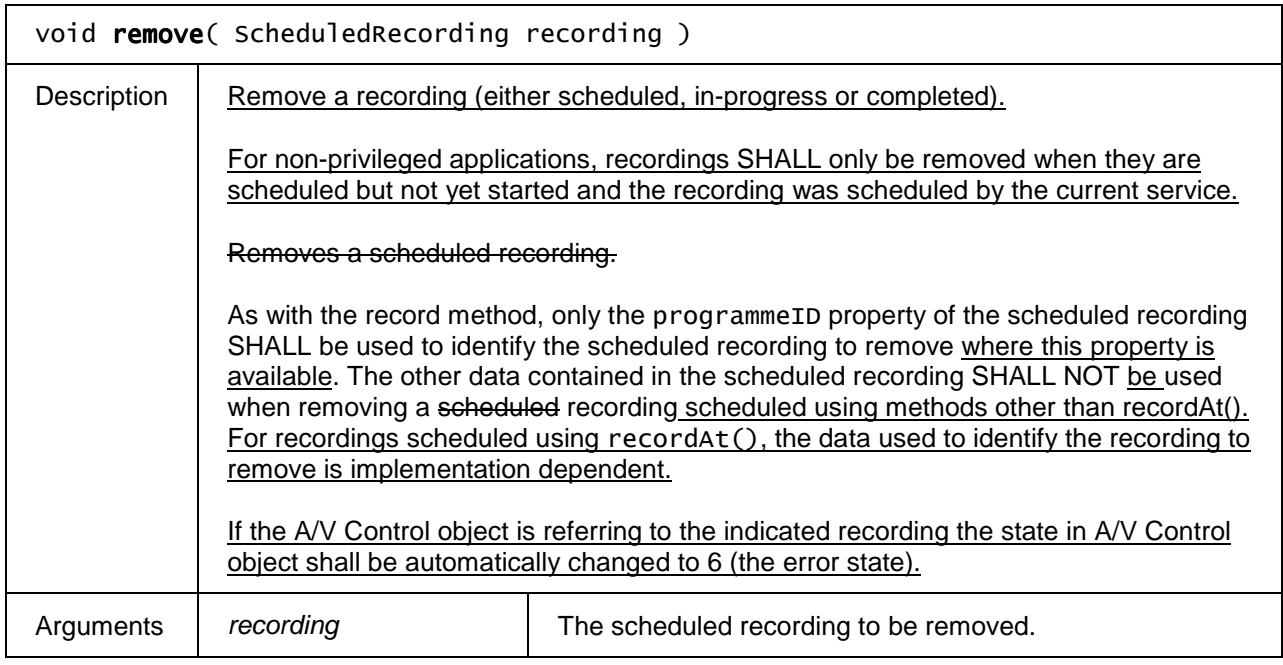

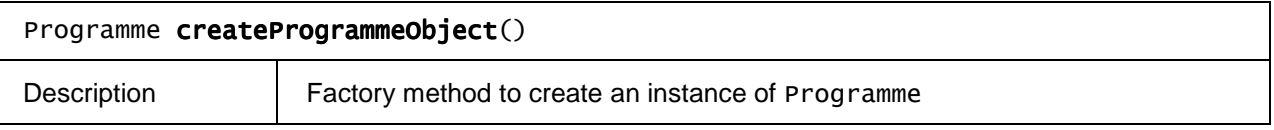

# **7.10.2 The ScheduledRecording class**

The ScheduledRecording object represents a scheduled programme in the system, i.e. a recording that is scheduled but which has not yet started. . The values of the properties of a ScheduledRecording (except for startPadding and endPadding) are provided when the object is created using one of the record() methods in Section 7.10.1, for example by using a corresponding Programme object as argument for the record() method, and can not be changed for this scheduled recording object (except for startPadding and endPadding).

## **7.10.2.1 Constants**

The following constants are defined as properties of the ScheduledRecording class:

**Page 118 (128)** 

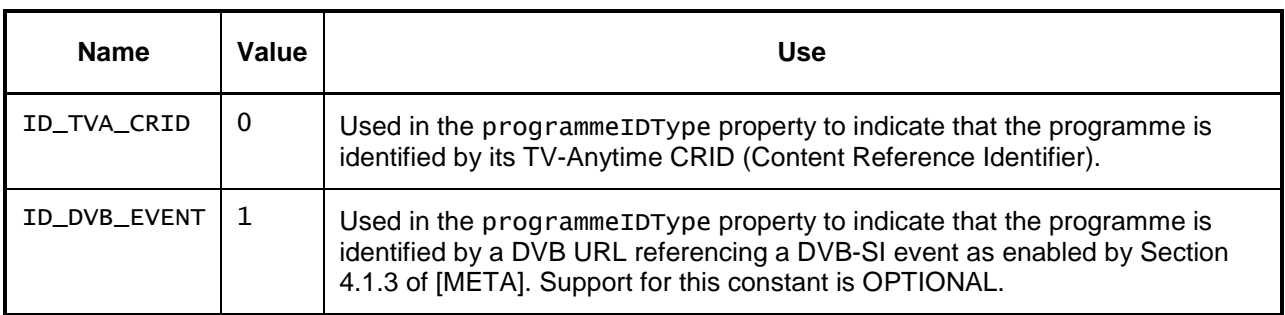

## **7.10.2.2 Properties**

#### Integer startPadding

The amount of padding to add at the start of a scheduled recording, in seconds. This property is initialised to the value of the Configuration.pvrStartPadding property. The default OITF defined start padding MAY be changed through property pvrStartPadding of the Configuration class as defined in Section 7.3.2. When a recording is due to start, the OITF MAY use a smaller amount of padding in order to avoid conflicts with other recordings.

Positive values of this property SHALL cause the recording to start earlier than the specified start time (i.e. the actual duration of the recording shall be increased); negative values SHALL cause the recording to start later than the specified start time (i.e. the actual duration of the recording shall be decreased).

#### Integer endPadding

The amount of padding to add at the end of a scheduled recording, in seconds. This property is initialised to the value of the Configuration.pvrEndPadding property. The default OITF defined end padding MAY be changed through property pvrEndPadding of the Configuration class as defined in Section 7.3.2. When a recording is in progress, the OITF MAY use a smaller amount of padding in order to avoid conflicts with other recordings.

Positive values of this property SHALL cause the recording to end later than the specified end time (i.e. the actual duration of the recording shall be increased); negative values SHALL cause the recording to end earlier than the specified end time (i.e. the actual duration of the recording shall be decreased).

#### readonly Integer repeatDays

Bitfield indicating on which days of the week the recording SHOULD be repeated. Values are as follows:

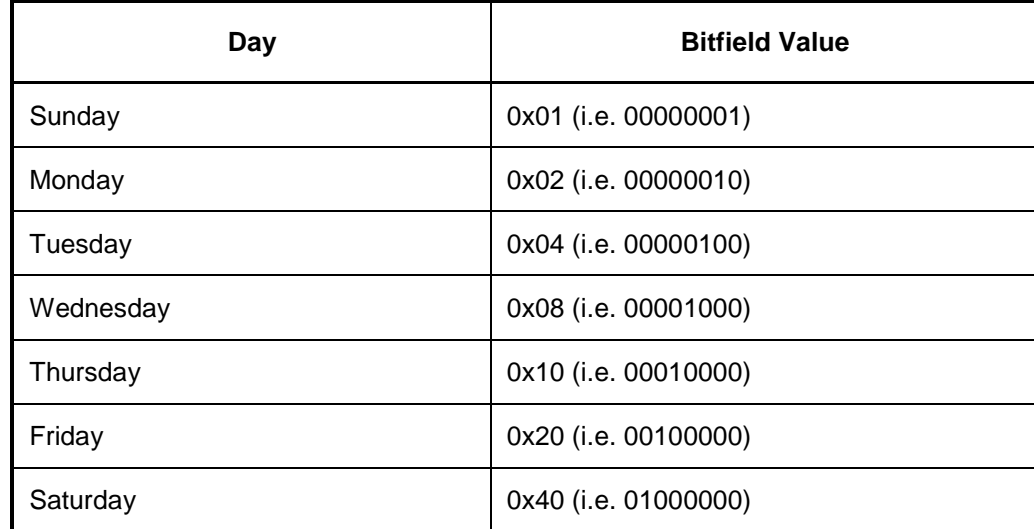

These bitfield values can be 'OR'-ed together to repeat a recording on more than one day of a week (e.g. weekdays)

A value of 0x00 indicates that the recording will not be repeated.

For recordings other than those created using the recordAt() method, the value of this property SHALL be undefined.

#### readonly String name

The short name of the scheduled recording, e.g. 'Star Trek: DS9'. For recordings scheduled using the oipfRecordingScheduler.recordAt() method, OITFs SHALL set this to an implementationdependent value (e.g. "Manual Recording").

#### readonly String longName

The long name of the scheduled recording, e.g. 'Star Trek: Deep Space Nine'. If the long name is not available, this property will be undefined.

#### readonly String description

The description of the scheduled recording, e.g. an episode synopsis. If no description is available, this property will be undefined.

#### readonly String longDescription

The long description of the programme. If no description is available, this property will be undefined.

#### readonly Integer startTime

The start time of the scheduled recording, measured in seconds since midnight (GMT) on 1/1/1970. The value for the startPadding property can be used to indicate if the recording has to be started before the startTime (as defined by the Programme class).

#### readonly Integer duration

The duration of the scheduled recording (in seconds). The value for the endPadding property can be used to indicate how long the recording has to be continued after the specified duration of the recording.

#### readonly Channel channel

Reference to the broadcast channel where the scheduled programme is available.

#### readonly Boolean isSeries

If true, then when a subsequent episode of a programme becomes available it SHOULD be added to the recording list automatically.

Note: Where several episodes of a season are available, then only the latest scheduled recording will carry the isSeries flag.

#### readonly String programmeID

The unique identifier of the scheduled programme or series, e.g. a TV-Anytime CRID (Content Reference Identifier). For recordings scheduled using the oipfRecordingScheduler.recordAt() method, the value of this property MAY be undefined.

## readonly Integer programmeIDType

The type of identification used to reference the programme, as indicated by one of the ID  $*$  constants defined in Section 7.10.2.1. For recordings scheduled using the oipfRecordingScheduler.recordAt() method, the value of this property MAY be undefined.

#### readonly Integer episode

The episode number for the programme if it is part of a series. This property is undefined when the

programme is not part of a series or the information is not available.

#### readonly Integer totalEpisodes

If the programme is part of a series, the total number of episodes in the series. This property is undefined when the programme is not part of a series or the information is not available.

#### readonly ParentalRatingCollection parentalRating

A collection of parental rating values for the programme for zero or more parental rating schemes supported by the OITF. The value of this property is typically provided by a corresponding "Programme" object that is used to schedule the recording and can not be changed for this scheduled recording object. If no parental rating information is available for this scheduled recording, this property is a ParentalRatingCollection object (as defined in Section 7.9.5) with length 0.

Note that if the parental Rating property contains a certain parental rating (e.g. PG-13) and the broadcast channel associated with this scheduled recording has metadata that says that the content is rated PG-16, then the conflict resolution is implementation dependent.

# **7.10.3 The ScheduledRecordingCollection class**

A ScheduledRecordingCollection object represents a read-only collection of ScheduledRecording objects. Next to the properties and methods defined below a ScheduledRecordingCollection object SHALL support the array notation to access the items in this collection.

#### **7.10.3.1 Properties**

readonly Integer length

The number of items in the collection.

## **7.10.3.2 Methods**

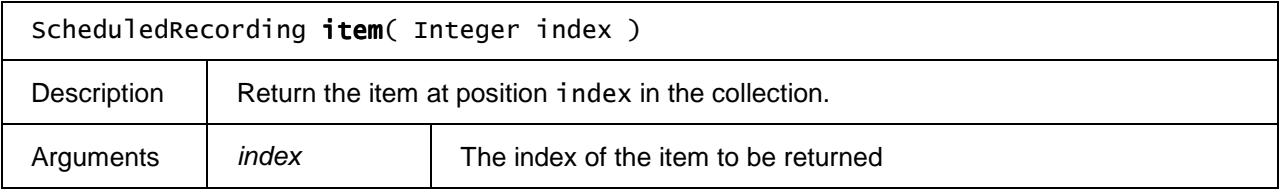

# **7.10.4 Extension to application/oipfRecordingScheduler for control of recordings**

The OITF SHALL support the following extensions to the application/oipfRecordingScheduler object defined in section 7.10.1.

This subsection SHALL apply for OITFs that have indicated support for the extended PVR management functionality by adding the attribute 'manageRecordings =  $true'$  to the  $\leq$  recording> element in the client capability description as defined in Section 9.3.3

The functionality as described in this section is subject to the security model of Section 10.

## **7.10.4.1 Properties**

readonly ScheduledRecordingCollection recordings

Provides a list of scheduled and recorded programmes in the system. This property may only provide access to a subset of the full list of recordings, as determined by the value of the manageRecordings attribute of the <recording> element in the client capability description (see Section 9.3.3).

Note: Where a series is being recorded, every recorded episode SHALL exist as an independent entry. Only the scheduled recording SHALL carry the isSeries property.

#### readonly DiscInfo discInfo

Get information about the status of the local storage device. The DiscInfo class is defined in Section 7.16.4.

function onPVREvent( Integer state, Recording recording )

This function is the DOM 0 event handler for notification of changes in the state of recordings. See the definition of the corresponding DOM 2 PVREvent in Section 7.13.2.2 for more details.

The specified function is called with the following arguments:

Integer state – The current state of the recording. One of:

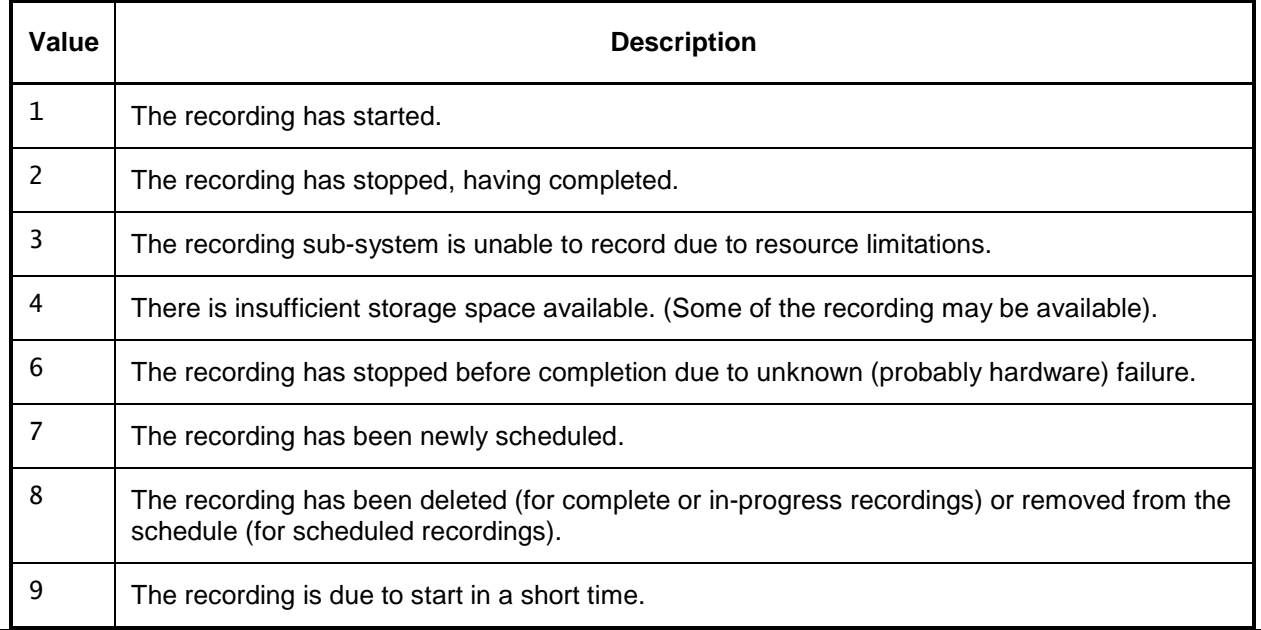

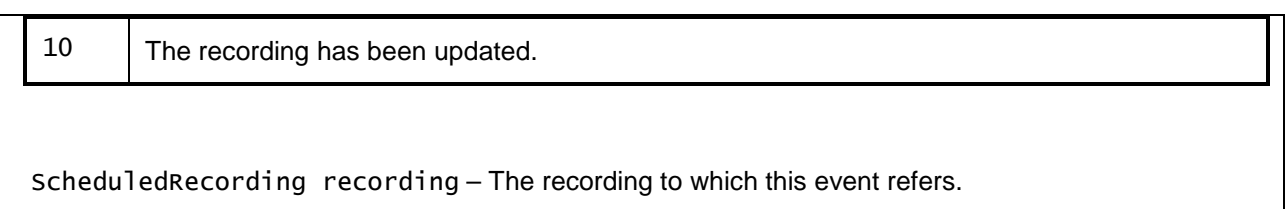

## **7.10.4.2 Methods**

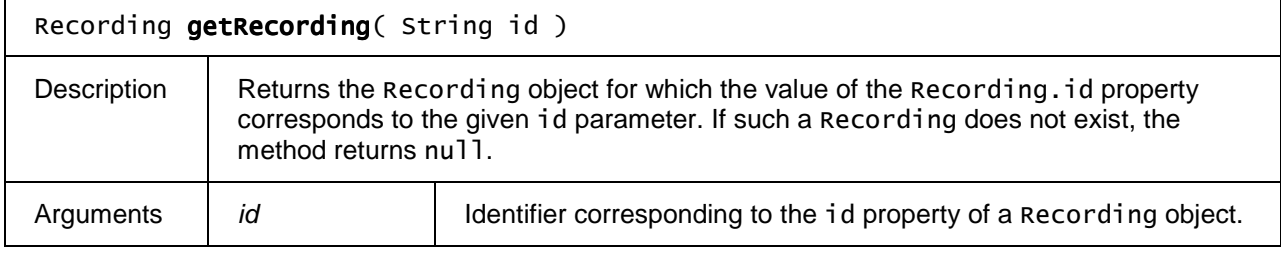

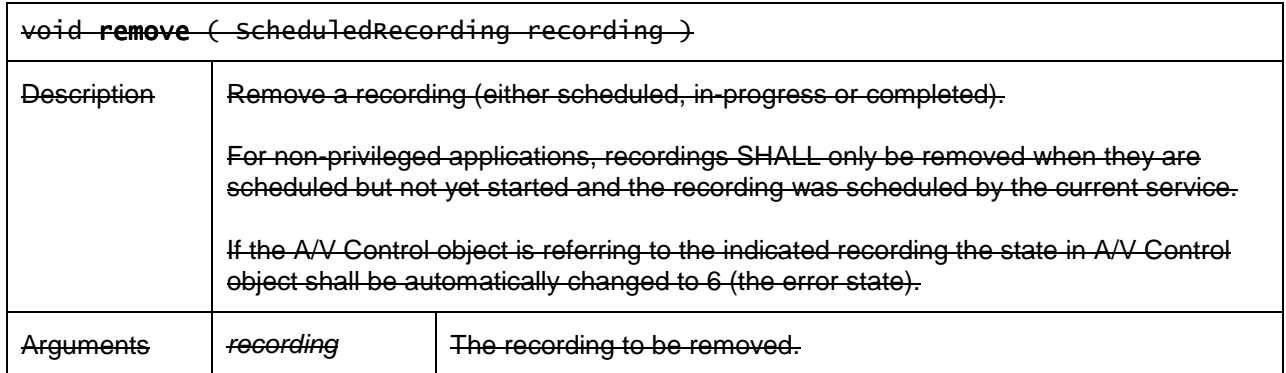

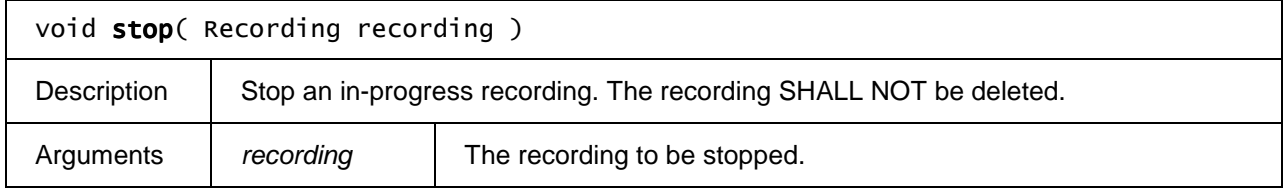

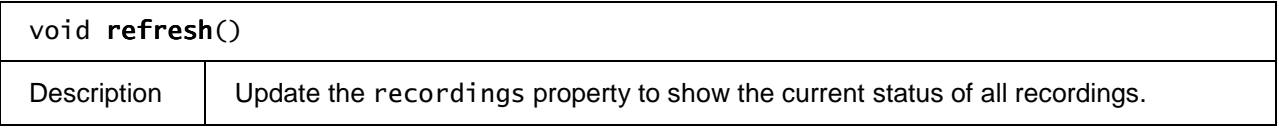

## **7.10.4.3 Events**

For the intrinsic events listed in the table below, a corresponding DOM level 2 event SHALL be generated in the following manner:

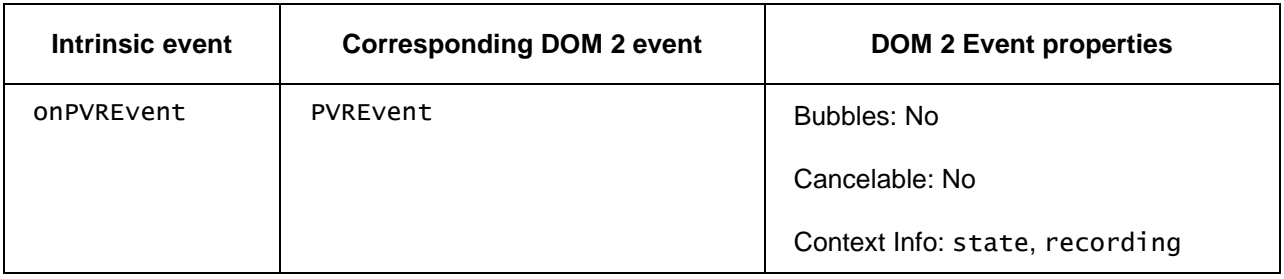

Note: the DOM 2 events are directly dispatched to the event target, and will not bubble nor capture. Remote UIs SHOULD NOT rely on receiving these events during the bubbling or the capturing phase. Remote UIs that use DOM 2 event handlers SHALL call the addEventListener() method on the

application/oipfScheduledRecording object itself. The third parameter of addEventListener, i.e. "useCapture", will be ignored.

# **7.10.5 The Recording class**

The Recording class represents an in-progress or completed recording being made available through the extended PVR management functionality as defined in Section 7.10.4. This class implements the ScheduledRecording interface (see Section 7.10.2), with the following changes:

- The startPadding property is read only.
- For in-progress recordings, changes to the value of the endPadding property SHALL modify the actual duration of the recording. If the value of the endPadding property is changed so that the current actual duration of the recording exceeds the new actual duration specified by the sum of the startPadding, duration and endPadding properties, the recording SHALL be stopped immediately. Changing the value of this property for a completed recording SHALL have no effect.

Recordings MAY be "manual" in that they simply record a channel at a certain time, for a period - analogous to a traditional VCR - or alternatively recordings can be programme based.

If an in-progress recording is interrupted and automatically resumed, e.g. due to a temporary power failure, all sections of the recording SHALL be represented by a single Recording object.

Values of properties in the Recording object SHALL be obtained from metadata about the recorded programme and are typically copied from the Programme used for scheduling a recording by the record(Programme programme) method of the application/oipfRecordingScheduler object. See Section 7.10.4 for more information about the mapping between the properties of a Programme and the BCG metadata.

## **7.10.5.1 Properties**

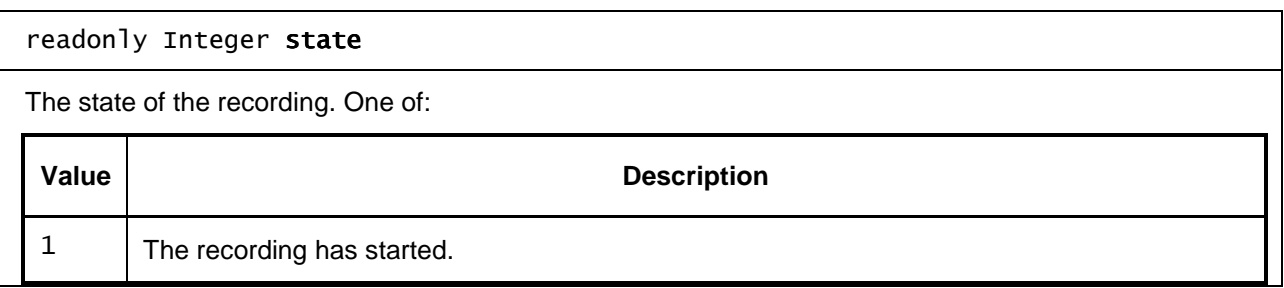

**Page 125 (128)** 

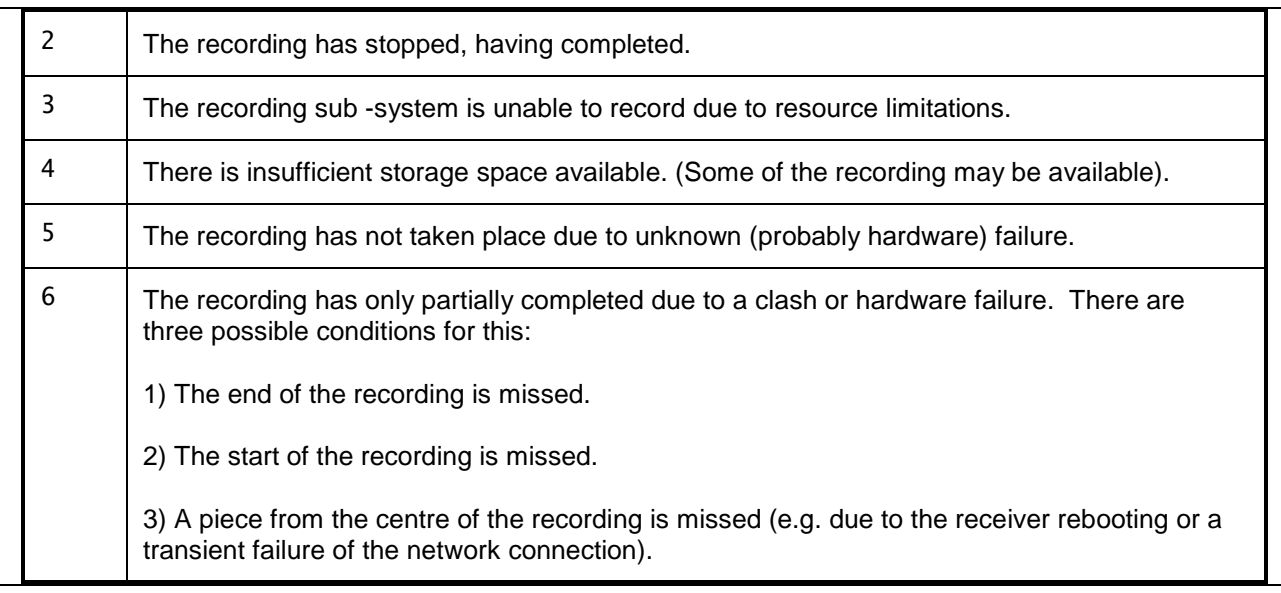

#### readonly String id

An identifier for this recording. This value SHALL be unique to this recording and so can be used to compare two recording objects to see if they refer to the same recording. The OITF SHALL guarantee that recording identifiers are unique in relation to download identifiers and CODAsset identifiers.

#### readonly Boolean *isManual*

true if the recording was scheduled using oipfRecordingScheduler.recordAt() or using a terminal-specific approach that does not use guide data to determine what to record, false otherwise.

If false, then any fields whose name matches a field in the Programme object contains details from the programme guide on the programme that has been recorded.

If true, only the channel, start time and duration of the recording are valid.

#### Boolean doNotDelete

If true, then this recording should not be automatically deleted by the system.

#### Integer saveDays

The number of days for which an individual or manual recording SHOULD be saved. Recordings older than this value MAY be deleted. This property is initialised to the value of the Configuration.pvrSaveDays property.

#### Integer saveEpisodes

The number of episodes of a series-link that SHOULD be saved. Older episodes MAY be deleted. This is only valid when set on the latest scheduled recording in the series. This property is initialised to the value of the Configuration.pvrSaveEpisodes property.

#### readonly Boolean blocked

Flag indicating whether the programme is blocked due to parental control settings or conditional access restrictions.

The blocked and locked properties work together to provide a tri-state flag describing the status of a programme. This can best be described by the following table:

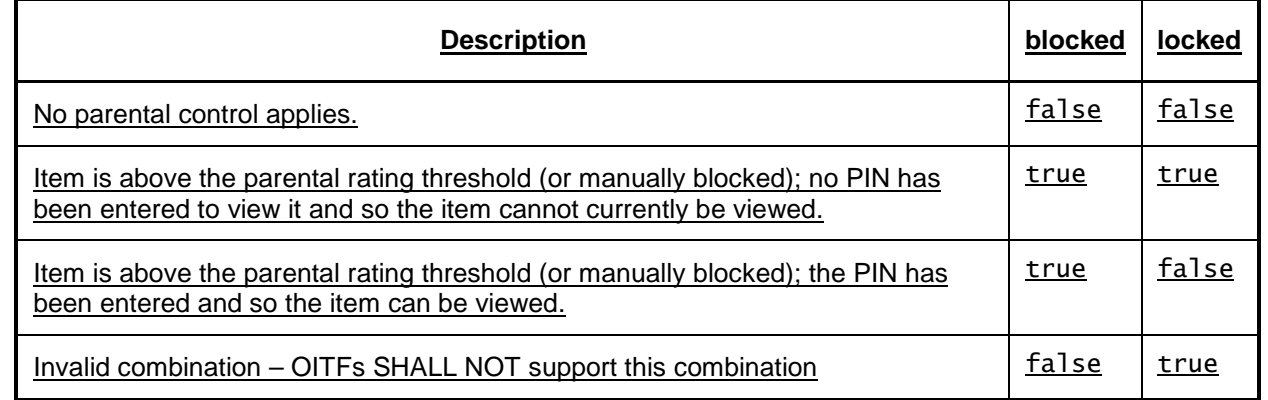

## readonly ParentalRatingCollection parentalRatings

A collection of parental rating values for the programme for zero or more parental rating schemes supported by the OITF, defined using the ParentalRatingCollection object as specified in Section 7.9.5. If no parental rating information is available for this scheduled recording, this property is a ParentalRatingCollection object with length 0.

Note that if the parentalRatings property contains a certain parental rating (e.g. PG-13) and the broadcast channel associated with this scheduled recording has metadata that says that the content is rated PG-16, then the conflict resolution is implementation dependent.

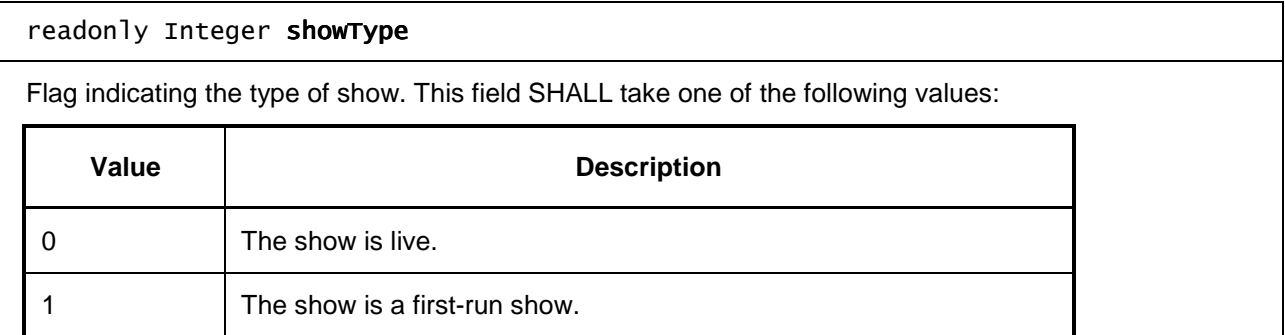

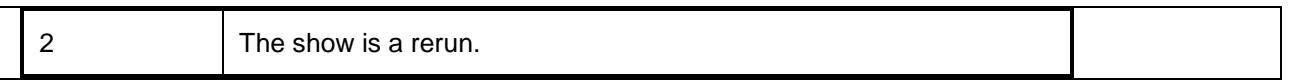

### readonly Boolean subtitles

Flag indicating whether subtitles or closed-caption information is available.

#### readonly StringCollection subtitleLanguages

Supported subtitle languages, indicated by iso639 language codes.

#### readonly Boolean *isHD*

Flag indicating whether the programme has high-definition video.

## readonly Boolean isWidescreen

Flag indicating whether the programme is broadcast in widescreen.

#### readonly Integer audioType

Bitfield indicating the type of audio that is available for the programme. Since more than one type of audio may be available for a given programme, the value of this field SHALL consist of one or more of the following values ORed together:

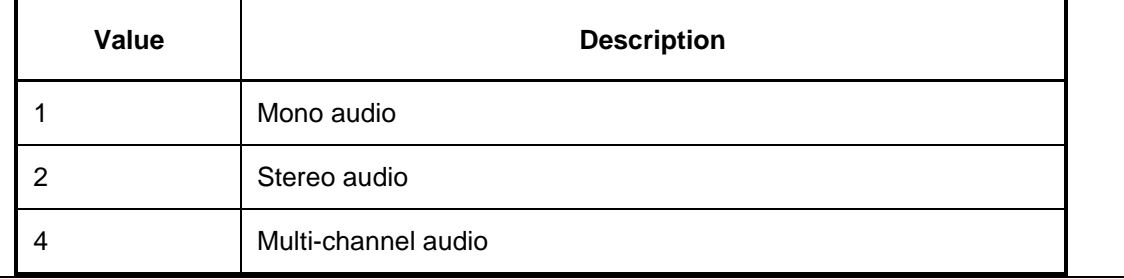

## readonly Boolean isMultilingual

Flag indicating whether more than one audio language is available for this recording.

#### readonly StringCollection audioLanguages

Supported audio languages, indicated by iso639 language codes.

#### readonly StringCollection genres

A collection of genres that describe this programme.

#### readonly Integer recordingStartTime

The actual start time of the recording, including any padding. This MAY not be the same as the scheduled start time of the recorded programme (e.g. due to a recording starting late, or due to start/end padding).

#### readonly Integer recordingDuration

The actual duration of the recording, including any padding. This MAY not be the same as the scheduled duration of the recording (e.g. due to a recording finishing early, or due to start/end padding).

## readonly BookmarkCollection bookmarks

A collection of the bookmarks set in a recording. If no bookmarks are set, the collection SHALL be empty.

#### readonly Boolean locked

Flag indicating whether the current state of the parental control system prevents the recording from being viewed (e.g. a correct parental control PIN has not been entered to allow the recording to be viewed).